# **Protection Profile for Application Software**

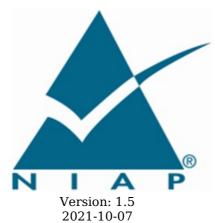

**National Information Assurance Partnership** 

# **Revision History**

| Version | Date       | Comment                                                                                                    |
|---------|------------|----------------------------------------------------------------------------------------------------|
| v 1.0   | 2014-10-20 | Initial release                                                                                                    |
| v 1.1   | 2014-11-05 | Addition to TLS cipher suite selections                                                                                                    |
| v 1.2   | 2016-04-22 | Added server-side TLS requirements (selection-based) Multiple clarification based on NIAP TRRT inquiries Refactored FDP_DEC_EXT.1 into separate components             |
| v 1.3   | 2019-03-01 | Incorporated available Technical Decisions Refactored FPT_TUD Added a selection to FTP_DIT Moved SWID Tags requirement Leveraged TLS Package Added equivalency section |
| v 1.4   | 2021-10-07 | Incorporated applicable Technical Decisions<br>Updated to TLS FP 1.1<br>Incorporated SSH FP 1.0                                                                        |
| v 1.5   | 2023-06-16 | Incorporated applicable Technical Decisions and CC:2022 conformance                                                                                                    |

# **Contents**

| 4 | +  |     |    |    | ٠. |    |   |
|---|----|-----|----|----|----|----|---|
|   | In | t.r | ററ | 11 | CŤ | 10 | n |

- 1.1 Overview
- 1.2 Terms
  - 1.2.1 Common Criteria Terms
- 1.2.2 Technical Terms
- 1.3 Compliant Targets of Evaluation
  - 1.3.1 TOE Boundary
- 1.4 Use Cases
- 1.5 Platforms with Specific EAs
- Conformance Claims
- 3 Security Problem Description
  - 3.1 Threats
  - 3.2 Assumptions
  - 3.3 Organizational Security Policies
- 4 Security Objectives
- 4.1 Security Objectives for the TOE
- 4.2 Security Objectives for the Op4.3 Security Objectives Rationale Security Objectives for the Operational Environment
- 5 Security Requirements
- 5.1 Security Functional Requirements
  - Cryptographic Support (FCS) 5.1.1
  - 5.1.2 User Data Protection (FDP)
  - 5.1.3 Security Management (FMT)
  - 5.1.4 Privacy (FPR)
  - 5.1.5 Protection of the TSF (FPT)
  - 5.1.6 Trusted Path/Channel (FTP)
  - 5.1.7 **TOE Security Functional Requirements Rationale**
- 5.2 Security Assurance Requirements
  - 5.2.1 Class ASE: Security Target
- 5.2.2 Class ADV: Development
- 5.2.3 Class AGD: Guidance Documentation
- Class ALC: Life-cycle Support 5.2.4
- 5.2.5 Class ATE: Tests
- 5.2.6 Class AVA: Vulnerability Assessment

Appendix A - Optional Requirements

- A.1 Strictly Optional Requirements
- A.1.1 Cryptographic Support (FCS)
- A.2 Objective Requirements
- A.2.1 Protection of the TSF (FPT)
- A.3 Implementation-based Requirements
- Appendix B Selection-based Requirements
- Cryptographic Support (FCS) B.1
- Identification and Authentication (FIA)
- B.3 Protection of the TSF (FPT)
- Appendix C Extended Component Definitions

```
C.1 Extended Components Table
 C.2 Extended Component Definitions
  C.2.1 Cryptographic Support (FCS)
   C.2.1.1 FCS CKM EXT Cryptographic Key Management
   C.2.1.2 FCS HTTPS EXT HTTPS Protocol
   C.2.1.3 FCS RBG EXT Random Bit Generation
   C.2.1.4 FCS PBKDF EXT Password Conditioning
   C.2.1.5 FCS STO EXT Storage of Credentials
  C.2.2 Identification and Authentication (FIA)
   C.2.2.1 FIA X509 EXT X.509 Validation of Certificates
  C.2.3 Privacy (FPR)
   C.2.3.1 FPR ANO EXT User Consent for Transmission of Personally Identifiable
Information
  C.2.4 Protection of the TSF (FPT)
   C.2.4.1 FPT AEX EXT Anti-Exploitation Capabilities
            FPT_API_EXT Use of Supported Services and APIs FPT_IDV_EXT Software Identification and Versions
   C.2.4.3
   C.2.4.4 FPT LIB EXT TSF Use of Third Party Libraries
   C.2.4.5 FPT_TUD_EXT Trusted Updates
  C.2.5 Security Management (FMT)
   C.2.5.1 FMT_CFG_EXT Secure by Default Configuration
   C.2.5.2 FMT MEC EXT Supported Configuration Mechanism
  C.2.6 Trusted Path/Channel (FTP)
   C.2.6.1 FTP DIT EXT Protection of Data in Transit
  C.2.7 User Data Protection (FDP)
   C.2.7.1 FDP DAR EXT Data-at-Rest Encryption
   C.2.7.2 FDP DEC EXT Access to Platform Resources
   C.2.7.3 FDP NET EXT Network Communications
              Entropy Documentation and Assessment
Appendix D -
 D.1 Design Description
      Entropy Justification
 D.2
 D.3
      Operating Conditions
 D.4 Health Testing
              Application Software Equivalency Guidelines
Appendix E -
 E.1 Introduction
      Approach to Equivalency Analysis
 E.3
      Specific Guidance for Determining Product Model Equivalence
      Specific Guidance for Determining Product Version Equivalence
 E.4
 E.5 Specific Guidance for Determining Platform Equivalence
  E.5.1
         Platform Equivalence—Hardware/Virtual Hardware Platforms
         Platform Equivalence—OS Platforms
  E.5.2
         Software-based Execution Environment Platform Equivalence
  E.5.3
 E.6 Level of Specificity for Tested Configurations and Claimed Equivalent Configurations
Appendix F -
              Acronyms
Appendix G -
              Bibliography
```

# 1 Introduction

# 1.1 Overview

The scope of this Protection Profile (PP) is to describe the security functionality of application software in terms of [CC] and to define functional and assurance requirements for such software. In recent years, software attacks have shifted from targeting operating systems to targeting applications. This has been the natural response to improvements in operating system security and development processes. As a result, it is paramount that the security of applications be improved to reduce the risk of compromise.

# 1.2 Terms

The following sections list Common Criteria and technology terms used in this document.

# 1.2.1 Common Criteria Terms

| Assurance                                            | Grounds for confidence that a TOE meets the SFRs [CC].                                                                                                    |
|------------------------------------------------------|----------------------------------------------------------------------------------------------------|
| Base<br>Protection<br>Profile (Base-<br>PP)          | Protection Profile used as a basis to build a PP-Configuration.                                                                                                    |
| Collaborative<br>Protection<br>Profile (cPP)         | A Protection Profile developed by international technical communities and approved by multiple schemes.                                                                                                    |
| Common<br>Criteria (CC)                              | Common Criteria for Information Technology Security Evaluation (International Standard ISO/IEC 15408).                                                                                                    |
| Common<br>Criteria<br>Testing<br>Laboratory          | Within the context of the Common Criteria Evaluation and Validation Scheme (CCEVS), an IT security evaluation facility accredited by the National Voluntary Laboratory Accreditation Program (NVLAP) and approved by the NIAP Validation Body to conduct Common Criteria-based evaluations. |
| Common<br>Evaluation<br>Methodology<br>(CEM)         | Common Evaluation Methodology for Information Technology Security Evaluation.                                                                                                    |
| Distributed<br>TOE                                   | A TOE composed of multiple components operating as a logical whole.                                                                                                    |
| Extended<br>Package (EP)                             | A deprecated document form for collecting SFRs that implement a particular protocol, technology, or functionality. See Functional Packages.                                                                                                    |
| Functional<br>Package (FP)                           | A document that collects SFRs for a particular protocol, technology, or functionality.                                                                                                    |
| Operational<br>Environment<br>(OE)                   | Hardware and software that are outside the TOE boundary that support the TOE functionality and security policy.                                                                                                    |
| Protection<br>Profile (PP)                           | An implementation-independent set of security requirements for a category of products.                                                                                                    |
| Protection Profile Configuration (PP- Configuration) | A comprehensive set of security requirements for a product type that consists of at least one Base-PP and at least one PP-Module.                                                                                                    |
| Protection<br>Profile Module<br>(PP-Module)          | An implementation-independent statement of security needs for a TOE type complementary to one or more Base-PPs.                                                                                                    |
| Security<br>Assurance<br>Requirement<br>(SAR)        | A requirement to assure the security of the TOE.                                                                                                    |
| Security<br>Functional                               | A requirement for security enforcement by the TOE.                                                                                                    |

| Requirement<br>(SFR)                   |                                                                                 |
|----------------------------------------|---------------------------------------------------------------------------------|
| Security<br>Target (ST)                | A set of implementation-dependent security requirements for a specific product. |
| Target of<br>Evaluation<br>(TOE)       | The product under evaluation.                                                   |
| TOE Security<br>Functionality<br>(TSF) | The security functionality of the product under evaluation.                     |
| TOE Summary<br>Specification<br>(TSS)  | A description of how a TOE satisfies the SFRs in an ST.                         |

# 1.2.2 Technical Terms

| Address Space<br>Layout<br>Randomization<br>(ASLR) | An anti-exploitation feature which loads memory mappings into unpredictable locations. ASLR makes it more difficult for an attacker to redirect control to code that they have introduced into the address space of an application process.                                                                                                    |
|----------------------------------------------------|----------------------------------------------------------------------------------------------------|
| Application (app)                                  | Software that runs on a platform and performs tasks on behalf of the user or owner of the platform, as well as its supporting documentation. The terms $TOE$ and $application$ are interchangeable in this document.                                                                                                    |
| Application<br>Programming<br>Interface (API)      | A specification of routines, data structures, object classes, and variables that allows an application to make use of services provided by another software component, such as a library. APIs are often provided for a set of libraries included with the platform.                                                                                                    |
| Credential                                         | Data that establishes the identity of a user, e.g. a cryptographic key or password.                                                                                                    |
| Data<br>Execution<br>Prevention<br>(DEP)           | An anti-exploitation feature of modern operating systems executing on modern computer hardware, which enforces a non-execute permission on pages of memory. DEP prevents pages of memory from containing both data and instructions, which makes it more difficult for an attacker to introduce and execute code.                                                                                                    |
| Developer                                          | An entity that writes application software. For the purposes of this document, vendors and developers are the same.                                                                                                    |
| Mobile Code                                        | Software transmitted from a remote system for execution within a limited execution environment on the local system. Typically, there is no persistent installation and execution begins without the user's consent or even notification. Examples of mobile code technologies include JavaScript, Java applets, Adobe Flash, and Microsoft Silverlight.                                                                                                    |
| Operating<br>System (OS)                           | Software that manages hardware resources and provides services for applications.                                                                                                    |
| Personally<br>Identifiable<br>Information<br>(PII) | Any information about an individual maintained by an agency, including, but not limited to, education, financial transactions, medical history, and criminal or employment history and information which can be used to distinguish or trace an individual's identity, such as their name, social security number, date and place of birth, mother's maiden name, biometric records, etc., including any other personal information which is linked or linkable to an individual. [OMB] |
| Platform                                           | The environment in which application software runs. The platform can be an operating system, hardware environment, a software based execution environment, or some combination of these. These types of platforms may also run atop other platforms.                                                                                                    |
| Sensitive Data                                     | Sensitive data may include all user or enterprise data or may be specific application data such as emails, messaging, documents, calendar items, and contacts. Sensitive data must minimally include PII, credentials, and keys. Sensitive data shall be identified in the application's TSS by the ST author.                                                                                                    |
| Stack Cookie                                       | An anti-exploitation feature that places a value on the stack at the start of a function call,                                                                                                    |

and checks that the value is the same at the end of the function call. This is also referred to

developers are the same. Vendors are responsible for maintaining and updating application

An entity that sells application software. For purposes of this document, vendors and

as Stack Guard, or Stack Canaries.

software.

Vendor

# 1.3 Compliant Targets of Evaluation

The requirements in this document apply to application software which runs on any type of platform. Some application types are covered by more specific PPs, which may be expressed as PP-Modules of this PP. Such applications are subject to the requirements of both this PP and the PP-Module that addresses their special functionality. PPs for some particularly specialized applications may not be expressed as PP-Modules at this time, though the requirements in this document should be seen as objectives for those highly specialized applications.

Although the requirements in this document apply to a wide range of application software, consult guidance from the relevant national schemes to determine when formal Common Criteria evaluation is expected for a particular type of application. This may vary depending upon the nature of the security functionality of the application.

# 1.3.1 TOE Boundary

The application, which consists of the software provided by its vendor, is installed onto the platform(s) it operates on. It executes on the platform, which may be an operating system (Figure 1), hardware environment, a software based execution environment, or some combination of these (Figure 2). Those platforms may themselves run within other environments, such as virtual machines or operating systems, that completely abstract away the underlying hardware from the application. The TOE is not accountable for security functionality that is implemented by platform layers that are abstracted away. Some evaluation activities are specific to the particular platform on which the application runs, in order to provide precision and repeatability. The only platforms currently recognized by the AppPP are those specified in SFR Evaluation Activities. To test on a platform for which there are no EAs, a Vendor should contact NIAP with recommended EAs. NIAP will determine if the proposed platform is appropriate for the PP and accept, reject, or develop EAs as necessary in coordination with the technical community.

Applications include a diverse range of software such as office suites, thin clients, PDF readers, downloadable smartphone apps, and apps running in a cloud container. The TOE includes any software in the application installation package, even those pieces that may extend or modify the functionality of the underlying platform, such as kernel drivers. Many platforms come bundled with applications such as web browsers, email clients and media players and these too should be considered subject to the requirements defined in this document although the expectation of formal Common Criteria evaluation depends upon the national scheme. BIOS and other firmware, the operating system kernel, and other systems software (and drivers) provided as part of the platform are outside the scope of this document.

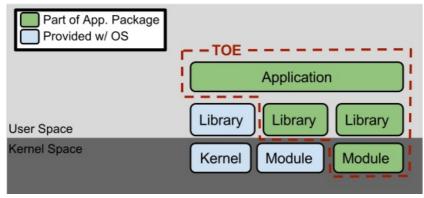

Figure 1: TOE as an Application and Kernel Module Running on an Operating System

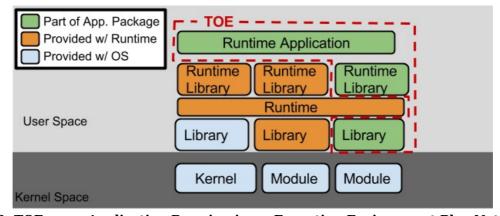

Figure 2: TOE as an Application Running in an Execution Environment Plus Native Code

# 1.4 Use Cases

Requirements in this Protection Profile are designed to address the security problem in the following use cases. These use cases are intentionally very broad, as many specific use cases exist for application software. Many applications may be used in combinations of these broad use cases, and evaluation against PP-Modules of this PP, when available, may be most appropriate for some application types.

# [USE CASE 1] Content Creation

The application allows a user to create content, saving it to either local or remote storage. Example content includes text documents, presentations, and images.

# [USE CASE 2] Content Consumption

The application allows a user to consume content, retrieving it from either local or remote storage. Example content includes web pages and video.

# [USE CASE 3] Communication

The application allows for communication interactively or non-interactively with other users or applications over a communications channel. Example communications include instant messages, email, and voice

# 1.5 Platforms with Specific EAs

This PP includes platform-specific EAs for the below-listed operating system platforms. For "bare-metal" applications, applications that run on other OS platforms, and applications that run in software-based execution environments, contact the Technical Community for guidance.

- Android: Mobile operating systems based on Google Android.
- Microsoft Windows: Microsoft Windows operating systems.
- **Apple iOS**: Apple's mobile operating system for iPhones.
- **Linux**: Linux-based operating systems other than Android.
- **Oracle Solaris**: Oracle's enterprise operating system.
- **Apple macOS**: Apple's operating system for MACs.

# **2 Conformance Claims**

### **Conformance Statement**

An ST must claim exact conformance to this PP.

The evaluation methods used for evaluating the TOE are a combination of the workunits defined in [CEM] as well as the Evaluation Activities for ensuring that individual SFRs and SARs have sufficient level of supporting evidence in the Security Target and guidance documentation and have been sufficiently tested by the laboratory as part of completing ATE\_IND.1. Any functional packages which this PP claims similarly contain their own Evaluation Activities that are used in this manner.

### **CC Conformance Claims**

This PP is conformant to Parts 2 (extended) and 3 (extended) of Common Criteria CC:2022, Revision 1.

### **PP Claim**

This PP does not claim conformance to any other Protection Profile.

The following PPs and PP-Modules are allowed to be specified in a PP-Configuration with this PP.

- Protection Profile for Mobile Device Management Version 4.0
- PP-Module for File Encryption, Version 1.0
- PP-Module for File Encryption Enterprise Management, Version 1.0
- PP-Module for VPN Clients, Version 2.2
- PP-Module for VPN Clients, Version 2.3
- PP-Module for VPN Clients, Version 2.4
- PP-Module for Endpoint Detection and Response, Version 1.0
- PP-Module for Host Agent, Version 1.0
- PP-Module for Voice and Video over IP (VVoIP), Version 1.0
- PP-Module for Email Clients, Version 1.0

### **Package Claim**

- This PP is Functional Package for TLS Version 1.1 Conformant.
- This PP is Functional Package for TLS Version 2.0 Conformant.
- This PP is Functional Package for SSH Version 1.0 Conformant.
- This PP conforms to the EAL1 assurance package augmented with ALC\_TSU\_EXT.1, ASE\_OBJ.2, ASE\_REQ.2, and ASE\_SPD.1.

The functional packages to which the PP conforms include SFRs that are not mandatory to claim for the sake of conformance. An ST that claims one or more of these functional packages may include whatever non-mandatory SFRs are appropriate to claim based on the capabilities of the TSF and on any triggers on their inclusion based inherently on the SFR selections made. All security requirements in these packages are intended to satisfy the O.PROTECTED\_COMMS TOE security objective of this PP.

# **3 Security Problem Description**

The security problem is described in terms of the threats that the TOE is expected to address, assumptions about the operational environment, and any organizational security policies that the TOE is expected to enforce.

# 3.1 Threats

# T.NETWORK ATTACK

An attacker is positioned on a communications channel or elsewhere on the network infrastructure. Attackers may engage in communications with the application software or alter communications between the application software and other endpoints in order to compromise it.

# T.NETWORK EAVESDROP

An attacker is positioned on a communications channel or elsewhere on the network infrastructure. Attackers may monitor and gain access to data exchanged between the application and other endpoints.

### T.LOCAL ATTACK

An attacker can act through unprivileged software on the same computing platform on which the application executes. Attackers may provide maliciously formatted input to the application in the form of files or other local communications.

# T.PHYSICAL ACCESS

An attacker may try to access sensitive data at rest.

# 3.2 Assumptions

### **A.PLATFORM**

The TOE relies upon a trustworthy computing platform with a reliable time clock for its execution. This includes the underlying platform and whatever runtime environment it provides to the TOE.

### A.PROPER USER

The user of the application software is not willfully negligent or hostile, and uses the software in compliance with the applied enterprise security policy.

### A.PROPER\_ADMIN

The administrator of the application software is not careless, willfully negligent or hostile, and administers the software in compliance with the applied enterprise security policy.

# 3.3 Organizational Security Policies

This document does not define any additional OSPs.

# **4 Security Objectives**

# 4.1 Security Objectives for the TOE

## **O.INTEGRITY**

Conformant TOEs ensure the integrity of their installation and update packages, and also leverage execution environment-based mitigations. Software is seldom, if ever, shipped without errors. The ability to deploy patches and updates to fielded software with integrity is critical to enterprise network security. Processor manufacturers, compiler developers, execution environment vendors, and operating system vendors have developed execution environment-based mitigations that increase the cost to attackers by adding complexity to the task of compromising systems. Application software can often take advantage of these mechanisms by using APIs provided by the runtime environment or by enabling the mechanism through compiler or linker options.

## **O.QUALITY**

To ensure quality of implementation, conformant TOEs leverage services and APIs provided by the runtime environment rather than implementing their own versions of these services and APIs. This is especially important for cryptographic services and other complex operations such as file and media parsing. Leveraging this platform behavior relies upon using only documented and supported APIs.

## **O.MANAGEMENT**

To facilitate management by users and the enterprise, conformant TOEs provide consistent and supported interfaces for their security-relevant configuration and maintenance. This includes the deployment of applications and application updates through the use of platform-supported deployment mechanisms and formats, as well as providing mechanisms for configuration. This also includes providing control to the user regarding disclosure of any PII.

# **O.PROTECTED STORAGE**

To address the issue of loss of confidentiality of user data in the event of loss of physical control of the storage medium, conformant TOEs will use data-at-rest protection. This involves encrypting data and keys stored by the TOE in order to prevent unauthorized access to this data. This also includes unnecessary network communications whose consequence may be the loss of data.

# O.PROTECTED\_COMMS

To address both passive (eavesdropping) and active (packet modification) network attack threats, conformant TOEs will use a trusted channel for sensitive data. Sensitive data includes cryptographic keys, passwords, and any other data specific to the application that should not be exposed outside of the application.

# 4.2 Security Objectives for the Operational Environment

The following security objectives for the operational environment assist the TOE in correctly providing its security functionality. These track with the assumptions about the environment.

### **OE.PLATFORM**

The TOE relies upon a trustworthy computing platform for its execution. This includes the underlying operating system and any discrete execution environment provided to the TOE.

# **OE.PROPER USER**

The user of the application software is not willfully negligent or hostile, and uses the software within compliance of the applied enterprise security policy.

## **OE.PROPER ADMIN**

The administrator of the application software is not careless, willfully negligent or hostile, and administers the software within compliance of the applied enterprise security policy.

# 4.3 Security Objectives Rationale

This section describes how the assumptions, threats, and organizational security policies map to the security objectives.

Table 1: Security Objectives Rationale

| Tubic 1. Security Objectives Rationale |                        |                                                                                                    |  |
|----------------------------------------|------------------------|----------------------------------------------------------------------------------------------------|--|
| Threat,<br>Assumption,<br>or OSP       | Security<br>Objectives | Rationale                                                                                                    |  |
| T.NETWORK_<br>ATTACK                   | O.PROTECTED_<br>COMMS  | The threat T.NETWORK_ATTACK is countered by O.PROTECTED_COMMS as this provides for integrity of transmitted data.                         |  |
|                                        | O.INTEGRITY            | The threat T.NETWORK_ATTACK is countered by O.INTEGRITY as this provides for integrity of software that is installed onto the system from |  |

|                         |                         | the network.                                                                                                    |
|-------------------------|-------------------------|----------------------------------------------------------------------------------------------------|
|                         | O.MANAGEMENT            | The threat T.NETWORK_ATTACK is countered by O.MANAGEMENT as this provides for the ability to configure the application to defend against network attack.                          |
| T.NETWORK_<br>EAVESDROP | O.PROTECTED_<br>COMMS   | The threat T.NETWORK_EAVESDROP is countered by O.PROTECTED_COMMS as this provides for confidentiality of transmitted data.                                                        |
|                         | O.QUALITY               | The threat T.NETWORK_EAVESDROP is countered by O.QUALITY as this ensures the TOE's use of mechanisms that provide protection against network-based attack.                        |
|                         | O.MANAGEMENT            | The threat T.NETWORK_EAVESDROP is countered by O.MANAGEMENT as this provides for the ability to configure the application to protect the confidentiality of its transmitted data. |
| T.LOCAL_<br>ATTACK      | O.QUALITY               | The threat T.LOCAL_ATTACK is countered by O.QUALITY as this ensures the TOE's use of mechanisms that provide protection against attack by other software on the platform.         |
| T.PHYSICAL_<br>ACCESS   | O.PROTECTED_<br>STORAGE | The objective O.PROTECTED_STORAGE protects against unauthorized attempts to access physical storage used by the TOE.                                                              |
| A.PLATFORM              | OE.PLATFORM             | The operational environment objective OE.PLATFORM is realized through A.PLATFORM.                                                                                                 |
| A.PROPER_<br>USER       | OE.PROPER_<br>USER      | The operational environment objective OE.PROPER_USER is realized through A.PROPER_USER.                                                                                           |
| A.PROPER_<br>ADMIN      | OE.PROPER_<br>ADMIN     | The operational environment objective OE.PROPER_ADMIN is realized through A.PROPER_ADMIN.                                                                                         |

# 5 Security Requirements

This chapter describes the security requirements which have to be fulfilled by the product under evaluation. Those requirements comprise functional components from Part 2 and assurance components from Part 3 of [CC]. The following conventions are used for the completion of operations:

- Refinement operation (denoted by **bold text** or strikethrough text): Is used to add details to a requirement (including replacing an assignment with a more restrictive selection) or to remove part of the requirement that is made irrelevant through the completion of another operation, and thus further restricts a requirement.
- **Selection** (denoted by *italicized text*): Is used to select one or more options provided by the [CC] in stating a requirement.
- Assignment operation (denoted by italicized text): Is used to assign a specific value to an unspecified parameter, such as the length of a password. Showing the value in square brackets indicates assignment.
- Iteration operation: Is indicated by appending the SFR name with a slash and unique identifier suggesting the purpose of the operation, e.g. "/EXAMPLE1."

# **5.1 Security Functional Requirements**

# 5.1.1 Cryptographic Support (FCS)

# FCS CKM EXT.1 Cryptographic Key Generation Services

FCS CKM EXT.1.1

The application shall [selection:

- generate no asymmetric cryptographic keys
- invoke platform-provided functionality for asymmetric key generation
- implement asymmetric key generation

1.

**Application Note:** If "implement asymmetric key generation" or "invoke platform-provided functionality for asymmetric key generation" is chosen, then additional FCS\_CKM.1/AK elements must be included in the ST.

# Evaluation Activities 🔻

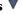

## FCS CKM EXT.1.1

# **TSS**

The evaluator shall inspect the application and its developer documentation to determine if the application needs asymmetric key generation services. If not, the evaluator shall verify the qenerate no asymmetric cryptographic keys selection is present in the ST. Otherwise, the evaluation activities shall be performed as stated in the selection-based requirements.

## Guidance

None.

Tests None.

# FCS RBG EXT.1 Random Bit Generation Services

FCS RBG EXT.1.1

The application shall [**selection**:

- use no DRBG functionality
- invoke platform-provided DRBG functionality
- implement DRBG functionality

] for its cryptographic operations.

**Application Note:** The selection "invoke platform-provided DRBG functionality" should only be chosen for direct invocations of the platform DRBG, calls to platform protocols that may then call the platform's DRBG are not directly using DRBG functionality and should select "use no DRBG functionality."

If "implement DRBG functionality" is chosen, then additional FCS RBG EXT.2 elements shall be included in the ST.

In this requirement, cryptographic operations include all cryptographic key generation/derivation/agreement, IVs (for certain modes), as well as protocolspecific random values. Cryptographic operations in this requirement refer to the other cryptographic requirements in this PP, not additional functionality that is not in scope.

# Evaluation Activities V

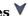

### FCS RBG EXT.1

### **TSS**

If "use no DRBG functionality" is selected, the evaluator shall inspect the application and its developer documentation and verify that the application needs no random bit generation services.

If "implement DRBG functionality" is selected, the evaluator shall ensure that additional FCS RBG EXT.2 elements are included in the ST.

If "invoke platform-provided DRBG functionality" is selected, the evaluator performs the following activities. The evaluator shall examine the TSS to confirm that it identifies all functions (as described by the SFRs included in the ST) that obtain random numbers from the platform RBG. The evaluator shall determine that for each of these functions, the TSS states which platform interface (API) is used to obtain the random numbers. The evaluator shall confirm that each of these interfaces corresponds to the acceptable interfaces listed for each platform below.

It should be noted that there is no expectation that the evaluators attempt to confirm that the APIs are being used correctly for the functions identified in the TSS; the activity is to list the used APIs and then do an existence check via decompilation.

### Guidance

The evaluator shall verify the guidance documentation contains any information required for configuring the DRBG.

### **Tests**

If "invoke platform-provided DRBG functionality" is selected, the following tests shall be performed:

The evaluator shall decompile the application binary using a decompiler suitable for the application (TOE). The evaluator shall search the output of the decompiler to determine that, for each API listed in the TSS, that API appears in the output. If the representation of the API does not correspond directly to the strings in the following list, the evaluator shall provide a mapping from the decompiled text to its corresponding API, with a description of why the API text does not directly correspond to the decompiled text and justification that the decompiled text corresponds to the associated API.

The following are the per-platform list of acceptable APIs:

Platforms: Android: Mobile operating systems based on Google Android.

The evaluator shall verify that the application uses at least one of javax.crypto.KeyGenerator class or the java.security.SecureRandom class or /dev/random or /dev/urandom.

Platforms: Microsoft Windows: Microsoft Windows operating systems.

The evaluator shall verify that rand s, RtlGenRandom, BCryptGenRandom, or CryptGenRandom API is used for classic desktop applications. The evaluator shall verify the application uses the RNGCryptoServiceProvider class or derives a class from System.Security.Cryptography.RandomNumberGenerator API for Windows Universal Applications. It is only required that the API is called/invoked, there is no requirement that the API be used directly. In future versions of this document, CryptGenRandom may be removed as an option as it is no longer the preferred API per vendor documentation.

Platforms: Apple iOS: Apple's mobile operating system for iPhones.

The evaluator shall verify that the application invokes either SecRandomCopyBytes, CCRandomGenerateBytes, or CCRandomCopyBytes, or uses /dev/random directly to acquire random.

Platforms:Linux: Linux-based operating systems other than Android.

The evaluator shall verify that the application collects random from /dev/random or /dev/urandom.

Platforms: Oracle Solaris: Oracle's enterprise operating system.

The evaluator shall verify that the application collects random from /dev/random.

Platforms: Apple macOS: Apple's operating system for MACs.

The evaluator shall verify that the application invokes either CCRandomGenerateBytes or CCRandomCopyBytes, or collects random from /dev/random.

If invocation of platform-provided functionality is achieved in another way, the evaluator shall ensure the TSS describes how this is carried out, and how it is equivalent to the methods listed here (e.g. higher-level API invokes identical low-level API).

# FCS\_STO\_EXT.1 Storage of Credentials

FCS\_STO\_EXT.1.1

The application shall [**selection**:

• not store any credentials

- invoke the functionality provided by the platform to securely store [assignment: list of credentials]
- securely store [assignment: list of credentials] with platform provided [selection:
  - [selection:
    - AES-CBC (as defined in NIST SP 800-38A) mode
    - AES-GCM (as defined in NIST SP 800-38D) mode
    - AES-XTS (as defined in NIST SP 800-38E) mode

] and cryptographic key size of 256-bit.

- PBKDF2 function that uses [selection:
  - HMAC-SHA256
  - HMAC-SHA384
  - HMAC-SHA512

with [assignment: positive integer of 1,000 or more] iterations and output cryptographic key size of 256 bits that meet the following [NIST SP 800-132].

1

• implement functionality to securely store [assignment: list of credentials] according to [selection: FCS COP.1/SKC, FCS PBKDF EXT.1]

l to non-volatile memory.

Application Note: This requirement ensures that persistent credentials (secret keys, PKI private keys, passwords, etc) are stored securely, and never persisted in cleartext form. Application developers are encouraged to use platform mechanisms for the secure storage of credentials. Depending on the platform that may include hardware-backed protection for credential storage. Application developers must choose a selection, or multiple selections, based on all credentials that the application stores. If "not store any credentials" is selected then the application must not store any credentials. If "invoke the functionality provided by the platform to securely store" is selected then the Application developer must closely review the EA for their platform and provide documentation indicating which platform mechanisms are used to store credentials. If "implement functionality to securely store credentials" is selected, then the following components must be included in the ST: FCS COP.1/SKC or FCS PBKDF EXT.1. If other cryptographic operations are used to implement the secure storage of credentials, the corresponding requirements must be included in the ST. If the OS is Linux and Java KeyStores are used to store credentials, "implement functionality to securely store credentials" must be selected.

# **Evaluation Activities**

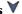

## FCS STO EXT.1

## **TSS**

The evaluator shall check the TSS to ensure that it lists all persistent credentials (secret keys, PKI private keys, or passwords) needed to meet the requirements in the ST. For each of these items, the evaluator shall confirm that the TSS lists for what purpose it is used, and how it is stored.

If **securely store** is selected the evaluator shall verify the TSS contains the platform functions utilized and verify those functions are documented by the platform to be non-depricated functions meeting the specifications in the requirement.

If invoke the functionality provided by the platform to securly store is selected the evaluator shall confirm the TSS describes how the platform storaged is invoked for each supported platform. The evaluator shall confirm the invocation of the platform is using nondepricated functions provided by the platform(s).

# Guidance

None.

For all credentials for which the application implements functionality, the evaluator shall verify credentials are encrypted according to FCS COP.1/SKC or conditioned according to FCS CKM.1/AK and FCS PBKDF EXT.1. For all credentials for which the application invokes platform-provided functionality, the evaluator shall perform the following actions which vary per platform.

Platforms: Android: Mobile operating systems based on Google Android.

The evaluator shall verify that the application uses the Android KeyStore or the Android KeyChain to store certificates.

Platforms: Microsoft Windows: Microsoft Windows operatina systems.

The evaluator shall verify that all certificates are stored in the Windows Certificate Store.

The evaluator shall verify that other credentials, like passwords, are stored in the Windows Credential Manager or stored using the Data Protection API (DPAPI). For Windows Universal Applications, the evaluator shall verify that the application is using the ProtectData class and storing credentials in IsolatedStorage.

Platforms: Apple iOS: Apple's mobile operating system for iPhones.

The evaluator shall verify that all credentials are stored within a Keychain.

Platforms:Linux: Linux-based operating systems other than Android.

The evaluator shall verify that all keys are stored using Linux keyrings.

Platforms: Oracle Solaris: Oracle's enterprise operating system.

The evaluator shall verify that all keys are stored using Solaris Key Management Framework (KMF).

Platforms: Apple macOS: Apple's operating system for MACs.

The evaluator shall verify that all credentials are stored within Keychain.

# 5.1.2 User Data Protection (FDP)

# FDP\_DAR\_EXT.1 Encryption Of Sensitive Application Data

FDP\_DAR\_EXT.1.1

The application shall [selection:

- leverage platform-provided functionality to encrypt sensitive data
- implement functionality to encrypt sensitive data as defined in the PP-Module for File Encryption
- protect sensitive data in accordance with FCS STO EXT.1
- not store any sensitive data

] in non-volatile memory.

**Application Note:** If "implement functionality to encrypt sensitive data as defined in the PP-Module for File Encryption" is selected, the TSF must claim conformance to a PP-Configuration that includes the File Encryption PP-Module.

Any file that may potentially contain sensitive data (to include temporary files) shall be protected. The only exception is if the user intentionally exports the sensitive data to non-protected files. ST authors should select "protect sensitive data in accordance with FCS\_STO\_EXT.1" for the sensitive data that is covered by the FCS\_STO\_EXT.1 SFR.

# **Evaluation Activities**

# FDP DAR EXT.1

### TSS

If any selection other than **not store any sensitive data** is selected the evaluator shall examine the TSS to ensure that it describes the sensitive data processed by the application. The evaluator shall then ensure that the following activities cover all of the sensitive data identified in the TSS.

If **not store any sensitive data** is selected, the evaluator shall inspect the TSS to ensure that it describes how sensitive data cannot be written to non-volatile memory. The evaluator shall also ensure that this is consistent with the filesystem test below.

If **implement functionality to encrypt sensitive data** is selected the evalutator shall confirm the TSS describes how the application ensures all sensative data is protected by the file encryption functions.

If protect sensative data in accordance with FCS\_STO\_EXT.1 is selected the evaluator shall confirm the TSS describes which data is protected via this mechanism and the selections within FCS\_STO\_EXT.1 that are leveraged. If mulitple selections are included the evaluator shall ensure the TSS describes which sensative data is captures by which selection.

### Guidance

The evaluator shall confirm the operational guidance contains any instructions necessary configing the storage and protection of any sensative data.

If **leverage platform-provided functionality to encrypt sensitive data** is selected the evaluator shall confirm the operational guidance contains the list of supported operational environments and any steps necessary to ensure the platform captures any sensative data that is stored.

### Tests

If implement functionality to encrypt sensitive data as defined in the PP-Module for File Encryption the evaluator shall inventory the filesystem locations where the application may write data. The evaluator shall run the application and attempt to store sensitive data. The evaluator shall then inspect those areas of the filesystem to note where data was stored (if any), and verify it has been encrypted.

If "leverage platform-provided functionality..." is selected, the evaluation activities will be performed as stated in the following requirements, which vary on a per-platform basis.

Platforms: Android: Mobile operating systems based on Google Android.

The evaluator shall inspect the TSS and verify that it describes how files containing sensitive data are stored with the MODE PRIVATE flag set.

Platforms: Microsoft Windows: Microsoft Windows operating systems.

The Windows platform currently does not provide data-at-rest encryption services which depend upon invocation by application developers. No additional test is required.

Platforms: Apple iOS: Apple's mobile operating system for iPhones.

The evaluator shall inspect the TSS and ensure that it describes how the application uses the Complete Protection, Protected Unless Open, or Protected Until First User Authentication Data Protection Class for each data file stored locally.

Platforms:Linux: Linux-based operating systems other than Android.

The Linux platform currently does not provide data-at-rest encryption services which depend upon invocation by application developers. No additional test is required.

Platforms: Oracle Solaris: Oracle's enterprise operating system.

The Solaris platform currently does not provide data-at-rest encryption services which depend upon invocation by application developers. No additional test is required.

Platforms: Apple macOS: Apple's operating system for MACs.

The macOS platform currently does not provide data-at-rest encryption services which depend upon invocation by application developers. No additional test is required.

# FDP\_DEC\_EXT.1 Access to Platform Resources

FDP DEC EXT.1.1

The application shall restrict its access to [selection:

- no hardware resources
- network connectivity
- camera
- microphone
- location services
- NFC
- USB
- Bluetooth
- [assignment: list of additional hardware resources]

].

**Application Note:** The intent is for the evaluator to ensure that the selection captures all hardware resources which the application accesses, and that these are restricted to those which are justified. On some platforms, the application must explicitly solicit permission in order to access hardware resources. Seeking such permissions, even if the application does not later make use of the hardware resource, should still be considered access. Selections should be expressed in a manner consistent with how the application expresses its access needs to the underlying platform. For example, the platform may provide location services which implies the potential use of a variety of hardware resources (e.g. satellite receivers, WiFi, cellular radio) yet "location services" is the proper selection. This is because use of these resources can be inferred, but also because the actual usage may vary based on the particular platform. Resources that do not need to be explicitly identified are those which are ordinarily used by any application such as central processing units, main memory, displays, input devices (e.g. keyboards, mice), and persistent storage devices provided by the platform.

FDP\_DEC\_EXT.1.2

The application shall restrict its access to [selection:

- no sensitive information repositories
- · address book
- calendar
- call lists
- system logs
- [assignment: list of additional sensitive information repositories]

l.

**Application Note:** "Sensitive information repositories" are defined as those collections of sensitive data that could be expected to be shared among some applications, users, or user roles, but to which not all of these would ordinarily require access.

# FDP DEC EXT.1.1

### **TSS**

None.

### Guidance

The evaluator shall perform the platform-specific actions below and inspect user documentation to determine the application's access to hardware resources. The evaluator shall ensure that this is consistent with the selections indicated. The evaluator shall review documentation provided by the application developer and for each resource which it accesses, identify the justification as to why access is required.

#### Tests

# Platforms: Android: Mobile operating systems based on Google Android.

The evaluator shall verify that each uses-permission entry in the AndroidManifest.xml file for access to a hardware resource is reflected in the selection.

# Platforms: Microsoft Windows: Microsoft Windows operating systems.

For Windows Universal Applications the evaluator shall check the WMAppManifest.xml file for a list of required hardware capabilities. The evaluator shall verify that the user is made aware of the required hardware capabilities when the application is first installed. This includes permissions such as ID\_CAP\_ISV\_CAMERA, ID\_CAP\_LOCATION, ID\_CAP\_NETWORKING, ID\_CAP\_MICROPHONE, ID\_CAP\_PROXIMITY and so on. A complete

• http://msdn.microsoft.com/en-US/library/windows/apps/jj206936.aspx

For Windows Desktop Applications the evaluator shall identify in either the application software or its documentation the list of the required hardware resources.

# Platforms: Apple iOS: Apple's mobile operating system for iPhones.

list of Windows App permissions can be found at:

The evaluator shall verify that either the application or the documentation provides a list of the hardware resources it accesses.

# Platforms:Linux: Linux-based operating systems other than Android.

The evaluator shall verify that either the application software or its documentation provides a list of the hardware resources it accesses.

## Platforms: Oracle Solaris: Oracle's enterprise operating system.

The evaluator shall verify that either the application software or its documentation provides a list of the hardware resources it accesses.

## Platforms: Apple macOS: Apple's operating system for MACs.

The evaluator shall verify that either the application software or its documentation provides a list of the hardware resources it accesses.

# FDP\_DEC\_EXT.1.2

### **TSS**

None.

# Guidance

The evaluator shall perform the platform-specific actions below and inspect user documentation to determine the application's access to sensitive information repositories. The evaluator shall ensure that this is consistent with the selections indicated. The evaluator shall review documentation provided by the application developer and for each sensitive information repository which it accesses, identify the justification as to why access is required.

### Tests

# Platforms: Android: Mobile operating systems based on Google Android.

The evaluator shall verify that each uses-permission entry in the AndroidManifest.xml file for access to a sensitive information repository is reflected in the selection.

# Platforms: Microsoft Windows: Microsoft Windows operating systems.

For Windows Universal Applications the evaluator shall check the WMAppManifest.xml file for a list of required capabilities. The evaluator shall identify the required information repositories when the application is first installed. This includes permissions such as ID\_CAP\_CONTACTS,ID\_CAP\_APPOINTMENTS,ID\_CAP\_MEDIALIB and so on. A complete list of Windows App permissions can be found at:

• http://msdn.microsoft.com/en-US/library/windows/apps/jj206936.aspx

For Windows Desktop Applications the evaluator shall identify in either the application software or its documentation the list of sensitive information repositories it accesses.

# Platforms: **Apple iOS**: Apple's mobile operating system for iPhones.

The evaluator shall verify that either the application software or its documentation provides a list of the sensitive information repositories it accesses.

# Platforms:Linux: Linux-based operating systems other than Android.

The evaluator shall verify that either the application software or its documentation provides a list of sensitive information repositories it accesses.

# Platforms: Oracle Solaris: Oracle's enterprise operating system.

The evaluator shall verify that either the application software or its documentation provides a list of sensitive information repositories it accesses.

# Platforms: Apple macOS: Apple's operating system for MACs.

The evaluator shall verify that either the application software or its documentation provides a

# FDP\_NET\_EXT.1 Network Communications

FDP\_NET\_EXT.1.1

The application shall restrict network communication to [selection:

- no network communication
- user-initiated communication for [assignment: list of functions for which the user can initiate network communication]
- respond to [assignment: list of remotely initiated communication]
- [assignment: list of application-initiated network communication]

1.

Application Note: This requirement is intended to restrict both inbound and outbound network communications to only those required, or to network communications that are user initiated. It does not apply to network communications in which the application may generically access the filesystem which may result in the platform accessing remotely mounted drives/shares.

# Evaluation Activities 🔻

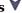

## FDP NET EXT.1

## **TSS**

None.

### Guidance

The evaluator shall verify the guidance documents contain any instructions necessary to configure the restriction of network communitaations.

### Tests

The evaluator shall perform the following tests:

- Test FDP NET EXT.1:1: The evaluator shall run the application. While the application is running, the evaluator shall sniff network traffic ignoring all non-application associated traffic and verify that any network communications witnessed are documented in the TSS or are user-initiated.
- Test FDP NET EXT.1:2: The evaluator shall run the application. After the application initializes, the evaluator shall run network port scans to verify that any ports opened by the application have been captured in the ST for the third selection and its assignment. This includes connection-based protocols (e.g. TCP, DCCP) as well as connectionless protocols (e.a. UDP).

Platforms: Android: Mobile operating systems based on Google Android.

If "no network communication" is selected, the evaluator shall ensure that the application's AndroidManifest.xml file does not contain a uses-permission or uses-permission-sdk-23 tag containing android:name="android.permission.INTERNET". In this case, it is not necessary to perform the above Tests 1 and 2, as the platform will not allow the application to perform any network communication.

# 5.1.3 Security Management (FMT)

# FMT CFG EXT.1 Secure by Default Configuration

FMT CFG EXT.1.1

The application shall provide only enough functionality to set new credentials when configured with default credentials or no credentials.

**Application Note:** Default credentials are credentials (e.g., passwords, keys) that are automatically (without user interaction) loaded onto the platform during application installation. Credentials that are generated during installation using requirements laid out in FCS RBG EXT.1 are not by definition default credentials.

FMT\_CFG\_EXT.1.2

The application shall be configured by default with file permissions which protect the application binaries and data files from modification by normal unprivileged users.

**Application Note:** The precise expectations for file permissions vary per platform but the general intention is that a trust boundary protects the application and its data.

# FMT CFG EXT.1.1

### **TSS**

The evaluator shall check the TSS to determine if the application requires any type of credentials and if the application installs with default credentials.

### Guidance

The evaluator shall verify the guidance documentation details regarding any default or null credentials being used and how they would be updated.

### Tests

If the application uses any default credentials the evaluator shall run the following tests.

- Test FMT\_CFG\_EXT.1.1:1: The evaluator shall install and run the application without generating or loading new credentials and verify that only the minimal application functionality required to set new credentials is available.
- Test FMT\_CFG\_EXT.1.1:2: The evaluator shall attempt to clear all credentials and verify that only the minimal application functionality required to set new credentials is available.
- Test FMT\_CFG\_EXT.1.1:3: The evaluator shall run the application, establish new credentials and verify that the original default credentials no longer provide access to the application.

# FMT CFG EXT.1.2

### **TSS**

None.

### Guidance

None.

### Tests

The evaluator shall install and run the application. The evaluator shall inspect the filesystem of the platform (to the extent possible) for any files created by the application and ensure that their permissions are adequate to protect them. The method of doing so varies per platform.

Platforms: Android: Mobile operating systems based on Google Android.

The evaluator shall run the command find - L. -perm /002 inside the application's data directories to ensure that all files are not world-writable. The command should not print any files.

# Platforms: Microsoft Windows: Microsoft Windows operating systems.

The evaluator shall run the SysInternals tools, Process Monitor and Access Check (or tools of equivalent capability, like icacls.exe) for Classic Desktop applications to verify that files written to disk during an application's installation have the correct file permissions, such that a standard user cannot modify the application or its data files. For Windows Universal Applications the evaluator shall consider the requirement met because of the AppContainer sandbox.

# Platforms: Apple iOS: Apple's mobile operating system for iPhones.

The evaluator shall determine whether the application leverages the appropriate Data Protection Class for each data file stored locally.

# Platforms:Linux: Linux-based operating systems other than Android.

The evaluator shall run the command find -L . -perm /002 inside the application's data directories to ensure that all files are not world-writable. The command should not print any files.

# Platforms: Oracle Solaris: Oracle's enterprise operating system.

The evaluator shall run the command find . ((-perm -002)) inside the application's data directories to ensure that all files are not world-writable. The command should not print any files.

# Platforms: Apple macOS: Apple's operating system for MACs.

The evaluator shall run the command find. -perm +002 inside the application's data directories to ensure that all files are not world-writable. The command should not print any files.

# FMT\_MEC\_EXT.1 Supported Configuration Mechanism

FMT\_MEC\_EXT.1.1

The application shall [**selection**: invoke the mechanisms recommended by the platform vendor for storing and setting configuration options, implement functionality to encrypt and store configuration options as defined by FDP\_PRT\_EXT.1 in the PP-Module for File Encryption ].

**Application Note:** Configuration options that are stored remotely are not subject to this requirement. Sensitive Data is generally not considered part of configuration options and should be stored according to FDP\_DAR\_EXT.1 or FCS\_STO\_EXT.1.

If "implement functionality to encrypt and store configuration options as defined by FDP PRT EXT.1 in the PP-Module for File Encryption" is selected, the TSF must claim conformance to a PP-Configuration that includes the PP-Module for File Encryption.

# Evaluation Activities V

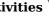

# FMT MEC EXT.1 **TSS**

The evaluator shall review the TSS to identify the application's configuration options (e.g. settings) and determine whether these are stored and set using the mechanisms supported by the platform or implemented by the application in accordance with the PP-Module for File Encryption. At a minimum the TSS shall list settings related to any SFRs and any settings that are mandated in the operational guidance in response to an SFR.

Conditional: If "implement functionality to encrypt and store configuration options as defined by FDP PRT EXT.1 in the PP-Module for File Encryption" is selected, the evaluator shall ensure that the TSS identifies those options, as well as indicates where the encrypted representation of these options is stored.

## Guidance

The evaluator shall verify the guidance documentation contains any information necessary to configure the protection of configuration settings.

If "invoke the mechanisms recommended by the platform vendor for storing and setting configuration options" is chosen, the method of testing varies per platform as follows:

Platforms: Android: Mobile operating systems based on Google Android.

The evaluator shall run the application and make security-related changes to its configuration. The evaluator shall check that at least one file exists at location /data/data/package/shared prefs/ (for SharedPreferences) or /data/data/package/files/datastore (for DataStore) where the package is the Java package of the application. For SharedPreferences, the evaluator shall examine the XML file to make sure it reflects the changes made to the configuration to verify that the application used SharedPreferences or PreferenceActivity to store the configuration data. For DataStore, the evaluator shall use a protocol buffer analyzer to examine the file to make sure it reflects the changes made to the configuration to verify that the application used DataStore to store the configuration data.

Platforms: Microsoft Windows: Microsoft Windows operating systems.

The evaluator shall determine and verify that Windows Universal Applications use either the Windows.Storage namespace, Windows.UI.ApplicationSettings namespace, or the IsolatedStorageSettings namespace for storing application specific settings. For .NET applications, the evaluator shall determine and verify that the application uses one of the locations listed in https://docs.microsoft.com/en-us/dotnet/framework/configure-apps/ for storing application specific settings. For Classic Desktop applications, the evaluator shall run the application while monitoring it with the SysInternals tool ProcMon and make changes to its configuration. The evaluator shall verify that ProcMon logs show corresponding changes to the the Windows Registry or C:\ProgramData\ directory.

Platforms: Apple iOS: Apple's mobile operating system for iPhones.

The evaluator shall verify that the app uses the user defaults system or key-value store for storing all settings.

Platforms:Linux: Linux-based operating systems other than Android.

The evaluator shall run the application while monitoring it with the utility strace. The evaluator shall make security-related changes to its configuration. The evaluator shall verify that strace logs corresponding changes to configuration files that reside in /etc (for systemspecific configuration), in the user's home directory (for user-specific configuration), or /var/lib/ (for configurations controlled by UI and not intended to be directly modified by an administrator).

Platforms: Oracle Solaris: Oracle's enterprise operating system.

The evaluator shall run the application while monitoring it with the utility dtrace. The evaluator shall make security-related changes to its configuration. The evaluator shall verify that dtrace logs corresponding changes to configuration files that reside in /etc (for systemspecific configuration) or in the user's home directory (for user-specific configuration).

Platforms: Apple macOS: Apple's operating system for MACs.

The evaluator shall verify that the application stores and retrieves settings using the NSUserDefaults class.

If "implement functionality to encrypt and store configuration options as defined by FDP\_PRT\_EXT.1 in the PP-Module for File Encryption" is selected, for all configuration options listed in the TSS as being stored and protected using encryption, the evaluator shall examine the contents of the configuration option storage (identified in the TSS) to determine that the options have been encrypted.

# FMT SMF.1 Specification of Management Functions

FMT SMF.1.1

The TSF shall be capable of performing the following management functions [selection:

- no management functions
- enable/disable the transmission of any information describing the system's hardware, software, or configuration
- enable/disable the transmission of any PII
- enable/disable transmission of any application state (e.g. crashdump) information
- enable/disable network backup functionality to [assignment: list of enterprise or commercial cloud backup systems]
- [assignment: list of other management functions to be provided by the TSF1

1.

**Application Note:** This requirement stipulates that an application needs to provide the ability to enable/disable only those functions that it actually implements. The application is not responsible for controlling the behavior of the platform or other applications.

# Evaluation Activities 🔻

**TSS** 

None.

# Guidance

FMT SMF.1

The evaluator shall verify that every management function mandated by the PP is described in the operational guidance and that the description contains the information required to perform the management duties associated with the management function.

### **Tests**

The evaluator shall test the application's ability to provide the management functions by configuring the application and testing each option selected from above. The evaluator is expected to test these functions in all the ways in which the ST and guidance documentation state the configuration can be managed.

# 5.1.4 Privacy (FPR)

# FPR ANO EXT.1 User Consent for Transmission of Personally Identifiable Information

FPR\_ANO\_EXT.1.1

The application shall [selection, choose one of:

- not transmit PII over a network
- require user approval before executing [assignment: list of functions that transmit PII over a network]

1.

**Application Note:** This requirement applies only to PII that is specifically requested by the application; it does not apply if the user volunteers PII without prompting from the application into a general (or inappropriate) data field. A dialog box that declares intent to send PII presented to the user at the time the application is started is sufficient to meet this requirement.

# **Evaluation Activities**

FPR ANO EXT.1

### **TSS**

The evaluator shall inspect the TSS documentation to verify it contains a list of functionality in the application where PII can be transmitted.

### Guidance

The evaluator shall verify the guidance documentation contains any instructions to configure the transmission of PII and details any prompts that would approve or deny transmission of PII.

### Tests

If "require user approval before executing..." is selected, the evaluator shall run the application and exercise the functionality responsible for transmitting PII and verify that user approval is

# 5.1.5 Protection of the TSF (FPT)

# FPT AEX EXT.1 Anti-Exploitation Capabilities

FPT\_AEX\_EXT.1.1

The application shall not request to map memory at an explicit address except for [assignment: list of explicit exceptions].

**Application Note:** Requesting a memory mapping at an explicit address subverts address space layout randomization (ASLR).

FPT\_AEX\_EXT.1.2

The application shall [selection, choose one of:

- not allocate any memory region with both write and execute permissions
- allocate memory regions with write and execute permissions for only [assignment: list of functions performing just-in-time compilation]

].

**Application Note:** Requesting a memory mapping with both write and execute permissions subverts the platform protection provided by DEP. If the application performs no just-in-time compiling, then the first selection must be chosen.

FPT\_AEX\_EXT.1.3

The application shall be compatible with security features provided by the platform vendor.

**Application Note:** This requirement is designed to ensure that platform security features do not need to be disabled in order for the application to run.

FPT\_AEX\_EXT.1.4

The application shall not write user-modifiable files to directories that contain executable files unless explicitly directed by the user to do so.

**Application Note:** The purpose of this requirement is to help ensure the integrity of application binaries by supporting file protection mechanisms such as directory-level file permissions and application allowlisting. A user-modifiable file for purposes of this requirement is a file that is writable by an unprivileged user of the application -- either directly through application execution or independently of the application. If the application runs in the context of the application user, then the application should not be able to write to the directory containing the application binaries -- regardless of whether the files are configuration data, audit data, or temporary files.

Executables and user-modifiable files may not share the same parent directory, but may share directories above the parent.

FPT\_AEX\_EXT.1.5

The application shall be built with stack-based buffer overflow protection enabled.

# Evaluation Activities 🔻

# FPT\_AEX\_EXT.1.1 **TSS**

The evaluator shall ensure that the TSS describes the compiler flags used to enable ASLR when the application is compiled.

# Guidance

None.

### **Tests**

The evaluator shall perform either a static or dynamic analysis to determine that no memory mappings are placed at an explicit and consistent address. The method of doing so varies per platform. For those platforms requiring the same application running on two different systems, the evaluator may alternatively use the same device. After collecting the first instance of mappings, the evaluator must uninstall the application, reboot the device, and reinstall the application to collect the second instance of mappings.

Platforms: Android: Mobile operating systems based on Google Android.

The evaluator shall run the same application on two different Android systems. Both devices do not need to be evaluated, as the second device is acting only as a tool. Connect via ADB and inspect /proc/PID/maps. Ensure the two different instances share no memory mappings

made by the application at the same location.

# Platforms: Microsoft Windows: Microsoft Windows operating systems.

The evaluator shall run the same application on two different Windows systems and run a tool that will list all memory mapped addresses for the application. The evaluator shall then verify the two different instances share no mapping locations. The Microsoft SysInternals tool, VMMap, could be used to view memory addresses of a running application. The evaluator shall use a tool such as Microsoft's BinScope Binary Analyzer to confirm that the application has ASLR enabled.

# Platforms: **Apple iOS**: Apple's mobile operating system for iPhones.

The evaluator shall perform a static analysis to search for any mmap calls (or API calls that call mmap), and ensure that no arguments are provided that request a mapping at a fixed address.

## Platforms:Linux: Linux-based operating systems other than Android.

The evaluator shall run the same application on two different Linux systems. The evaluator shall then compare their memory maps using pmap - x PID to ensure the two different instances share no mapping locations.

# Platforms: Oracle Solaris: Oracle's enterprise operating system.

The evaluator shall run the same application on two different Solaris systems. The evaluator shall then compare their memory maps using pmap - x PID to ensure the two different instances share no mapping locations.

# Platforms: Apple macOS: Apple's operating system for MACs.

The evaluator shall run the same application on two different Mac systems. The evaluator shall then compare their memory maps using  $vmmap\ PID$  to ensure the two different instances share no mapping locations.

# FPT AEX EXT.1.2

### **TSS**

None.

### Guidance

None.

#### Tests

The evaluator shall verify that no memory mapping requests are made with write and execute permissions. The method of doing so varies per platform.

# Platforms: Android: Mobile operating systems based on Google Android.

The evaluator shall perform static analysis on the application to verify that

- mmap is never invoked with both the PROT WRITE and PROT EXEC permissions, and
- mprotect is never invoked.

# Platforms: Microsoft Windows: Microsoft Windows operating systems.

The evaluator shall use a tool such as Microsoft's BinScope Binary Analyzer to confirm that the application passes the NXCheck. The evaluator may also ensure that the /NXCOMPAT flag was used during compilation to verify that DEP protections are enabled for the application.

# Platforms: Apple iOS: Apple's mobile operating system for iPhones.

The evaluator shall perform static analysis on the application to verify that mprotect is never invoked with the PROT EXEC permission.

## Platforms:Linux: Linux-based operating systems other than Android.

The evaluator shall perform static analysis on the application to verify that both

- mmap is never invoked with both the PROT\_WRITE and PROT\_EXEC permissions, and
- mprotect is never invoked with the PROT  $\bar{EXEC}$  permission.

## Platforms: **Oracle Solaris**: Oracle's enterprise operating system.

The evaluator shall perform static analysis on the application to verify that both

- mmap is never invoked with both the PROT\_WRITE and PROT\_EXEC permissions, and
- mprotect is never invoked with the PROT EXEC permission.

# Platforms: **Apple macOS**: Apple's operating system for MACs.

The evaluator shall perform static analysis on the application to verify that mprotect is never invoked with the PROT EXEC permission.

# FPT AEX EXT.1.3

## TSS

None.

## Guidance

None.

### Tests

The evaluator shall configure the platform in the necessary manner and carry out one of the prescribed tests:

# Platforms: Android: Mobile operating systems based on Google Android.

Applications running on Android cannot disable Android security features, therefore this requirement is met and no evaluation activity is required.

# Platforms: Microsoft Windows: Microsoft Windows operating systems.

If the OS platform supports Windows Defender Exploit Guard (Windows 10 version 1709 or

later), then the evaluator shall ensure that the application can run successfully with Windows Defender Exploit Guard Exploit Protection configured with the following minimum mitigations enabled; Control Flow Guard (CFG), Randomize memory allocations (Bottom-Up ASLR), Export address filtering (EAF), Import address filtering (IAF), and Data Execution Prevention (DEP). The following link describes how to enable Exploit Protection, https://docs.microsoft.com/en-us/windows/security/threat-protection/windows-defender-exploit-guard/customize-exploit-protection.

If the OS platform supports the Enhanced Mitigation Experience Toolkit (EMET) which can be installed on Windows 10 version 1703 and earlier, then the evaluator shall ensure that the application can run successfully with EMET configured with the following minimum mitigations enabled; Memory Protection Check, Randomize memory allocations (Bottom-Up ASLR), Export address filtering (EAF), and Data Execution Prevention (DEP).

Platforms: Apple iOS: Apple's mobile operating system for iPhones.

Applications running on iOS cannot disable security features, therefore this requirement is met and no evaluation activity is required.

Platforms:Linux: Linux-based operating systems other than Android.

The evaluator shall ensure that the application can successfully run on a system with either SELinux or AppArmor enabled and in enforce mode.

Platforms: Oracle Solaris: Oracle's enterprise operating system.

The evaluator shall ensure that the application can run with Solaris Trusted Extensions enabled and enforcing.

Platforms:**Apple macOS**: Apple's operating system for MACs.

The evaluator shall ensure that the application can successfully run on macOS without disabling any security features.

## FPT AEX EXT.1.4

### **TSS**

None.

### Guidance

None.

### **Tests**

The evaluator shall run the application and determine where it writes its files. For files where the user does not choose the destination, the evaluator shall check whether the destination directory contains executable files. This varies per platform:

Platforms: Android: Mobile operating systems based on Google Android.

The evaluator shall run the program, mimicking normal usage, and note where all user-modifiable files are written. The evaluator shall ensure that there are no executable files stored under /data/data/package/ where package is the Java package of the application.

Platforms: Microsoft Windows: Microsoft Windows operating systems.

For Windows Universal Applications the evaluator shall consider the requirement met because the platform forces applications to write all data within the application working directory (sandbox). For Windows Desktop Applications the evaluator shall run the program, mimicking normal usage, and note where all user-modifiable files are written. The evaluator shall ensure that there are no executable files stored in the same directories to which the application wrote user-modifiable files.

Platforms: Apple iOS: Apple's mobile operating system for iPhones.

The evaluator shall consider the requirement met because the platform forces applications to write all data within the application working directory (sandbox).

Platforms:Linux: Linux-based operating systems other than Android.

The evaluator shall run the program, mimicking normal usage, and note where all user-modifiable files are written. The evaluator shall ensure that there are no executable files stored in the same directories to which the application wrote user-modifiable files.

Platforms: Oracle Solaris: Oracle's enterprise operating system.

The evaluator shall run the program, mimicking normal usage, and note where all user-modifiable files are written. The evaluator shall ensure that there are no executable files stored in the same directories to which the application wrote user-modifiable files.

Platforms: **Apple macOS**: Apple's operating system for MACs.

The evaluator shall run the program, mimicking normal usage, and note where all user-modifiable files are written. The evaluator shall ensure that there are no executable files stored in the same directories to which the application wrote user-modifiable files.

# FPT\_AEX\_EXT.1.5

## **TSS**

None.

# Guidance

None.

## Tests

The evaluator will inspect every native executable included in the TOE to ensure that stack-based buffer overflow protection is present.

Platforms: Microsoft Windows: Microsoft Windows operating systems.

Applications that run as Managed Code in the .NET Framework do not require these stack

protections. Applications developed in Object Pascal using the Delphi IDE compiled with RangeChecking enabled comply with this element. For other code, the evaluator shall review the TSS and verify that the /GS flag was used during compilation. The evaluator shall run a tool like, BinScope, that can verify the correct usage of /GS.

**For PE**, the evaluator will disassemble each and ensure the following sequence appears:

```
mov rcx, QWORD PTR [rsp+(...)] xor rcx, (...) call (...)
```

**For ELF executables**, the evaluator will ensure that each contains references to the symbol \_\_stack\_chk\_fail.

Tools such as Canary Detector may help automate these activities.

## FPT\_API\_EXT.1 Use of Supported Services and APIs

FPT API EXT.1.1

The application shall use only documented platform APIs.

**Application Note:** The definition of "documented" may vary depending upon whether the application is provided by a third party (who relies upon documented platform APIs) or by a platform vendor who may be able to guarantee support for platform APIs.

# Evaluation Activities 🔻

# FPT API EXT.1

### **TSS**

The evaluator shall verify that the TSS lists the platform APIs used in the application. The evaluator shall then compare the list with the supported APIs (available through e.g. developer accounts, platform developer groups) and ensure that all APIs listed in the TSS are supported.

### Guidance

None.

**Tests** 

# **FPT IDV EXT.1 Software Identification and Versions**

FPT\_IDV\_EXT.1.1

The application shall be versioned with [**selection**: SWID tags that comply with minimum requirements from ISO/IEC 19770-2:2015, [assignment: other version information]].

**Application Note:** The use of a SWID tag to identify application software is a requirement for DOD IT based on DoD Instruction 8500.01 which requires the use of SCAP which includes SWID tags per the NIST standard. The PP selection of "other version information" will be removed in the next major release of this protection profile. Vendors should begin to version software with valid SWID tags.

Valid SWID tags must contain a SoftwareIdentity element and an Entity element as defined in the ISO/IEC 19770-2:2015 standard. SWID tags must be stored with a .swidtag file extensions as defined in the ISO/IEC 19770-2:2015.

# **Evaluation Activities**

## י פטו

# FPT\_IDV\_EXT.1

## **TSS**

If "other version information" is selected the evaluator shall verify that the TSS contains an explanation of the versioning methodology.

# Guidance

None.

### Tests

The evaluator shall install the application, then check for the existence of version information. If

SWID tags is selected the evaluator shall check for a .swidtag file. The evaluator shall open the file and verify that is contains at least a SoftwareIdentity element and an Entity element.

# FPT LIB EXT.1 Use of Third Party Libraries

FPT LIB EXT.1.1

The application shall be packaged with only [assignment: list of third-party libraries].

**Application Note:** The intention of this requirement is for the evaluator to discover and document whether the application includes unnecessary or unexpected third-party libraries. This includes adware libraries which could present a privacy threat, as well as ensuring documentation of such libraries in case vulnerabilities are later discovered.

# **Evaluation Activities**

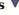

# FPT LIB EXT.1

### **TSS**

None.

### Guidance

None.

### **Tests**

The evaluator shall install the application and survey its installation directory for dynamic libraries. The evaluator shall verify that libraries found to be packaged with or employed by the application are limited to those in the assignment.

# FPT TUD EXT.1 Integrity for Installation and Update

FPT\_TUD\_EXT.1.1

The application shall [**selection**: provide the ability, leverage the platform ] to check for updates and patches to the application software.

**Application Note:** This requirement is about the ability to "check" for updates. The actual installation of any updates should be done by the platform. This requirement is intended to ensure that the application can check for updates provided by the vendor, as updates provided by another source may contain malicious code.

FPT TUD EXT.1.2

The application shall [selection: provide the ability, leverage the platform ] to query the current version of the application software.

FPT\_TUD\_EXT.1.3

The application shall not download, modify, replace or update its own binary code.

Application Note: This requirement applies to the code of the application; it does not apply to mobile code technologies that are designed for download and execution by the application.

FPT\_TUD\_EXT.1.4

Application updates shall be digitally signed such that the application platform can cryptographically verify them prior to installation.

**Application Note:** The specifics of the verification of updates involves requirements on the platform (and not the application), so these are not fully specified here.

FPT TUD EXT.1.5

The application is distributed [selection: with the platform OS, as an additional software package to the platform OS ].

**Application Note:** Application software that is distributed as part of the platform operating system is not required to be packaged for installation or uninstallation. If "as an additional software package to the platform OS" is selected the requirements from FPT TUD EXT.2 must be included in the ST.

# Evaluation Activities 🔻

## FPT TUD EXT.1.1

### **TSS**

None.

### Guidance

The evaluator shall check to ensure the guidance includes a description of how check for and apply new updates.

### **Tests**

The evaluator shall check for an update using procedures described in either the application documentation or the platform documentation and verify that the application does not issue an error. If it is updated or if it reports that no update is available this requirement is considered to be met.

## FPT TUD EXT.1.2

### **TSS**

None.

### Guidance

The evaluator shall verify guidance includes a description of how to query the current version of the application.

### **Tests**

The evaluator shall query the application for the current version of the software according to the operational user guidance. The evaluator shall then verify that the current version matches that of the documented and installed version.

# FPT TUD EXT.1.3

## **TSS**

None.

### Guidance

None.

#### Tosts

The evaluator shall verify that the application's executable files are not changed by the application.

Platforms: Apple iOS: Apple's mobile operating system for iPhones.

The evaluator shall consider the requirement met because the platform forces applications to write all data within the application working directory (sandbox).

For all other platforms, the evaluator shall perform the following test:

• Test FPT\_TUD\_EXT.1.3:1: The evaluator shall install the application and then locate all of its executable files. The evaluator shall then, for each file, save off either a hash of the file or a copy of the file itself. The evaluator shall then run the application and exercise all features of the application as described in the ST. The evaluator shall then compare each executable file with either the saved hash or the saved copy of the files. The evaluator shall verify that these are identical.

## FPT TUD EXT.1.4

### TSS

The evaluator shall verify that the TSS identifies how updates to the application are signed by an authorized source. The definition of an authorized source must be contained in the TSS. The evaluator shall also ensure that the TSS (or the operational guidance) describes how candidate updates are obtained.

## Guidance

None.

# Tests

None.

## FPT TUD EXT.1.5

# **TSS**

The evaluator shall verify that the TSS identifies how the application is distributed. If "as an additional package" is selected the evaluator shall perform the tests in FPT\_TUD\_EXT.2.

## Guidance

None.

### Tests

If "with the platform" is selected the evaluated shall perform a clean installation or factory reset to confirm that TOE software is included as part of the platform OS.

# FTP\_DIT\_EXT.1 Protection of Data in Transit

FTP\_DIT\_EXT.1.1

The application shall [**selection**:

- not transmit any [selection, choose one of: data, sensitive data]
- encrypt all transmitted [selection, choose one of: sensitive data, data ] with [selection:
  - HTTPS as a client in accordance with FCS HTTPS EXT.1/Client
  - $\circ$  HTTPS as a server in accordance with FCS HTTPS EXT.1/Server
  - HTTPS as a server using mutual authentication in accordance with FCS HTTPS EXT.2
  - TLS as a server as defined in the Functional Package for TLS and also supports functionality for [selection: mutual authentication, none ]
  - TLS as a client as defined in the Functional Package for TLS
  - DTLS as a server as defined in the Functional Package for TLS and also supports functionality for [selection: mutual authentication, none
  - DTLS as a client as defined in the Functional Package for TLS
  - SSH as defined in the Functional Package for Secure Shell
  - IPsec as defined in the PP-Module for VPN Client

- invoke platform-provided functionality to encrypt all transmitted sensitive data with [selection: HTTPS, TLS, DTLS, SSH]
- invoke platform-provided functionality to encrypt all transmitted data with [selection: HTTPS, TLS, DTLS, SSH]

] between itself and another trusted IT product.

Application Note: Encryption is not required for applications transmitting data that is not sensitive.

If "encrypt all transmitted" is selected and "TLS" or "DTLS" as a client or server is selected, then corresponding components from the Functional Package for TLS must be selected.

If "encrypt all transmitted" is selected, "HTTPS" is selected, and the TOE acts as a client, then FCS HTTPS EXT.1/Client is required.

If "encrypt all transmitted" is selected, "HTTPS" is selected, and the TOE acts as a server, then FCS HTTPS EXT.1/Server is required.

If the TOE acts as an HTTPS server and if "mutual authentication" is selected, then FCS HTTPS EXT.2 is also required.

If "encrypt all transmitted" is selected and "SSH" is selected, then the TSF shall be validated against the Functional Package for Secure Shell.

If "encrypt all transmitted" is selected and "IPsec" is selected, then the TSF must claim conformance to a PP-Configuration that includes the VPN Client PP-Module

If "encrypt all transmitted" is selected the corresponding FCS COP.1 requirements will be included.

In addition to the above, FIA X509 EXT.1 and FIA X509 EXT.2 are required when the following is true:

- "encrypt all transmitted" is selected and the TOE implements a protocol that requires certificates
- "invoke platform-provided functionality to encrypt all transmitted sensitive data" is selected and the platform implements a protocol that requires certificates
- "invoke platform-provided functionality to encrypt all transmitted data" is selected and the platform implements a protocol that requires certificates

Note: FIA X509 EXT.1 and FIA X509 EXT.2 are not applicable if "mutual authentication" is not selected when the TOE acts as an HTTPS, TLS, or DTLS server.

The selections for mutual authentication for HTTPS align with the selections in this SFR. The selections for mutual authentication must match the corresponding requirements in the Functional Package for TLS.

# Evaluation Activities V

The evaluator shall confirm the TSS describes the data transmitted, and verify it matches the

selections of all data or sensative data.

The evaluator shall confirm the TSS describes the method by which the data is protected and that is matches the chosen selections, if multiple selections are included the evaluator shall verify the TSS describes which data is sent over which trusted channels and the totallity of the data type selection is covered by all chosen selections.

For platform-provided functionality, the evaluator shall verify the TSS contains the calls to the platform that the TOE is leveraging to invoke the functionality. The evaluator shall verify calls are documented by the platform vendor and non-depricated.

For platform-provided HTTPS, TLS, or DTLS as a client the evaluator shall verify that the TSS lists any specific calls the product uses that specifies or allows the end users to specify cipher suites, support for mutual authentication, support for session renegotiation, hash algorithms for the signature\_algorithms extension in the Client Hello with the supported\_signature\_algorithms value, and the supported groups in the Supported Groups Extension in Client Hello. The evaluator shall verify any calls the product specifies align with the options provided Application Software Protection Profile and TLS Funtional Package.

For platform-provided HTTPS, TLS, or DTLS as a server the evaluator shall verify that the TSS lists any specific calls the product uses that specifies or allows the end users to specify cipher suites, which protocols are denied connection requests, key establishment alorithms, support for mutual authentication, response to an invalid client certificate, and support for session renegotiation. The evaluator shall verify any calls the product specifies align with the options provided Application Software Protection Profile and TLS Funtional Package.

For platform-provided HTTPS dthe evaluator shall verify that the TSS lists any specific calls the product uses that specifies or allows the end users to specify the response to an invalid certificate.

For platform-provided HTTPS as a server the evaluator shall verify that the TSS lists any specific calls the product uses that specifies or allows the end users to specify cipher suites, which protocols are denied connection requests, key establishment alorithms, support for mutual authentication, response to an invalid client certificate, and support for session renegotiation. The evaluator shall verify any calls the product specifies align with the options provided Application Software Protection Profile and TLS Funtional Package.

For platform-provided SSH the evaluator shall verify that the TSS lists any specific calls the product uses that specifies or allows the end users to specify the applicable RFCs, the authentication methods, the limit for dropping large packets in an SSH transport connection, the SSH transport accepted algorithms, the SSH public key for public-key based authentication, The diffie-hellman-group used for key exchange, and the parameters of session rekey or termination. The evaluator shall verify any calls the product specifies align with the options provided Application Software Protection Profile and SSH Funtional Package.

### Guidance

The evaluator shall confirm the guidance documentation contains any information necessary for enabling and configuring the trusted channels that have been selected.

# Tests

The evaluator shall perform the following tests.

- Test FTP\_DIT\_EXT.1:1: The evaluator shall exercise the application (attempting to transmit data; for example by connecting to remote systems or websites) while capturing packets from the application. The evaluator shall verify from the packet capture that the traffic is encrypted with HTTPS, TLS, DTLS, SSH, or IPsec in accordance with the selection in the ST
- Test FTP\_DIT\_EXT.1:2: The evaluator shall exercise the application (attempting to transmit data; for example by connecting to remote systems or websites) while capturing packets from the application. The evaluator shall review the packet capture and verify that no sensitive data is transmitted in the clear.
- Test FTP\_DIT\_EXT.1:3: The evaluator shall inspect the TSS to determine if user credentials are transmitted. If credentials are transmitted the evaluator shall set the credential to a known value. The evaluator shall capture packets from the application while causing credentials to be transmitted as described in the TSS. The evaluator shall perform a string search of the captured network packets and verify that the plaintext credential previously set by the evaluator is not found.

Platforms: Android: Mobile operating systems based on Google Android.

If "not transmit any data" is selected, the evaluator shall ensure that the application's AndroidManifest.xml file does not contain a uses-permission or uses-permission-sdk-23 tag containing android:name="android.permission.INTERNET". In this case, it is not necessary to perform the above Tests 1, 2, or 3, as the platform will not allow the application to perform any network communication.

Platforms: Apple iOS: Apple's mobile operating system for iPhones.

If "encrypt all transmitted data" is selected, the evaluator shall ensure that the application's Info.plist file does not contain the NSAllowsArbitraryLoads or NSExceptionAllowsInsecureHTTPLoads keys, as these keys disable iOS's Application Transport Security feature.

# **5.1.7 TOE Security Functional Requirements Rationale**

The following rationale provides justification for each security objective for the TOE, showing that the SFRs are suitable to meet and achieve the security objectives:

**Table 2: SFR Rationale** 

| Objective   | Addressed by                     | Rationale                                                                                                    |
|-------------|----------------------------------|----------------------------------------------------------------------------------------------------|
| O.INTEGRITY | FDP_DEC_EXT.1                    | The PP includes FDP_DEC_EXT.1 to limit access to platform hardware resources, which limits the methods by which an attacker can attempt to compromise the integrity of the TOE.                                                                                                    |
|             | FMT_CFG_EXT.1                    | The PP includes FMT_CFG_EXT.1 for the TSP to limit unauthorized access to itself by preventing the use of default authentication credentials and by ensuring that the TOE uses appropriately restrictive platform permissions on its binaries and data                                                     |
|             | FPT_AEX_EXT.1                    | The PP includes FPT_AEX_EXT.1 to add complexity to the task of compromising systems by ensuring that application is compatible with security features provided by the platform vendor and that the application implements platform-provided anti-exploitations such as ASLR and stack overflow protection. |
|             | FPT_TUD_EXT.1                    | The PP includes FPT_TUD_EXT.1 to ensure that the TOE can be patched and that any updates to the TOE have appropriate integrity protection.                                                                                                    |
| O.QUALITY   | FCS_CKM_EXT.1                    | The PP supports this objective by allowing FCS_CKM_EXT.1 to specify that the TSF may rely on platform-provided key generation services.                                                                                                    |
|             | FCS_RBG_EXT.1                    | The PP supports this objective by allowing FCS_RBG_EXT.1 to specify that the TSF may rely on platform-provided random bit generation services.                                                                                                    |
|             | FCS_STO_EXT.1                    | The PP supports this objective by allowing FCS_STO_EXT.1 to specify that the TSF may rely on platform-provided credential storage services.                                                                                                    |
|             | FDP_DAR_EXT.1                    | The PP supports this objective by allowing FDP_DAR_EXT.1 to specify that the TSF may rely on platform-provided data-at-rest protection services.                                                                                                    |
|             | FMT_MEC_EXT.1                    | The PP includes FMT_MEC_EXT.1 to ensure that the TOE can use platform services to store and set configuration options.                                                                                                    |
|             | FPT_API_EXT.1                    | The PP includes FPT_API_EXT.1 to require the TOE to leverage platform functionality by using only documented and supported APIs.                                                                                                    |
|             | FPT_LIB_EXT.1                    | The PP includes FPT_LIB_EXT.1 to ensure that the TOE does not include any unnecessary or unexpected third-party libraries which could present a privacy threat or vulnerability.                                                                                                    |
|             | FTP_DIT_EXT.1                    | The PP supports this objective by allowing FTP_DIT_EXT.1 to specify that the TSF may rely on platform-provided services to implement trusted communications.                                                                                                    |
|             | FCS_CKM.1/AK (selection-based)   | The PP supports this objective by allowing FCS_CKM.1/AK to specify that the TSF may rely on platform-provided asymmetric key generation services.                                                                                                    |
|             | FCS_CKM.2 (selection-based)      | The PP supports this objective by allowing FCS_CKM.2 to specify that the TSF may rely on platform-provided key establishment services.                                                                                                    |
|             | FIA_X509_EXT.1 (selection-based) | The PP supports this objective by allowing FIA_X509_EXT.1 to specify that the TSF may rely on platform-provided X.509 certificate validation services.                                                                                                    |

|                         | FPT_TUD_EXT.2<br>(selection-based)    | The TSF includes FPT_TUD_EXT.2 to specify that the TOE may leverage the platform-supported package manager for application distribution and leverages platform-provided mechanisms to remove all traces of itself when removed from the platform system.                                    |
|-------------------------|---------------------------------------|----------------------------------------------------------------------------------------------------|
|                         | FPT_API_EXT.2<br>(objective)          | The PP includes FPT_API_EXT.2 to permit the TOE to use platform-provided libraries for parsing IANA MIME media formats.                                                                                                    |
| O.MANAGEMENT            | FMT_SMF.1                             | The PP includes FMT_SMF.1 to define the security-relevant management functions that are supported by the TOE.                                                                                                    |
|                         | FPR_ANO_EXT.1                         | The PP includes FPR_ANO_EXT.1 to define how the TSF provides control to the user regarding the disclosure of any PII.                                                                                                    |
|                         | FPT_IDV_EXT.1                         | The PP includes FPT_IDV_EXT.1 to provide a methodology for identifying the TOE versioning.                                                                                                    |
|                         | FPT_TUD_EXT.1                         | The PP includes FPT_TUD_EXT.1 to define how updates to the TOE are deployed and verified.                                                                                                    |
|                         | FCS_COP.1/Sig                         | The PP includes FCS_COP.1/Sig to define the mechanism used to verify TOE updates if the TOE implements this functionality rather than the underlying platform.                                                                                                    |
| O.PROTECTED_<br>STORAGE | FCS_RBG_EXT.1                         | The PP includes FCS_RBG_EXT.1 to define whether random bit generation services are implemented by the TSF or the platform. Depending on how data at rest is protected, the TOE may rely on the use of a random bit generator to create keys that are subsequently used for data protection. |
|                         | FCS_STO_EXT.1                         | The PP includes FCS_STO_EXT.1 to define the mechanism that the TSF uses or relies upon to protect stored credential data.                                                                                                    |
|                         | FDP_DAR_EXT.1                         | The PP includes FDP_DAR_EXT.1 to define the mechanism that the TSF uses or relies upon to protect sensitive data at rest.                                                                                                    |
|                         | FCS_CKM.1/SK (optional)               | The PP includes FCS_CKM.1/SK to define the TOE's capability to generate symmetric keys. These keys may subsequently be used to encrypt stored credential data based on the claims made in FCS_STO_EXT.1.                                                                                    |
|                         | FCS_PBKDF_EXT.1 (selection-based)     | The PP includes FCS_PBKDF_EXT.1 to define the password-based key derivation function that may be used to encrypt stored credential data based on the claims made in FCS_STO_EXT.1.                                                                                                    |
|                         | FCS_COP.1/SKC<br>(selection-based)    | The PP includes FCS_COP.1/SKC to define the AES cryptographic algorithm that may be used to encrypt stored credential data based on the claims made in FCS_STO_EXT.1.                                                                                                    |
|                         | FCS_COP.1/Hash<br>(selection-based)   | The PP includes FCS_COP.1/Hash to define integrity mechanisms that may be used by the TOE as part of ensuring that data at rest is protected.                                                                                                    |
|                         | FCS_COP.1/KeyedHash (selection-based) | The PP includes FCS_COP.1/KeyedHash to define HMAC mechanisms that may be used by the TOE as part of ensuring that data at rest is protected.                                                                                                    |
|                         | FCS_RBG_EXT.2<br>(selection-based)    | The PP includes FCS_RBG_EXT.2 to define the TOE's implementation of random bit generation functionality in the event that the TOE provides this function in support of generating keys that are used for data protection.                                                                   |
| O.PROTECTED_<br>COMMS   | FCS_RBG_EXT.1                         | The PP includes FCS_RBG_EXT.1 to define whether the random bit generation services used in establishing trusted communications are implemented by the TSF or by the platform.                                                                                                    |
|                         | FCS_CKM_EXT.1                         | The PP includes FCS_CKM_EXT.1 to specify whether the                                                                                                    |

|                                          | TOE or the platform is responsible for generation of any asymmetric keys that may be used for establishing trusted communications.                                                                                                    |
|------------------------------------------|----------------------------------------------------------------------------------------------------|
| FDP_NET_EXT.1                            | The PP includes FDP_NET_EXT.1 to define the TOE's usage of network communications, which may include the transmission or receipt of data over a trusted channel.                                                                      |
| FTP_DIT_EXT.1                            | The PP includes FTP_DIT_EXT.1 to define the trusted channels used to protect data in transit, the data that is protected, and whether the trusted channels are implemented by the TSF or the platform.                                |
| FCS_CKM.1/SK (optional)                  | The PP includes FCS_CKM.1/SK to define the mechanism used to generate symmetric keys when the TOE performs this function.                                                                                                    |
| FCS_CKM.1/AK (selection-based)           | The PP includes FCS_CKM.1/AK to define whether the TSF or the platform generates asymmetric keys that are used in support of trusted communications.                                                                                  |
| FCS_CKM.2 (selection-based)              | The PP includes FCS_CKM.2 to define whether the TSF or the platform performs key establishment for trusted communications.                                                                                                    |
| FCS_COP.1/SKC<br>(selection-based)       | The PP includes FCS_COP.1/SKC to define the symmetric encryption algorithms used in support of trusted communications.                                                                                                    |
| FCS_COP.1/Hash<br>(selection-based)      | The PP includes FCS_COP.1/Hash to define the hash algorithms used in support of trusted communications.                                                                                                    |
| FCS_COP.1/Sig (selection-based)          | The PP includes FCS_COP.1/Sig to define the digital signature algorithms used in support of trusted communications.                                                                                                    |
| FCS_COP.1/KeyedHash<br>(selection-based) | The PP includes FCS_COP.1/KeyedHash to define the HMAC algorithms used in support of trusted communications.                                                                                                    |
| FCS_RBG_EXT.2<br>(selection-based)       | The PP includes FCS_RBG_EXT.2 to define the DRBG algorithms used in support of trusted communications.                                                                                                    |
| FCS_HTTPS_EXT.1/Client (selection-based) | The PP includes FCS_HTTPS_EXT.1/Client to define the TOE's support for the HTTPS trusted communications protocol as a client.                                                                                                    |
| FCS_HTTPS_EXT.1/Server (selection-based) | The PP includes FCS_HTTPS_EXT.1/Server to define the TOE's support for the HTTPS trusted communications protocol as a server.                                                                                                    |
| FCS_HTTPS_EXT.2 (selection-based)        | The PP includes FCS_HTTPS_EXT.2 to define the TOE's behavior when presented with an invalid certificate as part of an HTTPS connection attempt.                                                                                       |
| FIA_X509_EXT.1 (selection-based)         | The PP includes FIA_X509_EXT.1 to define X.509 certificate validation activities in support of trusted communications.                                                                                                    |
| FIA_X509_EXT.2 (selection-based)         | The PP includes FIA_X509_EXT.2 to define the trusted communications that X.509 certificate services support, as well as the extent to which trusted communications can be established when using a certificate with unknown validity. |

# **5.2 Security Assurance Requirements**

The Security Objectives for the TOE in Section 5 Security Requirements were constructed to address threats identified in Section 3.1 Threats. The Security Functional Requirements (SFRs) in Section 5.1 Security Functional Requirements are a formal instantiation of the Security Objectives. The PP identifies the Security Assurance Requirements (SARs) to frame the extent to which the evaluator assesses the documentation applicable for the evaluation and performs independent testing.

This section lists the set of SARs from CC part 3 that are required in evaluations against this PP. Individual Evaluation Activities (EAs) to be performed are specified both in Section 5 Security Requirements as well as in this section. These SARs were chosen based on the notion that a hypothetical attacker of the TOE lacks

administrative privilege on its platform but otherwise has persistent access to the TOE itself and the sophistication to interact with the platform in a way that they can attmept to access stored data without authorization or to run tools that automate more sophisticated malicious activity.

The general model for evaluation of TOEs against STs written to conform to this PP is as follows:

After the ST has been approved for evaluation, the CCTL will obtain the TOE, supporting environmental IT, and the administrative/user guides for the TOE. The CCTL is expected to perform actions mandated by the Common Evaluation Methodology (CEM) for the ASE and ALC SARs. The CCTL also performs the evaluation activities contained within Section 5 Security Requirements, which are intended to be an interpretation of the other CEM assurance requirements as they apply to the specific technology instantiated in the TOE. The evaluation activities that are captured in Section 5 Security Requirements also provide clarification as to what the developer needs to provide to demonstrate the TOE is compliant with the PP. The results of these activities will be documented and presented (along with the administrative guidance used) for validation.

# 5.2.1 Class ASE: Security Target

As per ASE activities defined in [CEM].

# 5.2.2 Class ADV: Development

The information about the TOE is contained in the guidance documentation available to the end user as well as the TSS portion of the ST. The TOE developer must concur with the description of the product that is contained in the TSS as it relates to the functional requirements. The evaluation activities contained in Section 5.1 Security Functional Requirements should provide the ST authors with sufficient information to determine the appropriate content for the TSS section.

## ADV FSP.1 Basic Functional Specification (ADV FSP.1)

The functional specification describes the TSFIs. It is not necessary to have a formal or complete specification of these interfaces. Additionally, because TOEs conforming to this PP will necessarily have interfaces to the Operational Environment that are not directly invocable by TOE users, there is little point specifying that such interfaces be described in and of themselves since only indirect testing of such interfaces may be possible. For this PP, the activities for this family should focus on understanding the interfaces presented in the TSS in response to the functional requirements and the interfaces presented in the AGD documentation. No additional "functional specification" documentation is necessary to satisfy the evaluation activities specified. The interfaces that need to be evaluated are characterized through the information needed to perform the assurance activities listed, rather than as an independent, abstract list.

# **Developer action elements:**

ADV\_FSP.1.1D

The developer shall provide a functional specification.

ADV\_FSP.1.2D

The developer shall provide a tracing from the functional specification to the SFRs.

**Application Note:** As indicated in the introduction to this section, the functional specification is comprised of the information contained in the AGD\_OPE and AGD\_PRE documentation. The developer may reference a website accessible to application developers and the evaluator. The evaluation activities in the functional requirements point to evidence that should exist in the documentation and TSS section; since these are directly associated with the SFRs, the tracing in element ADV\_FSP.1.2D is implicitly already done and no additional documentation is necessary.

## **Content and presentation elements:**

ADV\_FSP.1.1C

The functional specification shall describe the purpose and method of use for each SFR-enforcing and SFR-supporting TSFI.

ADV FSP.1.2C

The functional specification shall identify all parameters associated with each SFR-enforcing and SFR-supporting TSFI.

ADV FSP.1.3C

The functional specification shall provide rationale for the implicit categorization of interfaces as SFR-non-interfering.

ADV\_FSP.1.4C

The tracing shall demonstrate that the SFRs trace to TSFIs in the functional specification.

# **Evaluator action elements:**

The evaluator shall confirm that the information provided meets all requirements for content and presentation of evidence.

ADV FSP.1.2E

The evaluator shall determine that the functional specification is an accurate and complete instantiation of the SFRs.

# Evaluation Activities \(\neg \)

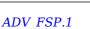

There are no specific evaluation activities associated with these SARs, except ensuring the information is provided. The functional specification documentation is provided to support the evaluation activities described in Section 5.1 Security Functional Requirements, and other activities described for AGD, ATE, and AVA SARs. The requirements on the content of the functional specification information is implicitly assessed by virtue of the other evaluation activities being performed; if the evaluator is unable to perform an activity because there is insufficient interface information, then an adequate functional specification has not been provided.

### 5.2.3 Class AGD: Guidance Documentation

The guidance documents will be provided with the ST. Guidance must include a description of how the IT personnel verifies that the Operational Environment can fulfill its role for the security functionality. The documentation should be in an informal style and readable by the IT personnel. Guidance must be provided for every operational environment that the product supports as claimed in the ST. This guidance includes instructions to successfully install the TSF in that environment; and instructions to manage the security of the TSF as a product and as a component of the larger operational environment. Guidance pertaining to particular security functionality is also provided; requirements on such guidance are contained in the evaluation activities specified with each requirement.

# AGD\_OPE.1 Operational User Guidance (AGD\_OPE.1)

### **Developer action elements:**

AGD OPE.1.1D

The developer shall provide operational user guidance.

**Application Note:** The operational user guidance does not have to be contained in a single document. Guidance to users, administrators and application developers can be spread among documents or web pages. Where appropriate, the guidance documentation is expressed in the eXtensible Configuration Checklist Description Format (XCCDF) to support security automation. Rather than repeat information here, the developer should review the evaluation activities for this component to ascertain the specifics of the guidance that the evaluator will be checking for. This will provide the necessary information for the preparation of acceptable guidance.

# **Content and presentation elements:**

AGD\_OPE.1.1C

The operational user guidance shall describe, for each user role, the user-accessible functions and privileges that should be controlled in a secure processing environment, including appropriate warnings.

**Application Note:** User and administrator are to be considered in the definition of user role.

AGD OPE.1.2C

The operational user guidance shall describe, for each user role, how to use the available interfaces provided by the TOE in a secure manner.

AGD\_OPE.1.3C

The operational user guidance shall describe, for each user role, the available functions and interfaces, in particular all security parameters under the control of the user, indicating secure values as appropriate.

AGD\_OPE.1.4C

The operational user guidance shall, for each user role, clearly present each type of security-relevant event relative to the user-accessible functions that need to be performed, including changing the security characteristics of entities under the control of the TSF.

AGD\_OPE.1.5C

The operational user guidance shall identify all possible modes of operation of the TOE (including operation following failure or operational error), their consequences, and implications for maintaining secure operation.

AGD\_OPE.1.6C

The operational user guidance shall, for each user role, describe the security measures to be followed in order to fulfill the security objectives for the operational environment as described in the ST.

AGD\_OPE.1.7C

The operational user guidance shall be clear and reasonable.

## **Evaluator action elements:**

AGD\_OPE.1.1E

The evaluator shall confirm that the information provided meets all requirements for content and presentation of evidence.

## Evaluation Activities \(\neg \)

# AGD OPE.1

Some of the contents of the operational guidance will be verified by the evaluation activities in Section 5.1 Security Functional Requirements and evaluation of the TOE according to the [CEM]. The following additional information is also required.

If cryptographic functions are provided by the TOE, the operational guidance shall contain instructions for configuring the cryptographic engine associated with the evaluated configuration of the TOE. It shall provide a warning to the administrator that use of other cryptographic engines was not evaluated nor tested during the CC evaluation of the TOE.

The documentation must describe the process for verifying updates to the TOE by verifying a digital signature – this may be done by the TOE or the underlying platform.

The evaluator shall verify that this process includes the following steps:

- Instructions for obtaining the update itself. This should include instructions for making the update accessible to the TOE (e.g., placement in a specific directory).
- Instructions for initiating the update process, as well as discerning whether the process was successful or unsuccessful. This includes generation of the digital signature. The TOE will likely contain security functionality that does not fall in the scope of evaluation under this PP. The operational guidance shall make it clear to an administrator which security functionality is covered by the evaluation activities.

# AGD\_PRE.1 Preparative Procedures (AGD\_PRE.1)

# **Developer action elements:**

AGD\_PRE.1.1D

The developer shall provide the TOE, including its preparative procedures.

**Application Note:** As with the operational guidance, the developer should look to the evaluation activities to determine the required content with respect to preparative procedures.

# **Content and presentation elements:**

AGD\_PRE.1.1C

The preparative procedures shall describe all the steps necessary for secure acceptance of the delivered TOE in accordance with the developer's delivery procedures.

AGD PRE.1.2C

The preparative procedures shall describe all the steps necessary for secure installation of the TOE and for the secure preparation of the operational environment in accordance with the security objectives for the operational environment as described in the ST.

# **Evaluator action elements:**

AGD\_PRE.1.1E

The evaluator shall confirm that the information provided meets all requirements for content and presentation of evidence.

AGD PRE.1.2E

The evaluator shall apply the preparative procedures to confirm that the TOE can be prepared securely for operation.

# Evaluation Activities 🔻

### AGD PRE.1

As indicated in the introduction above, there are significant expectations with respect to the documentation—especially when configuring the operational environment to support TOE functional requirements. The evaluator shall check to ensure that the guidance provided for the TOE adequately addresses all platforms claimed for the TOE in the ST.

# 5.2.4 Class ALC: Life-cycle Support

At the assurance level provided for TOEs conformant to this PP, life-cycle support is limited to end-user-visible aspects of the life-cycle, rather than an examination of the TOE vendor's development and configuration management process. This is not meant to diminish the critical role that a developer's practices play in contributing to the overall trustworthiness of a product; rather, it is a reflection on the information to be made available for evaluation at this assurance level.

# ALC\_CMC.1 Labeling of the TOE (ALC\_CMC.1)

This component is targeted at identifying the TOE such that it can be distinguished from other products or versions from the same vendor and can be easily specified when being procured by an end user.

# **Developer action elements:**

ALC CMC.1.1D

The developer shall provide the TOE and a reference for the TOE.

## **Content and presentation elements:**

ALC CMC.1.1C

The application shall be labeled with a unique reference.

**Application Note:** Unique reference information includes:

- Application Name
- Application Version
- Application Description
- Platform on which Application Runs
- Software Identification (SWID) tags, if available

## **Evaluator action elements:**

ALC\_CMC.1.1E

The evaluator shall confirm that the information provided meets all requirements for content and presentation of evidence.

## Evaluation Activities V

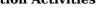

# ALC\_CMC.1

The evaluator shall check the ST to ensure that it contains an identifier (such as a product name/version number) that specifically identifies the version that meets the requirements of the ST. Further, the evaluator shall check the AGD guidance and TOE samples received for testing to ensure that the version number is consistent with that in the ST. If the vendor maintains a website advertising the TOE, the evaluator shall examine the information on the website to ensure that the information in the ST is sufficient to distinguish the product.

# ALC\_CMS.1 TOE CM Coverage (ALC\_CMS.1)

## **Developer action elements:**

ALC\_CMS.1.1D

The developer shall provide a configuration list for the TOE.

# Content and presentation elements:

ALC\_CMS.1.1C

The configuration list shall include the following: the TOE itself; and the evaluation evidence required by the SARs.

ALC\_CMS.1.2C

The configuration list shall uniquely identify the configuration items.

### **Evaluator action elements:**

ALC\_CMS.1.1E

The evaluator shall confirm that the information provided meets all requirements for content and presentation of evidence.

#### ALC CMS.1

The "evaluation evidence required by the SARs" in this PP is limited to the information in the ST coupled with the guidance provided to administrators and users under the AGD requirements. By ensuring that the TOE is specifically identified and that this identification is consistent in the ST and in the AGD guidance (as done in the evaluation activity for ALC CMC.1), the evaluator implicitly confirms the information required by this component. Life-cycle support is targeted aspects of the developer's life-cycle and instructions to providers of applications for the developer's devices, rather than an in-depth examination of the TSF manufacturer's development and configuration management process. This is not meant to diminish the critical role that a developer's practices play in contributing to the overall trustworthiness of a product; rather, it's a reflection on the information to be made available for evaluation. The evaluator shall ensure that the developer has identified (in quidance documentation for application developers concerning the targeted platform) one or more development environments appropriate for use in developing applications for the developer's platform. For each of these development environments, the developer shall provide information on how to configure the environment to ensure that buffer overflow protection mechanisms in the environment(s) are invoked (e.q., compiler flags). The evaluator shall ensure that this documentation also includes an indication of whether such protections are on by default, or have to be specifically enabled. The evaluator shall ensure that the TSF is uniquely identified (with respect to other products from the TSF vendor), and that documentation provided by the developer in association with the requirements in the ST is associated with the TSF using this unique identification.

## ALC\_TSU\_EXT.1 Timely Security Updates

This component requires the TOE developer, in conjunction with any other necessary parties, to provide information as to how the end-user devices are updated to address security issues in a timely manner. The documentation describes the process of providing updates to the public from the time a security flaw is reported/discovered, to the time an update is released. This description includes the parties involved (e.g., the developer, carriers(s)) and the steps that are performed (e.g., developer testing, carrier testing), including worst case time periods, before an update is made available to the public.

#### **Developer action elements:**

ALC TSU EXT.1.1D

The developer shall provide a description in the TSS of how timely security updates are made to the TOE.

**Note:** Application developers must support updates to their products for purposes of fixing security vulnerabilities.

ALC\_TSU\_EXT.1.2D

The developer shall provide a description in the TSS of how users are notified when updates change security properties or the configuration of the product.

## **Content and presentation elements:**

ALC\_TSU\_EXT.1.1C

The description shall include the process for creating and deploying security updates for the TOE software.

ALC\_TSU\_EXT.1.2C

The description shall express the time window as the length of time, in days, between public disclosure of a vulnerability and the public availability of security updates to the TOE.

 $\mathsf{ALC\_TSU\_EXT.1.3C}$ 

The description shall include the mechanisms publicly available for reporting security issues pertaining to the TOE.

**Application Note:** The reporting mechanism could include a website or email address as well as a means to protect the sensitive nature of the report (e.g., public keys that could be used to encrypt the details of a proof-of-concept exploit).

#### **Evaluator action elements:**

ALC\_TSU\_EXT.1.1E

The evaluator *shall confirm* that the information provided meets all requirements for content and presentation of evidence.

#### ALC TSU EXT.1

The evaluator shall verify that the TSS contains a description of the timely security update process used by the developer to create and deploy security updates. The evaluator shall verify that this description addresses the entire application. The evaluator shall also verify that, in addition to the TOE developer's process, any third-party processes are also addressed in the description. The evaluator shall also verify that each mechanism for deployment of security updates is described.

The evaluator shall verify that, for each deployment mechanism described for the update process, the TSS lists a time between public disclosure of a vulnerability and public availability of the security update to the TOE patching this vulnerability, to include any third-party or carrier delays in deployment. The evaluator shall verify that this time is expressed in a number or range of days.

The evaluator shall verify that this description includes the publicly available mechanisms (including either an email address or website) for reporting security issues related to the TOE. The evaluator shall verify that the description of this mechanism includes a method for protecting the report either using a public key for encrypting email or a trusted channel for a website.

#### 5.2.5 Class ATE: Tests

Testing is specified for functional aspects of the system as well as aspects that take advantage of design or implementation weaknesses. The former is done through the ATE IND family, while the latter is through the AVA VAN family. At the assurance level specified in this PP, testing is based on advertised functionality and interfaces with dependency on the availability of design information. One of the primary outputs of the evaluation process is the test report as specified in the following requirements.

## ATE IND.1 Independent Testing - Conformance (ATE IND.1)

Testing is performed to confirm the functionality described in the TSS as well as the administrative (including configuration and operational) documentation provided. The focus of the testing is to confirm that the requirements specified in Section 5.1 Security Functional Requirements are being met, although some additional testing is specified for SARs in Section 5.2 Security Assurance Requirements. The evaluation activities identify the additional testing activities associated with these components. The evaluator produces a test report documenting the plan for and results of testing, as well as coverage arguments focused on the platform/TOE combinations that are claiming conformance to this PP. Given the scope of the TOE and its associated evaluation evidence requirements, this component's evaluation activities are covered by the evaluation activities listed for ALC CMC.1.

## **Developer action elements:**

ATE IND.1.1D

The developer shall provide the TOE for testing.

**Application Note:** The developer must provide at least one product instance of the TOE for complete testing on at least one platform regardless of equivalency. See the Equivalency Appendix for more details.

## **Content and presentation elements:**

ATE\_IND.1.1C

The TOE shall be suitable for testing.

## **Evaluator action elements:**

ATE\_IND.1.1E

The evaluator *shall confirm* that the information provided meets all requirements for content and presentation of evidence.

ATE IND.1.2E

The evaluator shall test a subset of the TSF to confirm that the TSF operates as specified.

**Application Note:** The evaluator should test the application on the most current fully patched version of the platform.

## **Evaluation Activities**

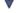

#### ATE IND.1

The evaluator shall prepare a test plan and report documenting the testing aspects of the system, including any application crashes during testing. The evaluator shall determine the root cause of any application crashes and include that information in the report. The test plan covers all of the testing actions contained in the [CEM] and the body of this PP's evaluation activities.

While it is not necessary to have one test case per test listed in an evaluation activity, the evaluator must document in the test plan that each applicable testing requirement in the ST is covered. The test plan identifies the platforms to be tested, and for those platforms not included in the test plan but included in the ST, the test plan provides a justification for not testing the platforms. This justification must address the differences between the tested platforms and the untested platforms, and make an argument that the differences do not affect the testing to be performed. It is not sufficient to merely assert that the differences have no effect; rationale must be provided. If all platforms claimed in the ST are tested, then no rationale is necessary. The test plan describes the composition of each platform to be tested, and any setup that is necessary beyond what is contained in the AGD documentation. It should be noted that the evaluator is expected to follow the AGD documentation for installation and setup of each platform either as part of a test or as a standard pre-test condition. This may include special test drivers or tools. For each driver or tool, an argument (not just an assertion) should be provided that the driver or tool will not adversely affect the performance of the functionality by the TOE and its platform.

This also includes the configuration of the cryptographic engine to be used. The cryptographic algorithms implemented by this engine are those specified by this PP and used by the cryptographic protocols being evaluated (e.g SSH). The test plan identifies high-level test objectives as well as the test procedures to be followed to achieve those objectives. These procedures include expected results.

The test report (which could just be an annotated version of the test plan) details the activities that took place when the test procedures were executed, and includes the actual results of the tests. This shall be a cumulative account, so if there was a test run that resulted in a failure; a fix installed; and then a successful re-run of the test, the report would show a "fail" and "pass" result (and the supporting details), and not just the "pass" result.

## 5.2.6 Class AVA: Vulnerability Assessment

For the current generation of this protection profile, the evaluation lab is expected to survey open sources to discover what vulnerabilities have been discovered in these types of products. In most cases, these vulnerabilities will require sophistication beyond that of a basic attacker. Until penetration tools are created and uniformly distributed to the evaluation labs, the evaluator will not be expected to test for these vulnerabilities in the TOE. The labs will be expected to comment on the likelihood of these vulnerabilities given the documentation provided by the vendor. This information will be used in the development of penetration testing tools and for the development of future protection profiles.

#### **AVA VAN.1 Vulnerability Survey (AVA VAN.1)**

## **Developer action elements:**

AVA VAN.1.1D

The developer shall provide the TOE for testing.

## **Content and presentation elements:**

AVA\_VAN.1.1C

The application shall be suitable for testing.

**Application Note:** Suitability for testing means not being obfuscated or packaged in such a way as to disrupt either static or dynamic analysis by the evaluator.

### **Evaluator action elements:**

AVA VAN.1.1E

The evaluator shall confirm that the information provided meets all requirements for content and presentation of evidence.

AVA\_VAN.1.2E

The evaluator shall perform a search of public domain sources to identify potential vulnerabilities in the TOE.

**Application Note:** Public domain sources include the Common Vulnerabilities and Exposures (CVE) dictionary for publicly known vulnerabilities. Public domain sources also include sites which provide free checking of files for viruses.

 ${\sf AVA\_VAN.1.3E}$ 

The evaluator shall conduct penetration testing, based on the identified potential vulnerabilities, to determine that the TOE is resistant to attacks performed by an attacker possessing Basic attack potential.

### AVA VAN.1

The evaluator shall generate a report to document their findings with respect to this requirement. This report could physically be part of the overall test report mentioned in ATE\_IND, or a separate document. The evaluator performs a search of public information to find vulnerabilities that have been found in similar applications with a particular focus on network protocols the application uses and document formats it parses.

The evaluator documents the sources consulted and the vulnerabilities found in the report.

For each vulnerability found, the evaluator either provides a rationale with respect to its non-applicability, or the evaluator formulates a test (using the guidelines provided in ATE\_IND) to confirm the vulnerability, if suitable. Suitability is determined by assessing the attack vector needed to take advantage of the vulnerability. If exploiting the vulnerability requires expert skills and an electron microscope, for instance, then a test would not be suitable and an appropriate justification would be formulated.

**For Windows, Linux, macOS and Solaris:** The evaluator shall also run a virus scanner with the most current virus definitions against the application files and verify that no files are flagged as malicious.

# **Appendix A - Optional Requirements**

As indicated in the introduction to this PP, the baseline requirements (those that must be performed by the TOE) are contained in the body of this PP. This appendix contains three other types of optional requirements that may be included in the ST, but are not required in order to conform to this PP. However, applied modules, packages and/or use cases may refine specific requirements as mandatory.

The first type (A.1 Strictly Optional Requirements) are strictly optional requirements that are independent of the TOE implementing any function. If the TOE fulfills any of these requirements or supports a certain functionality, the vendor is encouraged to include the SFRs in the ST, but are not required in order to conform to this PP.

The second type (A.2 Objective Requirements) are objective requirements that describe security functionality not yet widely available in commercial technology. The requirements are not currently mandated in the body of this PP, but will be included in the baseline requirements in future versions of this PP. Adoption by vendors is encouraged and expected as soon as possible.

The third type (A.3 Implementation-based Requirements) are dependent on the TOE implementing a particular function. If the TOE fulfills any of these requirements, the vendor must either add the related SFR or disable the functionality for the evaluated configuration.

## A.1 Strictly Optional Requirements

## A.1.1 Cryptographic Support (FCS)

## FCS CKM.1/SK Cryptographic Symmetric Key Generation

FCS CKM.1.1/SK

The **application** shall generate **symmetric** cryptographic keys **using a** Random Bit Generator as specified in FCS RBG EXT.1 and specified cryptographic key sizes [selection:

- 128-bit
- 256-bit

1.

**Application Note:** Symmetric keys may be used to generate keys along the key chain.

#### **Evaluation Activities**

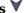

## FCS CKM.1/SK

The evaluator shall review the TSS to determine that it describes how the functionality described by FCS RBG EXT.1 is invoked.

If the application is relying on random bit generation from the host platform, the evaluator shall verify the TSS includes the name/manufacturer of the external RBG and describes the function call and parameters used when calling the external DRBG function. If different external RBGs are used for different platforms, the evaluator shall verify the TSS identifies each RBG for each platform. Also, the evaluator shall verify the TSS includes a short description of the vendor's assumption for the amount of entropy seeding the external DRBG. The evaluator uses the description of the RBG functionality in FCS RBG EXT or documentation available for the operational environment to determine that the key size being requested is identical to the key size and mode to be used for the encryption/decryption of the user data.

The evaluator shall verify the quidance documention contains any informance necessary to configure key sizes.

#### **Tests**

None.

## A.2 Objective Requirements

#### A.2.1 Protection of the TSF (FPT)

FPT\_API\_EXT.2.1

The application [**selection, choose one of**: shall use platform-provided libraries, does not implement functionality ] for parsing [**assignment**: list of formats parsed that are included in the IANA MIME media types].

**Application Note:** The IANA MIME types are listed at <a href="http://www.iana.org/assignments/media-types">http://www.iana.org/assignments/media-types</a> and include many image, audio, video, and content file formats.

This requirement does not apply if providing parsing services is the purpose of the application.

## **Evaluation Activities**

aluation Activities

FPT\_API\_EXT.2
TSS

The evaluator shall verify that the TSS lists the IANA MIME media types (as described by http://www.iana.org/assignments/media-types) for all formats the application processes and that it maps those formats to parsing services provided by the platform.

Guidance

None.

**Tests** 

None.

## A.3 Implementation-based Requirements

This PP does not define any Implementation-based requirements.

# **Appendix B - Selection-based Requirements**

As indicated in the introduction to this PP, the baseline requirements (those that must be performed by the TOE or its underlying platform) are contained in the body of this PP. There are additional requirements based on selections in the body of the PP: if certain selections are made, then additional requirements below must be included.

## **B.1 Cryptographic Support (FCS)**

## FCS\_CKM.1/AK Cryptographic Asymmetric Key Generation

The inclusion of this selection-based component depends upon selection in FCS CKM EXT.1.1.

FCS\_CKM.1.1/AK

The application shall [selection:

- invoke platform-provided functionality
- implement functionality

I to generate **asymmetric** cryptographic keys in accordance with a specified cryptographic key generation algorithm [**selection**:

- [RSA schemes] using cryptographic key sizes of [2048-bit or greater] that meet the following: [FIPS PUB 186-4, "Digital Signature Standard (DSS)," Appendix B.3]
- **[ECC schemes]** using ["NIST curves" P-384 and [**selection**: P-256, P-521, no other curves ]] that meet the following: [FIPS PUB 186-4, "Digital Signature Standard (DSS)," Appendix B.4]
- [FFC schemes] using cryptographic key sizes of [2048-bit or greater] that meet the following: [FIPS PUB 186-4, "Digital Signature Standard (DSS)," Appendix B.1]
- **[FFC Schemes]** using [Diffie-Hellman group 14] that meet the following: [RFC 3526, Section 3]
- [FFC Schemes] using ["safe-prime" groups] that meet the following: [NIST Special Publication 800-56A Revision 3, "Recommendation for Pair-Wise Key Establishment Schemes Using Discrete Logarithm Cryptography" and [selection: RFC 3526, RFC 7919]]

].

**Application Note:** The ST should claim all key generation schemes used for key establishment and entity authentication. When key generation is used for key establishment, the schemes in FCS\_CKM.2.1 and selected cryptographic protocols must match the selection. When key generation is used for entity authentication, the public key is expected to be associated with an X.509v3 certificate.

If the TOE acts as a receiver in the RSA key establishment scheme, the TOE does not need to implement RSA key generation.

## **Evaluation Activities**

# FCS CKM.1.1/AK

#### TSS

The evaluator shall ensure that the TSS identifies the key sizes supported by the TOE. If the ST specifies more than one scheme, the evaluator shall examine the TSS to verify that it identifies the usage for each scheme.

If the ST selects "invoke platform-provided functionality," then the evaluator shall examine the TSS to verify that it describes how the key generation functionality is invoked and that the invokation matches the algorithm and size selections for each supported platform. The evaluator shall confirm the invocation of the platform is using non-depricated functions provided by the platform(s).

#### Guidance

The evaluator shall verify that the AGD guidance instructs the administrator how to configure the TOE to use the selected key generation scheme(s) and key size(s) for all uses defined in this PP if any configuration is required.

#### **Tests**

If the application selects "implement functionality," then the following test activities shall be

carried out.

Evaluation Activity Note: The following tests may require the developer to provide access to a developer environment that provides the evaluator with tools that are typically available to endusers of the application.

## Key Generation for FIPS PUB 186-4 RSA Schemes

The evaluator shall verify the implementation of RSA Key Generation by the TOE using the Key Generation test. This test verifies the ability of the TSF to correctly produce values for the key components including the public verification exponent e, the private prime factors p and q, the public modulus n and the calculation of the private signature exponent d. Key Pair generation specifies 5 ways (or methods) to generate the primes p and q. These include:

- Random Primes:
  - Provable primes
  - o Probable primes
- Primes with Conditions:
  - Primes p1, p2, q1, q2, p, and q shall all be provable primes
  - Primes p1, p2, q1, and q2 shall be provable primes, and p and q shall be probable primes
  - Primes p1, p2, q1, q2, p, and q shall all be probable primes

To test the key generation method for the Random Provable primes method and for all the Primes with Conditions methods, the evaluator must seed the TSF key generation routine with sufficient data to deterministically generate the RSA key pair. This includes the random seed(s), the public exponent of the RSA key, and the desired key length. For each key length supported, the evaluator shall have the TSF generate 25 key pairs. The evaluator shall verify the correctness of the TSF's implementation by comparing values generated by the TSF with those generated from a known good implementation.

If possible, the Random Probable primes method should also be verified against a known good implementation as described above. Otherwise, the evaluator shall have the TSF generate 10 keys pairs for each supported key length nlen and verify:

- $n = p \cdot q$
- p and q are probably prime according to Miller-Rabin tests,
- GCD(p-1, e) = 1,
- GCD(q-1, e) = 1,
- $2^{16} \le e \le 2^{256}$  and e is an odd integer,
- $|p-q| > 2^{nlen/2 100}$
- $p \ge 2^{nlen/2} 1/2$
- $q \ge 2^{nlen/2 1/2}$ ,
- $2^{(nlen/2)} < d < LCM(p-1, q-1)$ ,
- $e \cdot d = 1 \mod LCM(p-1, q-1)$ .

## Key Generation for Elliptic Curve Cryptography (ECC)

**FIPS 186-4 ECC Key Generation Test** - For each supported NIST curve, i.e., P-256, P-384 and P-521, the evaluator shall require the implementation under test (IUT) to generate 10 private/public key pairs. The private key shall be generated using an approved random bit generator (RBG). To determine correctness, the evaluator shall submit the generated key pairs to the public key verification (PKV) function of a known good implementation.

FIPS 186-4 Public Key Verification (PKV) Test - For each supported NIST curve, i.e., P-256, P-384 and P-521, the evaluator shall generate 10 private/public key pairs using the key generation function of a known good implementation and modify five of the public key values so that they are incorrect, leaving five values unchanged (i.e., correct). The evaluator shall obtain in response a set of 10 PASS/FAIL values.

## Key Generation for Finite-Field Cryptography (FFC)

The evaluator shall verify the implementation of the Parameters Generation and the Key Generation for FFC by the TOE using the Parameter Generation and Key Generation test. This test verifies the ability of the TSF to correctly produce values for the field prime p, the cryptographic prime p (dividing p-1), the cryptographic group generator p0, and the calculation of the private key p1 and public key p2. The Parameter generation specifies two ways (or methods) to generate the cryptographic prime p3 and the field prime p5.

Cryptographic and Field Primes:

- Primes q and p shall both be provable primes
- Primes q and field prime p shall both be probable primes

and two ways to generate the cryptographic group generator g:

Cryptographic Group Generator:

- Generator g constructed through a verifiable process
- Generator g constructed through an unverifiable process.

The Key generation specifies 2 ways to generate the private key x:

## Private Key:

- len(q) bit output of RBG where  $1 \le x \le q-1$
- len(q) + 64 bit output of RBG, followed by a mod q-1 operation where  $1 \le x \le q-1$ .

The security strength of the RBG must be at least that of the security offered by the FFC parameter set. To test the cryptographic and field prime generation method for the provable primes method and/or the group generator g for a verifiable process, the evaluator must seed the TSF parameter generation routine with sufficient data to deterministically generate the parameter set. For each key length supported, the evaluator shall have the TSF generate 25 parameter sets and key pairs. The evaluator shall verify the correctness of the TSF's implementation by comparing values generated by the TSF with those generated from a known good implementation. Verification must also confirm

- $q \neq 0,1$
- q divides p-1
- $g^q \mod p = 1$
- $g^{\chi} \mod p = y$

for each FFC parameter set and key pair.

## Diffie-Hellman Group 14 and FFC Schemes using "safe-prime" groups

Testing for FFC Schemes using Diffie-Hellman group 14 and/or safe-prime groups is done as part of testing in CKM.2.1.

### FCS\_CKM.2 Cryptographic Key Establishment

The inclusion of this selection-based component depends upon selection in <a href="ftp\_DIT\_EXT.1.1">FTP\_DIT\_EXT.1.1</a>.

FCS CKM.2.1

The application shall [**selection**: *invoke platform-provided functionality*, *implement functionality*] to perform cryptographic key establishment in accordance with a specified cryptographic key establishment method:

## [selection:

- [RSA-based key establishment schemes] that meets the following: [NIST Special Publication 800-56B, "Recommendation for Pair-Wise Key Establishment Schemes Using Integer Factorization Cryptography"]
- [RSA-based key establishment schemes] that meet the following: RSAES-PKCS1-v1\_5 as specified in Section 7.2 of RFC 8017, "Public-Key Cryptography Standards (PKCS) #1: RSA Cryptography Specifications Version 2.1"
- [Elliptic curve-based key establishment schemes] that meets the following: [NIST Special Publication 800-56A, "Recommendation for Pair-Wise Key Establishment Schemes Using Discrete Logarithm Cryptography"]
- [Finite field-based key establishment schemes] that meets the following: [NIST Special Publication 800-56A, "Recommendation for Pair-Wise Key Establishment Schemes Using Discrete Logarithm Cryptography"]
- [Key establishment scheme using Diffie-Hellman group 14] that meets the following: RFC 3526, Section 3
- [FFC Schemes using "safe-prime" groups] that meet the following:

  'NIST Special Publication 800-56A Revision 3, "Recommendation for Pair-Wise Key Establishment Schemes Using Discrete Logarithm

  Cryptography" and [selection: RFC 3526, RFC 7919]

1.

**Application Note:** The ST author shall select all key establishment schemes used for the selected cryptographic protocols. TLS requires cipher suites that use RSA-based key establishment schemes.

The RSA-based key establishment schemes are described in Section 9 of NIST SP 800-56B; however, Section 9 relies on implementation of other sections in SP 800-56B. If the TOE acts as a receiver in the RSA key establishment scheme, the TOE does not need to implement RSA key generation.

The elliptic curves used for the key establishment scheme shall correlate with the curves specified in FCS CKM.1.1/AK.

The domain parameters used for the finite field-based key establishment scheme

## Evaluation Activities 🔻

#### FCS CKM.2.1

#### **TSS**

The evaluator shall ensure that the supported key establishment schemes correspond to the key generation schemes identified in FCS\_CKM.1.1/AK. If the ST specifies more than one scheme, the evaluator shall examine the TSS to verify that it identifies the usage for each scheme.

If the ST selects "invoke platform-provided functionality," then the evaluator shall examine the TSS to verify that it describes how the key establishment functionality is invoked and that the invokation matches the algorithm selection for each supported platform. The evaluator shall confirm the invocation of the platform is using non-depricated functions provided by the platform(s).

#### Guidance

The evaluator shall verify that the AGD guidance instructs the administrator how to configure the TOE to use the selected key establishment scheme(s) if configuration is required.

#### Tests

Evaluation Activity Note: The following tests require the developer to provide access to a test platform that provides the evaluator with tools that are typically not found on factory products.

#### **Key Establishment Schemes**

The evaluator shall verify the implementation of the key establishment schemes supported by the TOE using the applicable tests below.

## SP800-56A Key Establishment Schemes

The evaluator shall verify a TOE's implementation of SP800-56A key agreement schemes using the following Function and Validity tests. These validation tests for each key agreement scheme verify that a TOE has implemented the components of the key agreement scheme according to the specifications in the Recommendation. These components include the calculation of the DLC primitives (the shared secret value Z) and the calculation of the derived keying material (DKM) via the Key Derivation Function (KDF). If key confirmation is supported, the evaluator shall also verify that the components of key confirmation have been implemented correctly, using the test procedures described below. This includes the parsing of the DKM, the generation of MACdata and the calculation of MACtag.

#### Function Test

The Function test verifies the ability of the TOE to implement the key agreement schemes correctly. To conduct this test the evaluator shall generate or obtain test vectors from a known good implementation of the TOE supported schemes. For each supported key agreement scheme-key agreement role combination, KDF type, and if supported, key confirmation role and type combination, the tester shall generate 10 sets of test vectors. The data set consists of one set of domain parameter values (FFC) or the NIST approved curve (ECC) per 10 sets of public keys. These keys are static, ephemeral or both depending on the scheme being tested.

The evaluator shall obtain the DKM, the corresponding TOE's public keys (static and/or ephemeral), the MAC tag(s), and any inputs used in the KDF, such as the Other Information (OtherInfo) and TOE ID fields.

If the TOE does not use a KDF defined in SP 800-56A, the evaluator shall obtain only the public keys and the hashed value of the shared secret.

The evaluator shall verify the correctness of the TSF's implementation of a given scheme by using a known good implementation to calculate the shared secret value, derive the keying material DKM, and compare hashes or MAC tags generated from these values.

If key confirmation is supported, the TSF shall perform the above for each implemented approved MAC algorithm.

## Validity Test

The Validity test verifies the ability of the TOE to recognize another party's valid and invalid key agreement results with or without key confirmation. To conduct this test, the evaluator shall obtain a list of the supporting cryptographic functions included in the SP800-56A key agreement implementation to determine which errors the TOE should be able to recognize. The evaluator generates a set of 24 (FFC) or 30 (ECC) test vectors consisting of data sets including domain parameter values or NIST approved curves, the evaluator's public keys, the TOE's public/private key pairs, MACTag, and any inputs used in the KDF, such as the OtherInfo and TOE ID fields.

The evaluator shall inject an error in some of the test vectors to test that the TOE recognizes invalid key agreement results caused by the following fields being incorrect: the shared secret value Z, the DKM, the OtherInfo field, the data to be MACed, or the generated MACTag. If the TOE contains the full or partial (only ECC) public key validation, the evaluator will also individually inject errors in both parties' static public keys, both parties' ephemeral public keys

and the TOE's static private key to ensure that the TOE detects errors in the public key validation function and/or the partial key validation function (in ECC only). At least two of the test vectors shall remain unmodified and therefore should result in valid key agreement results (they should pass).

The TOE shall use these modified test vectors to emulate the key agreement scheme using the corresponding parameters. The evaluator shall compare the TOE's results with the results obtained by using a known good implementation verifying that the TOE detects these errors.

## SP800-56B Key Establishment Schemes

The evaluator shall verify that the TSS describes whether the TOE acts as a sender, a recipient, or both for RSA-based key establishment schemes.

If the TOE acts as a sender, the following evaluation activity shall be performed to ensure the proper operation of every TOE supported combination of RSA-based key establishment scheme:

To conduct this test the evaluator shall generate or obtain test vectors from a known good implementation of the TOE supported schemes. For each combination of supported key establishment scheme and its options (with or without key confirmation if supported, for each supported key confirmation MAC function if key confirmation is supported, and for each supported mask generation function if KTS-OAEP is supported), the tester shall generate 10 sets of test vectors. Each test vector shall include the RSA public key, the plaintext keying material, any additional input parameters if applicable, the MacKey and MacTag if key confirmation is incorporated, and the outputted ciphertext. For each test vector, the evaluator shall perform a key establishment encryption operation on the TOE with the same inputs (in cases where key confirmation is incorporated, the test shall use the MacKey from the test vector instead of the randomly generated MacKey used in normal operation) and ensure that the outputted ciphertext is equivalent to the ciphertext in the test vector.

If the TOE acts as a receiver, the following evaluation activities shall be performed to ensure the proper operation of every TOE supported combination of RSA-based key establishment scheme:

To conduct this test the evaluator shall generate or obtain test vectors from a known good implementation of the TOE supported schemes. For each combination of supported key establishment scheme and its options (with or without key confirmation if supported, for each supported key confirmation MAC function if key confirmation is supported, and for each supported mask generation function if KTS-OAEP is supported), the tester shall generate 10 sets of test vectors. Each test vector shall include the RSA private key, the plaintext keying material (KeyData), any additional input parameters if applicable, the MacTag in cases where key confirmation is incorporated, and the outputted ciphertext. For each test vector, the evaluator shall perform the key establishment decryption operation on the TOE and ensure that the outputted plaintext keying material (KeyData) is equivalent to the plaintext keying material in the test vector. In cases where key confirmation is incorporated, the evaluator shall perform the key confirmation steps and ensure that the outputted MacTag is equivalent to the MacTag in the test vector.

The evaluator shall ensure that the TSS describes how the TOE handles decryption errors. In accordance with NIST Special Publication 800-56B, the TOE must not reveal the particular error that occurred, either through the contents of any outputted or logged error message or through timing variations. If KTS-OAEP is supported, the evaluator shall create separate contrived ciphertext values that trigger each of the three decryption error checks described in NIST Special Publication 800-56B section 7.2.2.3, ensure that each decryption attempt results in an error, and ensure that any outputted or logged error message is identical for each. If KTS-KEM-KWS is supported, the evaluator shall create separate contrived ciphertext values that trigger each of the three decryption error checks described in NIST Special Publication 800-56B section 7.2.3.3, ensure that each decryption attempt results in an error, and ensure that any outputted or logged error message is identical for each.

#### RSA-based key establishment

The evaluator shall verify the correctness of the TSF's implementation of RSAES-PKCS1-v1\_5 by using a known good implementation for each protocol selected in FTP\_DIT\_EXT.1 that uses RSAES-PKCS1-v1\_5.

## Diffie-Hellman Group 14

The evaluator shall verify the correctness of the TSF's implementation of Diffie-Hellman group 14 by using a known good implementation for each protocol selected in FTP\_DIT\_EXT.1 that uses Diffie-Hellman group 14.

## FFC Schemes using "safe-prime" groups

The evaluator shall verify the correctness of the TSF's implementation of safe-prime groups by using a known good implementation for each protocol selected in FTP\_DIT\_EXT.1 that uses safe-prime groups. This test must be performed for each safe-prime group that each protocol uses.

The inclusion of this selection-based component depends upon selection in FCS\_STO\_EXT.1.1, FTP\_DIT\_EXT.1.1.

FCS\_COP.1.1/SKC

The **application** shall perform [*encryption and decryption*] in accordance with a specified cryptographic algorithm [**selection**:

- AES-CBC (as defined in NIST SP 800-38A) mode
- AES-GCM (as defined in NIST SP 800-38D) mode
- AES-XTS (as defined in NIST SP 800-38E) mode
- AES-CCM (as defined in NIST SP 800-38C) mode
- AES-CTR (as defined in NIST SP 800-38A) mode

] and cryptographic key sizes [**selection**: 128-bit, 256-bit].

**Application Note:** This is dependent on implementing cryptographic functionality, as in FTP DIT EXT.1.

For the first selection, the ST author should choose the mode or modes in which AES operates. For the second selection, the ST author should choose the key sizes that are supported by this functionality. 128-bit key size is required in order to comply with certain TLS implementations.

## **Evaluation Activities**

FCS COP.1/SKC

TSS

None.

#### Guidance

The evaluator checks the AGD documents to determine that any configuration that is required to be done to configure the functionality for the required modes and key sizes is present.

#### Tests

The evaluator shall perform all of the following tests for each algorithm implemented by the TSF and used to satisfy the requirements of this PP:

#### **AES-CBC Known Answer Tests**

There are four Known Answer Tests (KATs), described below. In all KATs, the plaintext, ciphertext, and IV values shall be 128-bit blocks. The results from each test may either be obtained by the evaluator directly or by supplying the inputs to the implementer and receiving the results in response. To determine correctness, the evaluator shall compare the resulting values to those obtained by submitting the same inputs to a known good implementation.

- KAT-1. To test the encrypt functionality of AES-CBC, the evaluator shall supply a set of 10 plaintext values and obtain the ciphertext value that results from AES-CBC encryption of the given plaintext using a key value of all zeros and an IV of all zeros. Five plaintext values shall be encrypted with a 128-bit all-zeros key, and the other five shall be encrypted with a 256-bit all-zeros key. To test the decrypt functionality of AES-CBC, the evaluator shall perform the same test as for encrypt, using 10 ciphertext values as input and AES-CBC decryption.
- KAT-2. To test the encrypt functionality of AES-CBC, the evaluator shall supply a set of 10 key values and obtain the ciphertext value that results from AES-CBC encryption of an all-zeros plaintext using the given key value and an IV of all zeros. Five of the keys shall be 128-bit keys, and the other five shall be 256-bit keys. To test the decrypt functionality of AES-CBC, the evaluator shall perform the same test as for encrypt, using an all-zero ciphertext value as input and AES-CBC decryption.
- KAT-3. To test the encrypt functionality of AES-CBC, the evaluator shall supply the two sets of key values described below and obtain the ciphertext value that results from AES encryption of an all-zeros plaintext using the given key value and an IV of all zeros. The first set of keys shall have 128 128-bit keys, and the second set shall have 256 256-bit keys. Key i in each set shall have the leftmost i bits be ones and the rightmost N-i bits be zeros, for i in [1,N]. To test the decrypt functionality of AES-CBC, the evaluator shall supply the two sets of key and ciphertext value pairs described below and obtain the plaintext value that results from AES-CBC decryption of the given ciphertext using the given key and an IV of all zeros. The first set of key/ciphertext pairs shall have 128 128-bit key/ciphertext pairs, and the second set of key/ciphertext pairs shall have 256 256-bit key/ciphertext pairs. Key i in each set shall have the leftmost i bits be ones and the rightmost N-i bits be zeros, for i in [1,N]. The ciphertext value in each pair shall be the value that results in an all-zeros plaintext when decrypted with its corresponding key.
- KAT-4. To test the encrypt functionality of AES-CBC, the evaluator shall supply the set of 128 plaintext values described below and obtain the two ciphertext values that result from AES-CBC encryption of the given plaintext using a 128-bit key value of all zeros with an IV of all zeros and using a 256-bit key value of all zeros with an IV of all zeros, respectively. Plaintext value i in each set shall have the leftmost i bits be ones and the rightmost 128-i

bits be zeros, for i in [1,128].

To test the decrypt functionality of AES-CBC, the evaluator shall perform the same test as for encrypt, using ciphertext values of the same form as the plaintext in the encrypt test as input and AES-CBC decryption.

#### **AES-CBC** Multi-Block Message Test

The evaluator shall test the encrypt functionality by encrypting an i-block message where 1 < i < = 10. The evaluator shall choose a key, an IV and plaintext message of length i blocks and encrypt the message, using the mode to be tested, with the chosen key and IV. The ciphertext shall be compared to the result of encrypting the same plaintext message with the same key and IV using a known good implementation. The evaluator shall also test the decrypt functionality for each mode by decrypting an i-block message where 1 < i < = 10. The evaluator shall choose a key, an IV and a ciphertext message of length i blocks and decrypt the message, using the mode to be tested, with the chosen key and IV. The plaintext shall be compared to the result of decrypting the same ciphertext message with the same key and IV using a known good implementation.

#### **AES-CBC Monte Carlo Tests**

The evaluator shall test the encrypt functionality using a set of 200 plaintext, IV, and key 3-tuples. 100 of these shall use 128-bit keys, and 100 shall use 256-bit keys. The plaintext and IV values shall be 128-bit blocks. For each 3-tuple, 1000 iterations shall be run as follows:

The ciphertext computed in the 1000th iteration (i.e., CT[1000]) is the result for that trial. This result shall be compared to the result of running 1000 iterations with the same values using a known good implementation.

The evaluator shall test the decrypt functionality using the same test as for encrypt, exchanging CT and PT and replacing AES-CBC-Encrypt with AES-CBC-Decrypt.

#### **AES-GCM Monte Carlo Tests**

The evaluator shall test the authenticated encrypt functionality of AES-GCM for each combination of the following input parameter lengths:

- 128-bit and 256-bit keys
- Two plaintext lengths. One of the plaintext lengths shall be a non-zero integer multiple of 128 bits, if supported. The other plaintext length shall not be an integer multiple of 128 bits, if supported.
- Three AAD lengths. One AAD length shall be 0, if supported. One AAD length shall be a non-zero integer multiple of 128 bits, if supported. One AAD length shall not be an integer multiple of 128 bits, if supported.
- ullet Two IV lengths. If 96 bit IV is supported, 96 bits shall be one of the two IV lengths tested.

The evaluator shall test the encrypt functionality using a set of 10 key, plaintext, AAD, and IV tuples for each combination of parameter lengths above and obtain the ciphertext value and tag that results from AES-GCM authenticated encrypt. Each supported tag length shall be tested at least once per set of 10. The IV value may be supplied by the evaluator or the implementation being tested, as long as it is known.

The evaluator shall test the decrypt functionality using a set of 10 key, ciphertext, tag, AAD, and IV 5-tuples for each combination of parameter lengths above and obtain a Pass/Fail result on authentication and the decrypted plaintext if Pass. The set shall include five tuples that Pass and five that Fail.

The results from each test may either be obtained by the evaluator directly or by supplying the inputs to the implementer and receiving the results in response. To determine correctness, the evaluator shall compare the resulting values to those obtained by submitting the same inputs to a known good implementation.

## **AES-XTS Tests**

The evaluator shall test the encrypt functionality of XTS-AES for each combination of the following input parameter lengths:

256-bit (for AES-128) and 512 bit (for AES-256) keys

Three data unit (i.e., plaintext) lengths. One of the data unit lengths shall be a non-zero integer multiple of 128 bits, if supported. One of the data unit lengths shall be an integer multiple of 128 bits, if supported. The third data unit length shall be either the longest supported data unit length or 216 bits, whichever is smaller.

Using a set of 100 (key, plaintext and 128-bit random tweak value) 3-tuples, the evaluator shall obtain the ciphertext that results from XTS-AES encrypt.

The evaluator may supply a data unit sequence number instead of the tweak value if the implementation supports it. The data unit sequence number is a base-10 number ranging between 0 and 255 that implementations convert to a tweak value internally.

The evaluator shall test the decrypt functionality of XTS-AES using the same test as for encrypt, replacing plaintext values with ciphertext values and XTS-AES encrypt with XTS-AES decrypt.

**AES-CCM Tests** It is not recommended that evaluators use values obtained from static sources such as http://csrc.nist.gov/groups/STM/cavp/documents/mac/ccmtestvectors.zip or use values not generated expressly to exercise the AES-CCM implementation.

The evaluator shall test the generation-encryption and decryption-verification functionality of AES-CCM for the following input parameter and tag lengths:

- Keys: All supported and selected key sizes (e.g., 128, 256 bits).
- Associated Data: Two or three values for associated data length: The minimum (≥ 0 bytes) and maximum (≤ 32 bytes) supported associated data lengths, and 2^16 (65536) bytes, if supported.
- Payload: Two values for payload length: The minimum (≥ 0 bytes) and maximum (≤ 32 bytes) supported payload lengths.
- *Nonces: All supported nonce lengths* (7, 8, 9, 10, 11, 12, 13) in bytes.
- Tag: All supported tag lengths (4, 6, 8, 10, 12, 14, 16) in bytes.

The testing for CCM consists of five tests. To determine correctness in each of the below tests, the evaluator shall compare the ciphertext with the result of encryption of the same inputs with a known good implementation.

#### Variable Associated Data Test

For each supported key size and associated data length, and any supported payload length, nonce length, and tag length, the evaluator shall supply one key value, one nonce value, and 10 pairs of associated data and payload values, and obtain the resulting ciphertext.

#### Variable Payload Test

For each supported key size and payload length, and any supported associated data length, nonce length, and tag length, the evaluator shall supply one key value, one nonce value, and 10 pairs of associated data and payload values, and obtain the resulting ciphertext.

## Variable Nonce Test

For each supported key size and nonce length, and any supported associated data length, payload length, and tag length, the evaluator shall supply one key value, one nonce value, and 10 pairs of associated data and payload values, and obtain the resulting ciphertext.

#### Variable Tag Test

For each supported key size and tag length, and any supported associated data length, payload length, and nonce length, the evaluator shall supply one key value, one nonce value, and 10 pairs of associated data and payload values, and obtain the resulting ciphertext.

#### **Decryption-Verification Process Test**

To test the decryption-verification functionality of AES-CCM, for each combination of supported associated data length, payload length, nonce length, and tag length, the evaluator shall supply a key value and 15 sets of input plus ciphertext, and obtain the decrypted payload. Ten of the 15 input sets supplied should fail verification and five should pass.

#### **AES-CTR Tests**

## Test 1: Known Answer Tests (KATs)

There are four Known Answer Tests (KATs) described below. For all KATs, the plaintext, IV, and ciphertext values shall be 128-bit blocks. The results from each test may either be obtained by the validator directly or by supplying the inputs to the implementer and receiving the results in response. To determine correctness, the evaluator shall compare the resulting values to those obtained by submitting the same inputs to a known good implementation.

- KAT-1. To test the encrypt functionality, the evaluator shall supply a set of 10 plaintext values and obtain the ciphertext value that results from encryption of the given plaintext using a key value of all zeros and an IV of all zeros. Five plaintext values shall be encrypted with a 128-bit all zeros key, and the other five shall be encrypted with a 256-bit all zeros key. To test the decrypt functionality, the evaluator shall perform the same test as for encrypt, using 10 ciphertext values as input.
- KAT-2. To test the encrypt functionality, the evaluator shall supply a set of 10 key values and obtain the ciphertext value that results from encryption of an all zeros plaintext using the given key value and an IV of all zeros. Five of the key values shall be 128-bit keys, and the other five shall be 256-bit keys. To test the decrypt functionality, the evaluator shall perform the same test as for encrypt, using an all zero ciphertext value as input. To test the encrypt functionality, the evaluator shall supply the two sets of key values described below and obtain the ciphertext values that result from AES encryption of an all zeros plaintext using the given key values an an IV of all zeros. The first set of keys shall have 128 128-bit keys, and the second shall have 256 256-bit keys. Key\_i in each set shall have the leftmost i bits be ones and the rightmost N-i bits be zeros, for i in [1, N]. To test

the decrypt functionality, the evaluator shall supply the two sets of key and ciphertext value pairs described below and obtain the plaintext value that results from decryption of the given ciphertext using the given key values and an IV of all zeros. The first set of key/ciphertext pairs shall have 128 128-bit key/ciphertext pairs, and the second set of key/ciphertext pairs shall have 256 256-bit pairs. Key\_i in each set shall have the leftmost i bits be ones and the rightmost N-i bits be zeros for i in [1, N]. The ciphertext value in each pair shall be the value that results in an all zeros plaintext when decrypted with its corresponding key.

To test the encrypt functionality, the evaluator shall supply the set of 128 plaintext values described below and obtain the two ciphertext values that result from encryption of the given plaintext using a 128-bit key value of all zeros and using a 256-bit key value of all zeros, respectively, and an IV of all zeros. Plaintext value i in each set shall have the leftmost bits be ones and the rightmost 128-i bits be zeros, for i in [1, 128]. To test the decrypt functionality, the evaluator shall perform the same test as for encrypt, using ciphertext values of the same form as the plaintext in the encrypt test as input.

#### Test 2: Multi-Block Message Test

The evaluator shall test the encrypt functionality by encrypting an i-block message where 1 less-than i less-than-or-equal to 10. For each i the evaluator shall choose a key, IV, and plaintext message of length i blocks and encrypt the message, using the mode to be tested, with the chosen key. The ciphertext shall be compared to the result of encrypting the same plaintext message with the same key and IV using a known good implementation. The evaluator shall also test the decrypt functionality by decrypting an i-block message where 1 less-than i less-than-or-equal to 10. For each i the evaluator shall choose a key and a ciphertext message of length i blocks and decrypt the message, using the mode to be tested, with the chosen key. The plaintext shall be compared to the result of decrypting the same ciphertext message with the same key using a known good implementation.

#### **Test 3: Monte-Carlo Test**

For AES-CTR mode, perform the Monte Carlo Test for ECB Mode on the encryption engine of the counter mode implementation. There is no need to test the decryption engine.

The evaluator shall test the encrypt functionality using 200 plaintext/key pairs. 100 of these shall use 128-bit keys, and 100 of these shall use 256-bit keys. The plaintext values shall be 128-bit blocks. For each pair, 1000 iterations shall be run as follows:

For AES-ECB mode # Input: PT, Key for i = 1 to 1000: CT[i] = AES-ECB-Encrypt(Key, PT) PT = CT[i]

The ciphertext computed in the 1000th iteration is the result for that trial. This result shall be compared to the result of running 1000 iterations with the same values using a known good implementation.

## FCS\_COP.1/Hash Cryptographic Operation - Hashing

The inclusion of this selection-based component depends upon selection in <a href="https://example.com/ftp-def-this-selection-based">FTP\_DIT\_EXT.1.1</a>.

FCS\_COP.1.1/Hash

The **application** shall perform [*cryptographic hashing services*] in accordance with a specified cryptographic algorithm [**selection**:

- SHA-1
- SHA-256
- SHA-384
- SHA-512
- no other

] and message digest sizes [selection:

- 160
- 256
- 384
- 512
- no other

] bits that meet the following: [FIPS Pub 180-4, "Secure Hash Standard"].

**Application Note:** This is dependent on implementing cryptographic functionality, as in FTP\_DIT\_EXT.1.

Per NIST SP 800-131A, SHA-1 for generating digital signatures is no longer allowed, and SHA-1 for verification of digital signatures is strongly discouraged as there may be risk in accepting these signatures.

SHA-1 is currently included in order to comply with the TLS. If the TLS package

is included in the ST, the hashing algorithms selection for FCS COP.1/Hash must match the hashing algorithms used in the mandatory and selected cipher suites of the TLS package. Vendors are strongly encouraged to implement updated protocols that support the SHA-2 family; until updated protocols are supported, this PP allows support for SHA-1 implementations in compliance with SP 800-131A.

The intent of this requirement is to specify the hashing function. The hash selection must support the message digest size selection. The hash selection should be consistent with the overall strength of the algorithm used (for example, SHA 256 for 128-bit keys).

#### Evaluation Activities 🔻

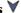

#### FCS COP.1/Hash

The evaluator shall check that the association of the hash function with other application cryptographic functions (for example, the digital signature verification function) is documented in the TSS.

#### Guidance

The evaluator shall verify the quidance documentation contains any information required for configuring the algorithm or size.

#### **Tests**

The TSF hashing functions can be implemented in one of two modes. The first mode is the byteoriented mode. In this mode the TSF hashes only messages that are an integral number of bytes in length; i.e., the length (in bits) of the message to be hashed is divisible by 8. The second mode is the bit-oriented mode. In this mode the TSF hashes messages of arbitrary length. As there are different tests for each mode, an indication is given in the following sections for the bit-oriented vs. the byte-oriented test MACs. The evaluator shall perform all of the following tests for each hash algorithm implemented by the TSF and used to satisfy the requirements of this PP.

The following tests require the developer to provide access to a test application that provides the evaluator with tools that are typically not found in the production application.

- Test FCS COP.1/Hash:1: Short Messages Test Bit-oriented Mode. The evaluators devise an input set consisting of m+1 messages, where m is the block length of the hash algorithm. The length of the messages range sequentially from 0 to m bits. The message text shall be pseudorandomly generated. The evaluators compute the message digest for each of the messages and ensure that the correct result is produced when the messages are provided to the TSF.
- Test FCS COP.1/Hash:2: Short Messages Test Byte-oriented Mode. The evaluators devise an input set consisting of m/8+1 messages, where m is the block length of the hash algorithm. The length of the messages range sequentially from 0 to m/8 bytes, with each message being an integral number of bytes. The message text shall be pseudorandomly generated. The evaluators compute the message digest for each of the messages and ensure that the correct result is produced when the messages are provided to the TSF.
- Test FCS COP.1/Hash:3: Selected Long Messages Test Bit-oriented Mode. The evaluators devise an input set consisting of m messages, where m is the block length of the hash algorithm. The length of the ith message is 512 + 99\*i, where  $1 \le i \le m$ . The message text shall be pseudorandomly generated. The evaluators compute the message digest for each of the messages and ensure that the correct result is produced when the messages are provided to the TSF.
- Test FCS COP.1/Hash:4: Selected Long Messages Test Byte-oriented Mode. The evaluators devise an input set consisting of m/8 messages, where m is the block length of the hash algorithm. The length of the ith message is 512 + 8\*99\*i, where  $1 \le i \le m/8$ . The message text shall be pseudorandomly generated. The evaluators compute the message digest for each of the messages and ensure that the correct result is produced when the messages are provided to the TSF.
- Test FCS COP.1/Hash:5: Pseudorandomly Generated Messages Test. This test is for byteoriented implementations only. The evaluators randomly generate a seed that is n bits long, where n is the length of the message digest produced by the hash function to be tested. The evaluators then formulate a set of 100 messages and associated digests by following the algorithm provided in Figure 1 of [SHAVS]. The evaluators then ensure that the correct result is produced when the messages are provided to the TSF.

#### FCS COP.1/KeyedHash Cryptographic Operation - Keyed-Hash Message Authentication

The inclusion of this selection-based component depends upon selection in FTP\_DIT\_EXT.1.1.

The **application** shall perform [keyed-hash message authentication] in accordance with a specified cryptographic algorithm [selection:

- HMAC-SHA-256
- HMAC-SHA-384
- HMAC-SHA-512

#### and [selection, choose one of:

- HMAC-SHA-1
- no other algorithms

with key sizes [assignment: key size (in bits) used in HMAC] and message digest sizes [selection: 256, 384, 512] and [selection, choose one of: 160, no other size | bits that meet the following: [FIPS Pub 198-1, "The Keyed-Hash Message Authentication Code," and FIPS Pub 180-4, "Secure Hash Standard"].

**Application Note:** This is dependent on implementing cryptographic functionality, as in FTP DIT EXT.1.

The intent of this requirement is to specify the keyed-hash message authentication function used for key establishment purposes for the various cryptographic protocols used by the application (e.g., trusted channel). The hash selection must support the message digest size selection. The hash selection should be consistent with the overall strength of the algorithm used for FCS COP.1/SKC.

## Evaluation Activities V

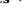

#### FCS COP.1/KeyedHash

The evaluator shall perform the following activities based on the selections in the ST.

#### **TSS**

None.

#### Guidance

The evalutator shall verify the guidance documentation contains any information required for configuring the algorithm or size.

## **Tests**

For each of the supported parameter sets, the evaluator shall compose 15 sets of test data. Each set shall consist of a key and message data. The evaluator shall have the TSF generate HMAC tags for these sets of test data. The resulting MAC tags shall be compared to the result of generating HMAC tags with the same key and IV using a known-good implementation.

#### FCS COP.1/Sig Cryptographic Operation - Signing

The inclusion of this selection-based component depends upon selection in FTP\_DIT\_EXT.1.1.

FCS COP.1.1/Sig

The **application** shall perform [cryptographic signature services (generation and verification)] in accordance with a specified cryptographic algorithm [selection:

- RSA schemes using cryptographic key sizes of [2048-bit or greater] that meet the following: [FIPS PUB 186-4, "Digital Signature Standard (DSS)," Section 51
- ECDSA schemes using ["NIST curves" P-256, P-384 and [selection: P-521, no other curves ]] that meet the following: [FIPS PUB 186-4, "Digital Signature Standard (DSS)," Section 6]

1.

**Application Note:** This is dependent on implementing cryptographic functionality, as in FTP DIT EXT.1.

The ST Author should choose the algorithm implemented to perform digital signatures; if more than one algorithm is available, this requirement should be iterated to specify the functionality. For the algorithm chosen, the ST author should make the appropriate assignments/selections to specify the parameters that are implemented for that algorithm.

#### FCS COP.1/Sig

The evaluator shall perform the following activities based on the selections in the ST.

#### **TSS**

None.

#### Guidance

The evaluator shall verify the guidance documentation contains any information required for configuring the algorithm or size.

#### Tests

The following tests require the developer to provide access to a test application that provides the evaluator with tools that are typically not found in the production application.

## ECDSA Algorithm Tests

- Test FCS\_COP.1/Sig:1: ECDSA FIPS 186-4 Signature Generation Test. For each supported NIST curve (i.e., P-256, P-384 and P-521) and SHA function pair, the evaluator shall generate 10 1024-bit long messages and obtain for each message a public key and the resulting signature values R and S. To determine correctness, the evaluator shall use the signature verification function of a known good implementation.
- Test FCS\_COP.1/Sig:2: ECDSA FIPS 186-4 Signature Verification Test. For each supported NIST curve (i.e., P-256, P-384 and P-521) and SHA function pair, the evaluator shall generate a set of 10 1024-bit message, public key and signature tuples and modify one of the values (message, public key or signature) in five of the 10 tuples. The evaluator shall obtain in response a set of 10 PASS/FAIL values.

## RSA Signature Algorithm Tests

- Test FCS\_COP.1/Sig:3: Signature Generation Test. The evaluator shall verify the implementation of RSA Signature Generation by the TOE using the Signature Generation Test. To conduct this test the evaluator must generate or obtain 10 messages from a trusted reference implementation for each modulus size/SHA combination supported by the TSF. The evaluator shall have the TOE use their private key and modulus value to sign these messages. The evaluator shall verify the correctness of the TSF's signature using a known good implementation and the associated public keys to verify the signatures.
- Test FCS\_COP.1/Sig:4: Signature Verification Test. The evaluator shall perform the Signature Verification test to verify the ability of the TOE to recognize another party's valid and invalid signatures. The evaluator shall inject errors into the test vectors produced during the Signature Verification Test by introducing errors in some of the public keys, e, messages, IR format, and/or signatures. The TOE attempts to verify the signatures and returns success or failure.

#### FCS HTTPS EXT.1/Client HTTPS Protocol

The inclusion of this selection-based component depends upon selection in <a href="FTP\_DIT\_EXT.1.1">FTP\_DIT\_EXT.1.1</a>.

#### FCS\_HTTPS\_EXT.1.1/Client

The application shall implement the HTTPS protocol **as a client** that complies with RFC 2818.

## ${\sf FCS\_HTTPS\_EXT.1.2/Client}$

The application shall implement HTTPS using TLS as defined in the Functional Package for TLS.

#### FCS\_HTTPS\_EXT.1.3/Client

The application shall [**selection, choose one of**: not establish the application-initiated connection, notify the user and not establish the user-initiated connection, notify the user and request authorization to establish the user-initiated connection ] if the peer certificate is deemed invalid.

**Application Note:** Validity is determined by the certificate path, the expiration date, and the revocation status in accordance with RFC 5280.

## Evaluation Activities ¥

## FCS\_HTTPS\_EXT.1.1/Client

## **TSS**

The evaluator shall examine the TSS and determine that enough detail is provided to explain how the implementation complies with RFC 2818.

#### Guidance

The evaluator shall verify the guidance documentation contains any information necessary to configure HTTPs as a client in alignment with RFC 2818.

#### **Tests**

The evaluator shall attempt to establish an HTTPS connection with a web server, observe the traffic with a packet analyzer, and verify that the connection succeeds and that the traffic is identified as TLS or HTTPS.

FCS HTTPS EXT.1.2/Client

**TSS** 

None.

#### Guidance

None.

#### **Tests**

Other tests are performed in conjunction with the TLS package.

FCS HTTPS EXT.1.3/Client

The evaluator shall verify the TSS describes the supported options for responding to invalid certificates when acting as a client and verify that description matches the selections.

The validator shall confirm the quidance documentation contains any information required for configuring the response to an invalid certificate.

Certificate validity shall be tested in accordance with testing performed for FIA X509 EXT.1, and the evaluator shall perform the following test:

• Test FCS HTTPS EXT.1.3/Client:1: The evaluator shall demonstrate that using a certificate without a valid certification path results in the selected action in the SFR. If "notify the user" is selected in the SFR, then the evaluator shall also determine that the user is notified of the certificate validation failure. Using the administrative guidance, the evaluator shall then load a certificate or certificates to the Trust Anchor Database needed to validate the certificate to be used in the function, and demonstrate that the function succeeds. The evaluator then shall delete one of the certificates, and show that again, using a certificate without a valid certification path results in the selected action in the SFR, and if "notify the user" was selected in the SFR, the user is notified of the validation failure.

## FCS\_HTTPS\_EXT.1/Server HTTPS Protocol

The inclusion of this selection-based component depends upon selection in FTP\_DIT\_EXT.1.1.

FCS\_HTTPS\_EXT.1.1/Server

The application shall implement the HTTPS protocol as a server that complies with RFC 2818.

FCS HTTPS EXT.1.2/Server

The application shall implement HTTPS using TLS as defined in the Functional Package for TLS.

FCS HTTPS EXT.1.3/Server

The application shall [**selection**: not establish the connection, establish or not establish the connection based on an administrative or user setting ] if the peer certificate is deemed invalid.

## Evaluation Activities V

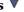

#### FCS HTTPS EXT.1.1/Server

#### **TSS**

The evaluator shall examine the ST and determine that enough detail is provided to explain how the implementation complies with RFC 2818.

#### Guidance

The evaluator shall confirm the quidance documentation contains any information necessary for configuring HTTPs as a server in alignment with RFC 2818..

#### Tests

The evaluator shall attempt to establish an HTTPS connection to the TOE using a client, observe

the traffic with a packet analyzer, and verify that the connection succeeds and that the traffic is identified as TLS or HTTPS.

FCS HTTPS EXT.1.2/Server

#### **TSS**

None.

#### Guidance

None.

#### **Tests**

Other tests are performed in conjunction with the TLS package.

FCS HTTPS EXT.1.3/Server

#### **TSS**

The evalutator shall confirm the ST describes how the application responds to an invalid certificate when acting as a server and verify the description matches the selection.

#### Guidance

The evaluator shall verify the guidance documentation contains any information necessary to configure the response to an invalid certificates.

#### Toete

Other tests are performed in conjunction with the TLS Functional Package, FCS\_HTTPS\_EXT.2 (dependent on selections in FTP\_DIT\_EXT.1), and FIA\_X509\_EXT.1.

## FCS\_HTTPS\_EXT.2 HTTPS Protocol with Mutual Authentication

The inclusion of this selection-based component depends upon selection in **FTP\_DIT\_EXT.1.1**.

FCS\_HTTPS\_EXT.2.1

The application shall [**selection**: not establish the connection, establish or not establish the connection based on an administrative or user setting ] if the peer certificate is deemed invalid.

**Application Note:** Validity is determined by the certificate path, the expiration date, and the revocation status in accordance with RFC 5280.

## **Evaluation Activities**

# FCS HTTPS EXT.2.1

### TSS

The evaluator shall verify the ST contains a description of how invalid peer certificates are responded to and that it matches the selections.

#### Guidance

The evaluator shall verify the guidance documentation contains any information necessary to configure the response to invalid peer certificates.

#### **Tests**

Certificate validity shall be tested in accordance with testing performed for FIA\_X509\_EXT.1, and the evaluator shall perform the following test:

• Test FCS\_HTTPS\_EXT.2.1:1: The evaluator shall demonstrate that using a certificate without a valid certification path results in the selected action in the SFR. Using the administrative guidance, the evaluator shall then load a certificate or certificates to the Trust Anchor Database needed to validate the certificate to be used in the function, and demonstrate that the function succeeds. The evaluator then shall delete one of the certificates, and show that again, using a certificate without a valid certification path results in the selected action in the SFR.

#### FCS\_PBKDF\_EXT.1 Password Conditioning

The inclusion of this selection-based component depends upon selection in FCS STO EXT.1.1.

FCS\_PBKDF\_EXT.1.1

specified in FCS\_COP.1/**KeyedHash**, with [assignment: positive integer of 1,000 or more] iterations, and output cryptographic key sizes [selection: 128, 256] that meet the following [NIST SP 800-132].

FCS\_PBKDF\_EXT.1.2

The TSF shall generate salts using a RBG that meets FCS\_RBG\_EXT.1 and with entropy corresponding to the security strength selected for PBKDF in FCS\_PBKDF\_EXT.1.

Application Note: This should be included if selected in FCS\_STO\_EXT.1

Conditioning can be performed using one of the identified hash functions or the process described in NIST SP 800-132; the method used is selected by the ST Author. SP 800-132 requires the use of a pseudorandom function (PRF) consisting of HMAC with an approved hash function. The ST author selects the hash function used, including the appropriate requirements for HMAC and the hash function.

Appendix A of SP 800-132 recommends setting the iteration count in order to increase the computation needed to derive a key from a password and, therefore, increase the workload of performing a password recovery attack. A significantly higher value is recommended to ensure optimal security. This value is expected to increase to a minimum of 10,000 in a future iteration based on SP800-63.

## Evaluation Activities 🔻

#### FCS PBKDF EXT.1

#### TSS

Support for PBKDF: The evaluator shall examine the password hierarchy TSS to ensure that the formation of all password based derived keys is described and that the key sizes match that described by the ST author. The evaluator shall check that the TSS describes the method by which the password/passphrase is first encoded and then fed to the SHA algorithm. The settings for the algorithm (padding, blocking, etc.) shall be described, and the evaluator shall verify that these are supported by the selections in this component as well as the selections concerning the hash function itself. The evaluator shall verify that the TSS contains a description of how the output of the hash function is used to form the submask that will be input into the function. For the NIST SP 800-132-based conditioning of the password/passphrase, the required evaluation activities will be performed when doing the evaluation activities for the appropriate requirements (FCS\_COP.1.1/KeyedHash). No explicit testing of the formation of the submask from the input password is required. FCS\_PBKDF\_EXT.1: The ST author shall provide a description in the TSS regarding the salt generation. The evaluator shall confirm that the salt is generated using an RBG described in FCS\_RBG\_EXT.1.

#### Guidance

The evaluator shall confirm the guidance documentation contains any information necesary for configuring the password conditioning if any configuration is supported.

## Tests

None.

#### FCS\_RBG\_EXT.2 Random Bit Generation from Application

The inclusion of this selection-based component depends upon selection in FCS\_RBG\_EXT.1.1.

FCS\_RBG\_EXT.2.1

The application shall perform all deterministic random bit generation (DRBG) services in accordance with NIST Special Publication 800-90A using [**selection**: *Hash\_DRBG (any), HMAC\_DRBG (any), CTR\_DRBG (AES)*].

**Application Note:** This requirement shall be included in STs in which "implement DRBG functionality" is chosen in FCS\_RBG\_EXT.1.1. The ST author should select the standard to which the RBG services comply (either SP 800-90A or FIPS 140-2 Annex C).

SP 800-90A contains three different methods of generating random numbers; each of these, in turn, depends on underlying cryptographic primitives (hash functions/ciphers). The ST author will select the function used (if SP 800-90A is selected), and include the specific underlying cryptographic primitives used in the requirement or in the TSS. While any of the identified hash functions (SHA-1,

SHA-224, SHA-256, SHA-384, SHA-512) are allowed for Hash\_DRBG or HMAC DRBG, only AES-based implementations for CTR DRBG are allowed.

FCS RBG EXT.2.2

The deterministic RBG shall be seeded by an entropy source that accumulates entropy from a platform-based DRBG and [selection:

- · a software-based noise source
- a hardware-based noise source
- no other noise source

with a minimum of [selection, choose one of:

- 128 bits
- 256 bits

] of entropy at least equal to the greatest security strength (according to NIST SP 800-57) of the keys and hashes that it will generate.

Application Note: This requirement shall be included in STs in which "implement DRBG functionality" is chosen in FCS RBG EXT.1.1. For the first selection in this requirement, the ST author selects "software-based noise source" if any additional noise sources are used as input to the application's DRBG. Note that the application must use the platform's DRBG to seed its DRBG.

In the second selection in this requirement, the ST author selects the appropriate number of bits of entropy that corresponds to the greatest security strength of the algorithms included in the ST. Security strength is defined in Tables 2 and 3 of NIST SP 800-57A. For example, if the implementation includes 2048-bit RSA (security strength of 112 bits) and AES 256 (security strength 256 bits), then the ST author would select 256 bits.

## Evaluation Activities 🔻

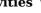

## FCS RBG EXT.2.1

## **TSS**

None.

#### Guidance

The evaluator shall verify the guidance documentation contains any information necessary for configuring the DRBG if any configuration is required.

The evaluator shall perform the following tests, depending on the standard to which the RBG conforms.

## Implementations Conforming to FIPS 140-2 Annex C.

The reference for the tests contained in this section is The Random Number Generator Validation System (RNGVS). The evaluators shall conduct the following two tests. Note that the "expected values" are produced by a reference implementation of the algorithm that is known to be correct. Proof of correctness is left to each Scheme.

- Test FCS RBG EXT.2.1:1: The evaluators shall perform a Variable Seed Test. The evaluators shall provide a set of 128 (Seed, DT) pairs to the TSF RBG function, each 128 bits. The evaluators shall also provide a key (of the length appropriate to the AES algorithm) that is constant for all 128 (Seed, DT) pairs. The DT value is incremented by 1 for each set. The seed values shall have no repeats within the set. The evaluators ensure that the values returned by the TSF match the expected values.
- Test FCS RBG EXT.2.1:2: The evaluators shall perform a Monte Carlo Test. For this test, they supply an initial Seed and DT value to the TSF RBG function; each of these is 128 bits. The evaluators shall also provide a key (of the length appropriate to the AES algorithm) that is constant throughout the test. The evaluators then invoke the TSF RBG 10,000 times, with the DT value being incremented by 1 on each iteration, and the new seed for the subsequent iteration produced as specified in NIST-Recommended Random Number Generator Based on ANSI X9.31 Appendix A.2.4 Using the 3-Key Triple DES and AES Algorithms, Section E.3. The evaluators ensure that the 10,000th value produced matches the expected value.

#### Implementations Conforming to NIST Special Publication 800-90A

• Test FCS RBG EXT.2.1:3: The evaluator shall perform 15 trials for the RNG implementation. If the RNG is configurable, the evaluator shall perform 15 trials for each configuration. The evaluator shall also confirm that the operational guidance contains appropriate instructions for configuring the RNG functionality.

If the RNG has prediction resistance enabled, each trial consists of (1) instantiate DRBG, (2) generate the first block of random bits (3) generate a second block of random bits (4) uninstantiate. The evaluator verifies that the second block of random bits is the expected

value. The evaluator shall generate eight input values for each trial. The first is a count (0 - 14). The next three are entropy input, nonce, and personalization string for the instantiate operation. The next two are additional input and entropy input for the first call to generate. The final two are additional input and entropy input for the second call to generate. These values are randomly generated. The operation to "generate one block of random bits" means to generate random bits with number of returned bits equal to the Output Block Length (as defined in NIST SP 800-90A).

If the RNG does not have prediction resistance, each trial consists of (1) instantiate DRBG, (2) generate the first block of random bits (3) reseed, (4) generate a second block of random bits (5) uninstantiate. The evaluator verifies that the second block of random bits is the expected value. The evaluator shall generate eight input values for each trial. The first is a count (0 - 14). The next three are entropy input, nonce, and personalization string for the instantiate operation. The fifth value is additional input to the first call to generate. The sixth and seventh are additional input and entropy input to the call to reseed. The final value is additional input to the second generate call.

The following paragraphs contain more information on some of the input values to be generated/selected by the evaluator.

**Entropy input:** The length of the entropy input value must equal the seed length.

**Nonce:** If a nonce is supported (CTR\_DRBG with no Derivation Function does not use a nonce), the nonce bit length is one-half the seed length.

**Personalization string:** The length of the personalization string must be less then or equal to seed length. If the implementation only supports one personalization string length, then the same length can be used for both values. If more than one string length is supported, the evaluator shall use personalization strings of two different lengths. If the implementation does not use a personalization string, no value needs to be supplied.

**Additional input:** The additional input bit lengths have the same defaults and restrictions as the personalization string lengths.

#### FCS RBG EXT.2.2

#### **TSS**

Documentation shall be produced - and the evaluator shall perform the activities - in accordance with Appendix D - Entropy Documentation and Assessment and the Clarification to the Entropy Documentation and Assessment Annex.

#### Guidance

The evaluator shall verify the guidance documentation contains any information necessary for configuring the noise sources or size outputs if any configuration is supported.

#### Tests

*In the future, specific statistical testing (in line with NIST SP 800-90B) will be required to verify the entropy estimates.* 

## **B.2 Identification and Authentication (FIA)**

#### FIA X509 EXT.1 X.509 Certificate Validation

The inclusion of this selection-based component depends upon selection in <a href="FTP\_DIT\_EXT.1.1">FTP\_DIT\_EXT.1.1</a>.

FIA X509 EXT.1.1

The application shall [**selection, choose one of**: *invoke platform-provided functionality*, *implement functionality* ] to validate certificates in accordance with the following rules:

- RFC 5280 certificate validation and certificate path validation.
- The certificate path must terminate with a trusted CA certificate.
- The application shall validate a certificate path by ensuring the presence of the basicConstraints extension and that the CA flag is set to TRUE for all CA certificates, and that any path constraints are met.
- The application shall validate that any CA certificate includes caSigning purpose in the key usage field
- The application shall validate the revocation status of the certificate using [selection: OCSP as specified in RFC 6960, CRL as specified in RFC 5280 Section 6.3, CRL as specified in RFC 8603, an OCSP TLS Status Request Extension (OCSP stapling) as specified in RFC 6066, OCSP TLS Multi-Certificate Status Request Extension (i.e., OCSP Multi-Stapling) as specified in RFC 6961].
- The application shall validate the extendedKeyUsage (EKU) field according

to the following rules:

- Certificates used for trusted updates and executable code integrity verification shall have the Code Signing Purpose (id-kp 3 with OID 1.3.6.1.5.5.7.3.3) in the extendedKeyUsage field.
- Server certificates presented for TLS shall have the Server Authentication purpose (id-kp 1 with OID 1.3.6.1.5.5.7.3.1) in the EKU
- Client certificates presented for TLS shall have the Client Authentication purpose (id-kp 2 with OID 1.3.6.1.5.5.7.3.2) in the EKU
- S/MIME certificates presented for email encryption and signature shall have the Email Protection purpose (id-kp 4 with OID 1.3.6.1.5.5.7.3.4) in the EKU field.
- OCSP certificates presented for OCSP responses shall have the OCSP Signing purpose (id-kp 9 with OID 1.3.6.1.5.5.7.3.9) in the EKU field.
- Server certificates presented for EST shall have the CMC Registration Authority (RA) purpose (id-kp-cmcRA with OID 1.3.6.1.5.5.7.3.28) in the EKU field.

**Application Note:** FIA X509 EXT.1.1 lists the rules for validating certificates. The ST author shall select whether revocation status is verified using OCSP or CRLs. FIA\_X509\_EXT.2 requires that certificates are used for HTTPS, TLS, and DTLS; this use requires that the extendedKeyUsage rules are verified. If OCSP is not supported the EKU provision for checking the OCSP Signing purpose is met by default.

This requirement is included if the protocol(s) selected in FTP DIT EXT.1.1 require the use of certificates. If the TOE implements TLS as an HTTPS/TLS server with no mutual authentication, this requirement is not applicable.

OCSP stapling and OCSP multi-stapling only support TLS server certificate validation. If other certificate types are validated, either OCSP or CRL should be claimed.

Regardless of the selection of "invoke platform-provided functionality" or "implement functionality," the validation is expected to end in a trusted root CA certificate in a root store managed by the platform.

FIA\_X509\_EXT.1.2

The application shall treat a certificate as a CA certificate only if the basicConstraints extension is present and the CA flag is set to TRUE.

Application Note: This requirement applies to certificates that are used and processed by the TSF and restricts the certificates that may be added as trusted CA certificates.

## Evaluation Activities 🔻

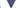

#### FIA X509 EXT.1.1

#### **TSS**

The evaluator shall ensure the TSS describes where the check of validity of the certificates takes place. The evaluator ensures the TSS also provides a description of the certificate path validation algorithm.

#### Guidance

None.

## **Tests**

The tests described must be performed in conjunction with the other certificate services evaluation activities, including the functions in FIA X509 EXT.2.1. The tests for the extendedKeyUsage rules are performed in conjunction with the uses that require those rules. If the application supports chains of length four or greater, the evaluator shall create a chain of at least four certificates: the node certificate to be tested, two Intermediate CAs, and the selfsigned Root CA. If the application supports a maximum trust depth of two, then a chain with no Intermediate CA should instead be created.

- Test FIA X509 EXT.1.1:1: The evaluator shall demonstrate that validating a certificate without  $\bar{a}$  valid certification path results in the function failing, for each of the following reasons, in turn:
  - · by establishing a certificate path in which one of the issuing certificates is not a CA certificate.
  - by omitting the basicConstraints field in one of the issuing certificates,
  - by setting the basicConstraints field in an issuing certificate to have CA=False,
  - by omitting the CA signing bit of the key usage field in an issuing certificate, and

• by setting the path length field of a valid CA field to a value strictly less than the certificate path.

The evaluator shall then establish a valid certificate path consisting of valid CA certificates, and demonstrate that the function succeeds. The evaluator shall then remove trust in one of the CA certificates, and show that the function fails.

- Test FIA\_X509\_EXT.1.1:2: The evaluator shall demonstrate that validating an expired certificate results in the function failing.
- Test FIA\_X509\_EXT.1.1:3: The evaluator shall test that the TOE can properly handle revoked certificates, conditional on whether CRL, OCSP, OCSP Stapling, or OCSP Multistapling is selected; if multiple methods are selected, then the following tests shall be performed for each method:
  - The evaluator shall test revocation of the node certificate.
  - The evaluator shall also test revocation of an intermediate CA certificate (i.e. the intermediate CA certificate should be revoked by the root CA), if intermediate CA certificates are supported. If OCSP stapling per RFC 6066 is the only supported revocation method, this test is omitted.
  - The evaluator shall ensure that a valid certificate is used, and that the validation function succeeds. The evaluator then attempts the test with a certificate that has been revoked (for each method chosen in the selection) to ensure when the certificate is no longer valid that the validation function fails.
- Test FIA\_X509\_EXT.1.1:4: If any OCSP option is selected, the evaluator shall ensure the TSF has no other source of revocation information available and configure the OCSP server or use a man-in-the-middle tool to present an OCSP response signed by a certificate that does not have the OCSP signing purpose and that is the only source of revocation status information advertised by the CA issuing the certificate being validated. The evaluator shall verify that validation of the OCSP response fails and that the TOE treats the certificate being checked as invalid and rejects the connection. If CRL is selected, the evaluator shall likewise configure the CA to be the only source of revocation status information, and sign a CRL with a certificate that does not have the cRLsign key usage bit set. The evaluator shall verify that validation of the CRL fails and that the TOE treats the certificate being checked as invalid and rejects the connection.

**Note:** The intent of this test is to ensure a TSF does not trust invalid revocation status information. A TSF receiving invalid revocation status information from the only advertised certificate status provider should treat the certificate whose status is being checked as invalid. This should generally be treated differently from the case where the TSF is not able to establish a connection to check revocation status information, but it is acceptable that the TSF ignore any invalid information and attempt to find another source of revocation status (another advertised provider, a locally configured provider, or cached information), and treat this situation as not having a connection to a valid certificate status provider.

- Test FIA\_X509\_EXT.1.1:5: The evaluator shall modify any byte in the first eight bytes of the certificate and demonstrate that the certificate fails to validate. (The certificate will fail to parse correctly.)
- Test FIA\_X509\_EXT.1.1:6: The evaluator shall modify any byte in the last byte of the certificate and demonstrate that the certificate fails to validate. (The signature on the certificate will not validate.)
- Test FIA\_X509\_EXT.1.1:7: The evaluator shall modify any byte in the public key of the certificate and demonstrate that the certificate fails to validate. (The signature on the certificate will not validate.)
- Test FIA\_X509\_EXT.1.1:8: (Conditional on support for EC certificates as indicated in FCS\_COP.1/Sig). The evaluator shall establish a valid, trusted certificate chain consisting of an EC leaf certificate, an EC Intermediate CA certificate not designated as a trust anchor, and an EC certificate designated as a trusted anchor, where the elliptic curve parameters are specified as a named curve. The evaluator shall confirm that the TOE validates the certificate chain.
- Test FIA\_X509\_EXT.1.1:9: (Conditional on support for EC certificates as indicated in FCS\_COP.1/Sig). The evaluator shall replace the intermediate certificate in the certificate chain for Test 9 with a modified certificate, where the modified intermediate CA has a public key information field where the EC parameters uses an explicit format version of the Elliptic Curve parameters in the public key information field of the intermediate CA certificate from Test 9, and the modified Intermediate CA certificate is signed by the trusted EC root CA, but having no other changes. The evaluator shall confirm the TOE treats the certificate as invalid.

## FIA\_X509\_EXT.1.2

#### TSS

None.

#### Guidance

None.

#### Tests

The tests described must be performed in conjunction with the other certificate services

evaluation activities, including the functions in FIA\_X509\_EXT.2.1. If the application supports chains of length four or greater, the evaluator shall create a chain of at least four certificates: the node certificate to be tested, two Intermediate CAs, and the self-signed Root CA. If the application supports a maximum trust depth of two, then a chain with no Intermediate CA should instead be created.

- Test FIA\_X509\_EXT.1.2:1: The evaluator shall ensure that the certificate of at least one of the CAs in the chain does not contain the basicConstraints extension. The evaluator shall confirm that validation of the certificate path fails (i) as part of the validation of the peer certificate belonging to this chain; and/or (ii) when attempting to add the CA certificate without the basicConstraints extension to the TOE's trust store.
- Test FIA\_X509\_EXT.1.2:2: The evaluator shall ensure that the certificate of at least one of the CAs in the chain has the CA flag in the basicConstraints extension not set (or set to FALSE). The evaluator shall confirm that validation of the certificate path fails (i) as part of the validation of the peer certificate belonging to this chain; and/or (ii) when attempting to add the CA certificate with the CA flag not set (or set to FALSE) in the basicConstraints extension to the TOE's trust store.

## FIA\_X509\_EXT.2 X.509 Certificate Authentication

The inclusion of this selection-based component depends upon selection in FTP\_DIT\_EXT.1.1.

FIA\_X509\_EXT.2.1

The application shall use X.509v3 certificates as defined by RFC 5280 to support authentication for [selection: HTTPS, TLS, DTLS, SSH, IPsec].

**Application Note:** This requirement is included if the protocol(s) selected in FTP\_DIT\_EXT.1.1 require the use of certificates to authenticate the remote entity. For example, if the TOE or platform implements TLS as an HTTPS/TLS server with no mutual authentication, X509 authentication is not claimed for TLS. If the TOE or platform operates as a TLS client, X509 authentication must be claimed.

FIA\_X509\_EXT.2.2

When the application cannot establish a connection to determine the validity of a certificate, the application shall [selection, choose one of: allow the administrator to choose whether to accept the certificate in these cases, accept the certificate, not accept the certificate ].

**Application Note:** Often a connection must be established to perform a verification of the revocation status of a certificate - either to download a CRL or to perform OCSP. The selection is used to describe the behavior in the event that such a connection cannot be established (for example, due to a network error). If the TOE has determined the certificate valid according to all other rules in FIA\_X509\_EXT.1, the behavior indicated in the selection shall determine the validity. The TOE must not accept the certificate if it fails any of the other validation rules in FIA\_X509\_EXT.1.

## **Evaluation Activities**

## FIA\_X509\_EXT.2 TSS

The evaluator shall check the TSS to ensure that it describes how the TOE chooses which certificates to use, and any necessary instructions in the administrative guidance for configuring the operating environment so that the TOE can use the certificates.

The evaluator shall examine the TSS to confirm that it describes the behavior of the TOE when a connection cannot be established during the validity check of a certificate used in establishing a trusted channel. The evaluator shall verify that any distinctions between trusted channels are described. If the requirement that the administrator is able to specify the default action, then the evaluator shall ensure that the operational guidance contains instructions on how this configuration action is performed.

### Guidance

None.

#### Tests

The evaluator shall perform the following test for each trusted channel:

• Test FIA\_X509\_EXT.2:1: The evaluator shall demonstrate that using a valid certificate that requires certificate validation checking to be performed in at least some part by communicating with a non-TOE IT entity. The evaluator shall then manipulate the

environment so that the TOE is unable to verify the validity of the certificate, and observe that the action selected in FIA X509 EXT.2.2 is performed. If the selected action is administrator-configurable, then the evaluator shall follow the operational guidance to determine that all supported administrator-configurable options behave in their documented manner.

Test FIA X509 EXT.2:2: The evaluator shall demonstrate that an invalid certificate that requires certificate validation checking to be performed in at least some part by communicating with a non-TOE IT entity cannot be accepted.

## **B.3 Protection of the TSF (FPT)**

#### FPT TUD EXT.2 Integrity for Installation and Update

The inclusion of this selection-based component depends upon selection in FPT TUD EXT.1.5.

FPT TUD EXT.2.1

The application shall be distributed using [selection: the format of the platformsupported package manager, a container image ].

FPT\_TUD\_EXT.2.2

The application shall be packaged such that its removal results in the deletion of all traces of the application, with the exception of configuration settings, output files, and audit/log events.

**Application Note:** Applications software bundled with the system/firmware image are not subject to this requirement if the user is unable to remove the application through means provided by the OS.

FPT TUD EXT.2.3

The application installation package shall be digitally signed such that its platform can cryptographically verify them prior to installation.

**Application Note:** The specifics of the verification of installation packages involves requirements on the platform (and not the application), so these are not fully specified here.

## **Evaluation Activities**

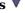

## FPT TUD EXT.2.1

The evaluator shall verify the TSS contains a description of how the application is distributed and verify that description aligns with the selections in the ST.

## Guidance

None.

#### Tests

If a container image is claimed, the evaluator shall verify that application updates are distributed as container images. If the format of the platform-supported package manager is claimed, the evaluator shall verify that application updates are distributed in the format supported by the platform. This varies per platform:

Platforms: Android: Mobile operating systems based on Google Android.

The evaluator shall ensure that the application is packaged in the Android application package (APK) format.

Platforms: Microsoft Windows: Microsoft Windows operating systems.

The evaluator shall ensure that the application is packaged in the standard Windows Installer (.MSI) format, the Windows Application Software (.EXE) format signed using the Microsoft Authenticode process, or the Windows Universal Application package (.APPX) format. See https://msdn.microsoft.com/en-us/library/ms537364(v=vs.85).aspx for details regarding Authenticode signing.

Platforms: Apple iOS: Apple's mobile operating system for iPhones.

The evaluator shall ensure that the application is packaged in the IPA format.

Platforms:Linux: Linux-based operating systems other than Android.

The evaluator shall ensure that the application is packaged in the format of the package management infrastructure of the chosen distribution. For example, applications running on Red Hat and Red Hat derivatives shall be packaged in RPM format. Applications running on Debian and Debian derivatives shall be packaged in DEB format.

Platforms: Oracle Solaris: Oracle's enterprise operating system.

The evaluator shall ensure that the application is packaged in the PKG format.

Platforms: Apple macOS: Apple's operating system for MACs.

The evaluator shall ensure that the application is packaged in the DMG format, the PKG format, or the MPKG format.

## FPT TUD EXT.2.2

#### **TSS**

None.

#### Guidance

The evaluator shall verify the guidance documentation details how uninstallation of the application is performed.

#### Tests

Platforms: Android: Mobile operating systems based on Google Android.

The evaluator shall consider the requirement met because the platform forces applications to write all data within the application working directory (sandbox).

Platforms: Apple iOS: Apple's mobile operating system for iPhones.

The evaluator shall consider the requirement met because the platform forces applications to write all data within the application working directory (sandbox).

For all other platforms, the evaluator shall record the path of every file on the entire filesystem prior to installation of the application, and then install and run the application. Afterward, the evaluator shall uninstall the application, and compare the resulting filesystem to the initial record to verify that no files, other than configuration, output, and audit or log files, have been added to the filesystem.

## FPT TUD EXT.2.3

### TSS

The evaluator shall verify that the TSS identifies how the application installation package is signed by an authorized source. The definition of an authorized source must be contained in the TSS.

#### Guidance

None.

#### **Tests**

None.

# **Appendix C - Extended Component Definitions**

This appendix contains the definitions for all extended requirements specified in the PP.

## **C.1 Extended Components Table**

All extended components specified in the PP are listed in this table:

## **Table 3: Extended Component Definitions**

| <b>Functional Class</b>                 | Functional Components                                                                                                    |
|-----------------------------------------|----------------------------------------------------------------------------------------------------|
| Cryptographic Support (FCS)             | FCS_CKM_EXT Cryptographic Key Management FCS_HTTPS_EXT HTTPS Protocol FCS_PBKDF_EXT Password Conditioning FCS_RBG_EXT Random Bit Generation FCS_STO_EXT Storage of Credentials                                      |
| Identification and Authentication (FIA) | FIA_X509_EXT X.509 Validation of Certificates                                                                                                    |
| Privacy (FPR)                           | FPR_ANO_EXT User Consent for Transmission of Personally Identifiable Information                                                                                                    |
| Protection of the TSF (FPT)             | FPT_AEX_EXT Anti-Exploitation Capabilities FPT_API_EXT Use of Supported Services and APIs FPT_IDV_EXT Software Identification and Versions FPT_LIB_EXT TSF Use of Third Party Libraries FPT_TUD_EXT Trusted Updates |
| Security Management (FMT)               | FMT_CFG_EXT Secure by Default Configuration<br>FMT_MEC_EXT Supported Configuration Mechanism                                                                                                    |
| Trusted Path/Channel (FTP)              | FTP_DIT_EXT Protection of Data in Transit                                                                                                    |
| User Data Protection (FDP)              | FDP_DAR_EXT Data-at-Rest Encryption FDP_DEC_EXT Access to Platform Resources FDP_NET_EXT Network Communications                                                                                                    |

## **C.2 Extended Component Definitions**

## C.2.1 Cryptographic Support (FCS)

This PP defines the following extended components as part of the FCS class originally defined by CC Part 2:

## C.2.1.1 FCS CKM EXT Cryptographic Key Management

## **Family Behavior**

This family defines requirements for management of cryptographic keys that are not addressed by FCS CKM in CC Part 2.

## **Component Leveling**

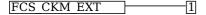

FCS\_CKM\_EXT.1, Cryptographic Key Generation Services, requires the TSF to specify whether asymmetric key generation is implemented by the TSF, invoked from the operational environment, or not used by the TOE.

## Management: FCS\_CKM\_EXT.1

No specific management functions are identified.

#### **Audit: FCS CKM EXT.1**

There are no auditable events foreseen.

## FCS CKM EXT.1 Cryptographic Key Generation Services

Hierarchical to: No other components.

Dependencies to: No dependencies.

## FCS CKM EXT.1.1

The application shall [selection:

- generate no asymmetric cryptographic keys
- invoke platform-provided functionality for asymmetric key generation
- implement asymmetric key generation

].

## C.2.1.2 FCS HTTPS EXT HTTPS Protocol

### **Family Behavior**

This family defines requirements for implementation of the HTTPS protocol.

#### **Component Leveling**

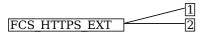

FCS HTTPS EXT.1, HTTPS Protocol, defines the capability of the TOE to implement HTTPS.

FCS\_HTTPS\_EXT.2, HTTPS Protocol with Mutual Authentication, defines HTTPS capabilities relating specifically to the case where the TOE acts as an HTTPS server that enforces mutual authentication.

## Management: FCS\_HTTPS\_EXT.1

No specific management functions are identified.

## Audit: FCS\_HTTPS\_EXT.1

There are no auditable events foreseen.

## FCS\_HTTPS\_EXT.1 HTTPS Protocol

Hierarchical to: No other components.

Dependencies to: FCS TLS EXT.1 TLS Protocol

FIA X509 EXT.1 X.509 Certificate Validation

## FCS\_HTTPS\_EXT.1.1

The application shall implement the HTTPS protocol that complies with RFC 2818.

## FCS HTTPS EXT.1.2

The application shall implement HTTPS using TLS as defined in the Functional Package for TLS.

### FCS\_HTTPS\_EXT.1.3

The application shall [assignment: take some action in result to being presented an invalid peer certificate].

## Management: FCS\_HTTPS\_EXT.2

No specific management functions are identified.

#### **Audit: FCS HTTPS EXT.2**

There are no auditable events foreseen.

## FCS\_HTTPS\_EXT.2 HTTPS Protocol with Mutual Authentication

Hierarchical to: No other components.

Dependencies to: FIA X509 EXT.1 X.509 Certificate Validation

## FCS\_HTTPS\_EXT.2.1

The application shall [**selection**: not establish the connection, establish or not establish the connection based on an administrative or user setting] if the peer certificate is deemed invalid.

## C.2.1.3 FCS RBG EXT Random Bit Generation

## **Family Behavior**

This family defines requirements for the generation of random bits.

#### **Component Leveling**

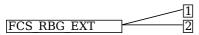

FCS\_RBG\_EXT.1, Random Bit Generation Services, requires the TSF to specify whether random bit generation is implemented by the TSF, invoked from the operational environment, or not used by the TOE.

FCS\_RBG\_EXT.2, Random Bit Generation from Application, specifies the mechanism by which the TSF generates random bits.

## Management: FCS\_RBG\_EXT.1

No specific management functions are identified.

#### **Audit: FCS RBG EXT.1**

There are no auditable events foreseen.

## FCS\_RBG\_EXT.1 Random Bit Generation Services

Hierarchical to: No other components.

Dependencies to: No dependencies.

## FCS\_RBG\_EXT.1.1

The application shall [selection:

- use no DRBG functionality
- invoke platform-provided DRBG functionality
- implement DRBG functionality

I for its cryptographic operations.

## Management: FCS\_RBG\_EXT.2

No specific management functions are identified.

## **Audit: FCS RBG EXT.2**

There are no auditable events foreseen.

## FCS\_RBG\_EXT.2 Random Bit Generation from Application

Hierarchical to: No other components.

Dependencies to: FCS\_COP.1 Cryptographic Operation

FCS RBG EXT.1 Random Bit Generation Services

#### FCS\_RBG\_EXT.2.1

The application shall perform all deterministic random bit generation (DRBG) services in accordance with NIST Special Publication 800-90A using [selection: Hash\_DRBG (any), HMAC\_DRBG (any), CTR\_DRBG (AES)].

#### FCS RBG EXT.2.2

The deterministic RBG shall be seeded by an entropy source that accumulates entropy from a platform-based DRBG and [selection:

- · a software-based noise source
- · a hardware-based noise source
- no other noise source

] with a minimum of [selection, choose one of:

- 128 bits
- 256 bits

] of entropy at least equal to the greatest security strength (according to NIST SP 800-57) of the keys and hashes that it will generate.

## C.2.1.4 FCS PBKDF EXT Password Conditioning

#### **Family Behavior**

This family defines requirements for implementation of password-based key derivation functions.

#### **Component Leveling**

## FCS PBKDF EXT 1

FCS\_PBKDF\_EXT.1, Password Conditioning, defines the capability of the TOE to implement PBKDF2 for key derivation.

#### Management: FCS PBKDF EXT.1

No specific management functions are identified.

## Audit: FCS\_PBKDF\_EXT.1

There are no auditable events foreseen.

## FCS PBKDF EXT.1 Password Conditioning

Hierarchical to: No other components.

Dependencies to: FCS COP.1 Cryptographic Operation

FCS RBG EXT.1 Random Bit Generation Services

## FCS\_PBKDF\_EXT.1.1

A password/passphrase shall perform [assignment: Password-based Key Derivation Functions] in accordance with a specified cryptographic algorithm as specified in FCS\_COP.1, with [assignment: positive integer of 1,000 or more] iterations, and output cryptographic key sizes [selection: 128, 256] that meet the following [assignment: applicable standard].

#### FCS PBKDF EXT.1.2

The TSF shall generate salts using a RBG that meets FCS\_RBG\_EXT.1 and with entropy corresponding to the security strength selected for PBKDF in FCS\_PBKDF\_EXT.1.

## C.2.1.5 FCS\_STO\_EXT Storage of Credentials

## **Family Behavior**

This family defines requirements for the secure storage of credential data.

## **Component Leveling**

## FCS STO EXT 1

FCS\_STO\_EXT.1, Storage of Credentials, requires the application to define how to store credentials to non-volatile memory.

## Management: FCS STO EXT.1

No specific management functions are identified.

## Audit: FCS\_STO\_EXT.1

There are no auditable events foreseen.

#### FCS STO EXT.1 Storage of Credentials

Hierarchical to: No other components.

Dependencies to: No dependencies.

## FCS STO EXT.1.1

The application shall [selection:

- not store any credentials
- invoke the functionality provided by the platform to securely store [assignment: list of credentials]
- implement functionality to securely store [assignment: list of credentials] according to [assignment: cryptographic mechanisms]

] to non-volatile memory.

## C.2.2 Identification and Authentication (FIA)

This PP defines the following extended components as part of the FIA class originally defined by CC Part 2:

## C.2.2.1 FIA X509 EXT X.509 Validation of Certificates

#### **Family Behavior**

This family defines requirements for the management and use of X.509 certificates.

### **Component Leveling**

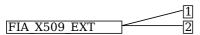

FIA\_X509\_EXT.1, X.509 Certificate Validation, specifies the rules the TSF must follow to determine if an X.509 certificate is valid.

FIA\_X509\_EXT.2, X.509 Certificate Authentication, defines the TOE's usage of X.509 certificates and how it reacts to certificates that cannot be validated.

#### Management: FIA X509 EXT.1

No specific management functions are identified.

## Audit: FIA\_X509\_EXT.1

There are no auditable events foreseen.

## FIA\_X509\_EXT.1 X.509 Certificate Validation

Hierarchical to: No other components.

Dependencies to: No dependencies.

## FIA X509 EXT.1.1

The application shall [**selection**, **choose one of**: *invoke platform-provided functionality*, *implement functionality*] to validate certificates in accordance with the following rules:

- RFC 5280 certificate validation and certificate path validation.
- The certificate path must terminate with a trusted CA certificate.
- The application shall validate a certificate path by ensuring the presence of the basicConstraints extension and that the CA flag is set to TRUE for all CA certificates, and that any path constraints are met.
- The application shall validate that any CA certificate includes caSigning purpose in the key usage field
- The application shall validate the revocation status of the certificate using [selection: OCSP as specified in RFC 6960, CRL as specified in RFC 5280 Section 6.3, CRL as specified in RFC 8603, an OCSP TLS Status Request Extension (OCSP stapling) as specified in RFC 6066, OCSP TLS Multi-Certificate Status Request Extension (i.e., OCSP Multi-Stapling) as specified in RFC 6961 ].
- The application shall validate the extendedKeyUsage (EKU) field according to the following rules:
  - Certificates used for trusted updates and executable code integrity verification shall have the Code Signing Purpose (id-kp 3 with OID 1.3.6.1.5.5.7.3.3) in the extendedKeyUsage field.
  - Server certificates presented for TLS shall have the Server Authentication purpose (id-kp 1 with OID 1.3.6.1.5.5.7.3.1) in the EKU field.
  - $\circ$  Client certificates presented for TLS shall have the Client Authentication purpose (id-kp 2 with OID 1.3.6.1.5.5.7.3.2) in the EKU field.
  - $\circ~$  S/MIME certificates presented for email encryption and signature shall have the Email Protection purpose (id-kp 4 with OID 1.3.6.1.5.5.7.3.4) in the EKU field.
  - OCSP certificates presented for OCSP responses shall have the OCSP Signing purpose (id-kp 9 with OID 1.3.6.1.5.5.7.3.9) in the EKU field.
  - Server certificates presented for EST shall have the CMC Registration Authority (RA) purpose (id-kp-cmcRA with OID 1.3.6.1.5.5.7.3.28) in the EKU field.

## FIA\_X509\_EXT.1.2

The application shall treat a certificate as a CA certificate only if the basicConstraints extension is present and the CA flag is set to TRUE.

#### Management: FIA X509 EXT.2

The following action could be considered for the management functions in FMT:

• Configuration of TSF behavior in the event that certificate revocation status cannot be verified.

## Audit: FIA X509 EXT.2

There are no auditable events foreseen.

#### FIA X509 EXT.2 X.509 Certificate Authentication

Hierarchical to: No other components.

Dependencies to: FIA X509 EXT.1 X.509 Certificate Validation

[FTP ITC.1 Inter-TSF Trusted Channel, or

FTP TRP.1 Trusted Path]

## FIA X509 EXT.2.1

The application shall use X.509v3 certificates as defined by RFC 5280 to support authentication for [assignment: trusted channel or trusted path communications protocol].

#### FIA X509 EXT.2.2

When the application cannot establish a connection to determine the validity of a certificate, the application shall [**selection**, **choose one of**: allow the administrator to choose whether to accept the certificate in these cases, accept the certificate, not accept the certificate ].

## C.2.3 Privacy (FPR)

This PP defines the following extended components as part of the FPR class originally defined by CC Part 2:

# C.2.3.1 FPR\_ANO\_EXT User Consent for Transmission of Personally Identifiable Information

## **Family Behavior**

This family defines requirements for anonymity that are not covered by the Part 2 family FPR ANO.

#### **Component Leveling**

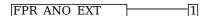

FPR\_ANO\_EXT.1, User Consent for Transmission of Personally Identifiable Information, requires the TSF to transmit personally identifiable information only with explicit approval.

## Management: FPR\_ANO\_EXT.1

The following action could be considered for the management functions in FMT:

• Enabling and disabling the transmission of any PII.

## Audit: FPR\_ANO\_EXT.1

There are no auditable events foreseen.

#### FPR ANO EXT.1 User Consent for Transmission of Personally Identifiable Information

Hierarchical to: No other components.

Dependencies to: No dependencies.

## FPR\_ANO\_EXT.1.1

The application shall [selection, choose one of:

- not transmit PII over a network
- require user approval before executing [assignment: list of functions that transmit PII over a network]

].

## C.2.4 Protection of the TSF (FPT)

This PP defines the following extended components as part of the FPT class originally defined by CC Part 2:

## C.2.4.1 FPT AEX EXT Anti-Exploitation Capabilities

## **Family Behavior**

This family defines requirements for protecting against common types of software exploitation techniques.

#### **Component Leveling**

FPT AEX EXT 1

FPT\_AEX\_EXT.1, Anti-Exploitation Capabilities, requires the application to implement functionality that protects against common software exploits.

## Management: FPT\_AEX\_EXT.1

No specific management functions are identified.

## Audit: FPT\_AEX\_EXT.1

There are no auditable events foreseen.

#### **FPT AEX EXT.1 Anti-Exploitation Capabilities**

Hierarchical to: No other components.

Dependencies to: No dependencies.

### FPT\_AEX\_EXT.1.1

The application shall not request to map memory at an explicit address except for [assignment: list of explicit exceptions].

#### FPT\_AEX\_EXT.1.2

The application shall [selection, choose one of:

- not allocate any memory region with both write and execute permissions
- allocate memory regions with write and execute permissions for only [assignment: list of functions performing just-in-time compilation]

1.

## FPT\_AEX\_EXT.1.3

The application shall be compatible with security features provided by the platform vendor.

#### FPT\_AEX\_EXT.1.4

The application shall not write user-modifiable files to directories that contain executable files unless explicitly directed by the user to do so.

## FPT\_AEX\_EXT.1.5

The application shall be built with stack-based buffer overflow protection enabled.

#### C.2.4.2 FPT API EXT Use of Supported Services and APIs

## **Family Behavior**

This family defines requirements for specifying the environmental APIs used by the TOE.

#### **Component Leveling**

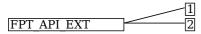

FPT\_API\_EXT.1, Use of Supported Services and APIs, requires the application to use only documented platform APIs.

FPT\_API\_EXT.2, Use of Supported Services and APIs, requires the application to implement media parsing in a specified manner.

## Management: FPT\_API\_EXT.1

No specific management functions are identified.

#### Audit: FPT\_API\_EXT.1

There are no auditable events foreseen.

## FPT\_API\_EXT.1 Use of Supported Services and APIs

Hierarchical to: No other components.

Dependencies to: No dependencies.

## FPT\_API\_EXT.1.1

The application shall use only documented platform APIs.

## Management: FPT\_API\_EXT.2

No specific management functions are identified.

## **Audit: FPT API EXT.2**

There are no auditable events foreseen.

## FPT\_API\_EXT.2 Use of Supported Services and APIs

Hierarchical to: No other components.

Dependencies to: No dependencies.

#### **FPT API EXT.2.1**

The application [**selection, choose one of**: shall use platform-provided libraries, does not implement functionality] for parsing [**assignment**: list of formats parsed that are included in the IANA MIME media types].

## C.2.4.3 FPT\_IDV\_EXT Software Identification and Versions

## **Family Behavior**

This family defines requirements for how the TOE version is identified.

#### **Component Leveling**

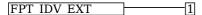

FPT\_IDV\_EXT.1, Software Identification and Versions, requires the TSF to specify the versioning mechanism used.

## Management: FPT\_IDV\_EXT.1

No specific management functions are identified.

## Audit: FPT\_IDV\_EXT.1

There are no auditable events foreseen.

## FPT\_IDV\_EXT.1 Software Identification and Versions

Hierarchical to: No other components.

Dependencies to: No dependencies.

## **FPT IDV EXT.1.1**

The application shall be versioned with [**selection**: *SWID tags that comply with minimum requirements from ISO/IEC 19770-2:2015,* [**assignment**: other version information] ].

## C.2.4.4 FPT LIB EXT TSF Use of Third Party Libraries

## **Family Behavior**

This family defines requirements for identification of any third-party libraries used by the TOE.

#### **Component Leveling**

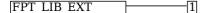

FPT\_LIB\_EXT.1, Use of Third Party Libraries, requires the TOE to identify the third party libraries that it uses.

## Management: FPT\_LIB\_EXT.1

No specific management functions are identified.

#### **Audit: FPT LIB EXT.1**

There are no auditable events foreseen.

## FPT\_LIB\_EXT.1 Use of Third Party Libraries

Hierarchical to: No other components.

Dependencies to: No dependencies.

#### FPT LIB EXT.1.1

The application shall be packaged with only [assignment: list of third-party libraries].

# C.2.4.5 FPT\_TUD\_EXT Trusted Updates

#### **Family Behavior**

This family defines requirements for applying updates to the TOE.

#### **Component Leveling**

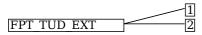

FPT\_TUD\_EXT.1, Integrity for Installation and Update, requires the TSF to specify how updates to it are acquired and verified.

FPT\_TUD\_EXT.2, Integrity for Installation and Update, requires TOE updates to be packaged in a certain manner.

# Management: FPT\_TUD\_EXT.1

No specific management functions are identified.

# Audit: FPT\_TUD\_EXT.1

There are no auditable events foreseen.

## FPT\_TUD\_EXT.1 Integrity for Installation and Update

Hierarchical to: No other components.

Dependencies to: FPT IDV EXT.1 Software Identification and Versions

# FPT\_TUD\_EXT.1.1

The application shall [**selection**: provide the ability, leverage the platform ] to check for updates and patches to the application software.

# FPT\_TUD\_EXT.1.2

The application shall [**selection**: provide the ability, leverage the platform ] to query the current version of the application software.

# FPT\_TUD\_EXT.1.3

The application shall not download, modify, replace or update its own binary code.

# FPT\_TUD\_EXT.1.4

Application updates shall be digitally signed such that the application platform can cryptographically verify them prior to installation.

# FPT\_TUD\_EXT.1.5

The application is distributed [**selection**: with the platform OS, as an additional software package to the platform OS].

#### Management: FPT\_TUD\_EXT.2

No specific management functions are identified.

#### **Audit: FPT TUD EXT.2**

There are no auditable events foreseen.

# FPT\_TUD\_EXT.2 Integrity for Installation and Update

Hierarchical to: No other components.

Dependencies to: FPT TUD EXT.1 Integrity for Installation and Update

# FPT\_TUD\_EXT.2.1

The application shall be distributed using [**selection**: the format of the platform-supported package manager, a container image ].

## **FPT TUD EXT.2.2**

The application shall be packaged such that its removal results in the deletion of all traces of the application, with the exception of configuration settings, output files, and audit/log events.

## FPT\_TUD\_EXT.2.3

The application installation package shall be digitally signed such that its platform can cryptographically verify them prior to installation.

# C.2.5 Security Management (FMT)

This PP defines the following extended components as part of the FMT class originally defined by CC Part 2:

# C.2.5.1 FMT CFG EXT Secure by Default Configuration

#### **Family Behavior**

This family defines requirements for authorization to manage the behavior of the application.

#### **Component Leveling**

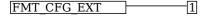

FMT\_CFG\_EXT.1, Secure by Default Configuration, requires the application to define how to set new credentials and protect the application from modification by unprivileged users.

# Management: FMT\_CFG\_EXT.1

No specific management functions are identified.

# Audit: FMT\_CFG\_EXT.1

There are no auditable events foreseen.

## FMT\_CFG\_EXT.1 Secure by Default Configuration

Hierarchical to: No other components.

Dependencies to: No dependencies.

### FMT\_CFG\_EXT.1.1

The application shall provide only enough functionality to set new credentials when configured with default credentials or no credentials.

# FMT\_CFG\_EXT.1.2

The application shall be configured by default with file permissions which protect the application binaries and data files from modification by normal unprivileged users.

# C.2.5.2 FMT MEC EXT Supported Configuration Mechanism

#### **Family Behavior**

This family defines requirements for the TOE's use of mechanisms for the storage of configuration data.

# **Component Leveling**

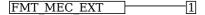

FMT\_MEC\_EXT.1, Supported Configuration Mechanism, requires the application to store configuration data either through the use of an appropriate environmental mechanism or through its own file encryption capability.

#### Management: FMT MEC EXT.1

No specific management functions are identified.

# Audit: FMT\_MEC\_EXT.1

There are no auditable events foreseen.

#### FMT MEC EXT.1 Supported Configuration Mechanism

Hierarchical to: No other components.

Dependencies to: No dependencies.

#### FMT\_MEC\_EXT.1.1

The application shall [**selection**: invoke the mechanisms recommended by the platform vendor for storing and setting configuration options, implement functionality to encrypt and store configuration options as defined by FDP PRT EXT.1 in the PP-Module for File Encryption ].

# C.2.6 Trusted Path/Channel (FTP)

This PP defines the following extended components as part of the FTP class originally defined by CC Part 2:

# C.2.6.1 FTP DIT EXT Protection of Data in Transit

## **Family Behavior**

This family defines requirements for protecting data in transit.

#### **Component Leveling**

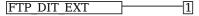

FTP\_DIT\_EXT.1, Protection of Data in Transit, requires the TSF to specify what data is transmitted outside the TOE over a trusted channel, what protocol is used for data transmission, and whether the TSF implements this protocol or invokes an environmental interface to do so.

#### Management: FTP\_DIT\_EXT.1

No specific management functions are identified.

# **Audit: FTP DIT EXT.1**

There are no auditable events foreseen.

# FTP\_DIT\_EXT.1 Protection of Data in Transit

Hierarchical to: No other components.

Dependencies to: No dependencies.

#### FTP DIT EXT.1.1

The application shall [selection, choose one of:

- not transmit any [**selection, choose one of**: data, sensitive data]
- encrypt all transmitted [**selection**, **choose one of**: sensitive data, data] with [**assignment**: trusted protocol]
- invoke platform-provided functionality to encrypt all transmitted sensitive data with [assignment: trusted protocol]
- invoke platform-provided functionality to encrypt all transmitted data with [assignment: trusted protocol]

between itself and another trusted IT product.

#### C.2.7 User Data Protection (FDP)

This PP defines the following extended components as part of the FDP class originally defined by CC Part 2:

## C.2.7.1 FDP DAR EXT Data-at-Rest Encryption

#### **Family Behavior**

This family defines requirements for implementation of data-at-rest protection.

#### **Component Leveling**

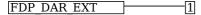

FDP\_DAR\_EXT.1, Encryption Of Sensitive Application Data, requires the application to be able to protect all data with a chosen method of encryption.

#### Management: FDP DAR EXT.1

No specific management functions are identified.

# Audit: FDP\_DAR\_EXT.1

There are no auditable events foreseen.

# FDP\_DAR\_EXT.1 Encryption Of Sensitive Application Data

Hierarchical to: No other components.

Dependencies to: No dependencies.

## FDP\_DAR\_EXT.1.1

The application shall [selection:

- leverage platform-provided functionality to encrypt sensitive data
- implement functionality to encrypt sensitive data as defined in the PP-Module for File Encryption
- protect sensitive data in accordance with FCS STO EXT.1
- not store any sensitive data

] in non-volatile memory.

# C.2.7.2 FDP DEC EXT Access to Platform Resources

# **Family Behavior**

This family defines requirements for accessing platform resources.

# **Component Leveling**

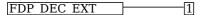

FDP\_DEC\_EXT.1, Access to Platform Resources, requires the application to restrict access to hardware sources and sensitive information repositories.

# Management: FDP\_DEC\_EXT.1

The following action could be considered for the management functions in FMT:

• Enabling and disabling the transmission of any information describing the system's hardware, software, or configuration.

# Audit: FDP\_DEC\_EXT.1

There are no auditable events foreseen.

#### **FDP DEC EXT.1 Access to Platform Resources**

Hierarchical to: No other components.

Dependencies to: FCS\_TLS\_EXT.1 TLS Protocol

FIA X509 EXT.1 X.509 Certificate Validation

# FDP\_DEC\_EXT.1.1

The application shall restrict its access to [selection:

- no hardware resources
- network connectivity
- camera
- microphone
- · location services
- NFC
- USB
- Bluetooth
- [assignment: list of additional hardware resources]

].

## FDP\_DEC\_EXT.1.2

The application shall restrict its access to [selection:

- no sensitive information repositories
- address book
- calendar
- call lists
- system logs
- [assignment: list of additional sensitive information repositories]

# **C.2.7.3 FDP NET EXT Network Communications**

#### **Family Behavior**

This family defines requirements for the TOE's use of network connectivity.

## **Component Leveling**

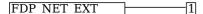

FDP\_NET\_EXT.1, Network Communications, identifies the purpose for each network interface used by the TOE and how that interface is invoked.

#### Management: FDP NET EXT.1

No specific management functions are identified.

# Audit: FDP\_NET\_EXT.1

There are no auditable events foreseen.

## **FDP NET EXT.1 Network Communications**

Hierarchical to: No other components.

Dependencies to: No dependencies.

# FDP\_NET\_EXT.1.1

The application shall restrict network communication to [selection:

- no network communication
- user-initiated communication for [assignment: list of functions for which the user can initiate network communication]
- respond to [assignment: list of remotely initiated communication]
- [assignment: list of application-initiated network communication]

].

# Appendix D - Entropy Documentation and Assessment

This appendix describes the required supplementary information for the entropy source used by the TOE. The documentation of the entropy source should be detailed enough that, after reading, the evaluator will thoroughly understand the entropy source and why it can be relied upon to provide sufficient entropy. This documentation should include multiple detailed sections: design description, entropy justification, operating conditions, and health testing. This documentation is not required to be part of the TSS.

# **D.1 Design Description**

Documentation shall include the design of the entropy source as a whole, including the interaction of all entropy source components. Any information that can be shared regarding the design should also be included for any third-party entropy sources that are included in the product.

The documentation will describe the operation of the entropy source to include, how entropy is produced, and how unprocessed (raw) data can be obtained from within the entropy source for testing purposes. The documentation should walk through the entropy source design indicating where the entropy comes from, where the entropy output is passed next, any post-processing of the raw outputs (hash, XOR, etc.), if/where it is stored, and finally, how it is output from the entropy source. Any conditions placed on the process (e.g., blocking) should also be described in the entropy source design. Diagrams and examples are encouraged. This design must also include a description of the content of the security boundary of the entropy source and a description of how the security boundary ensures that an adversary outside the boundary cannot affect the entropy rate.

If implemented, the design description shall include a description of how third-party applications can add entropy to the RBG. A description of any RBG state saving between power-off and power-on shall be included.

# **D.2 Entropy Justification**

There should be a technical argument for where the unpredictability in the source comes from and why there is confidence in the entropy source delivering sufficient entropy for the uses made of the RBG output (by this particular TOE). This argument will include a description of the expected min-entropy rate (i.e. the minimum entropy (in bits) per bit or byte of source data) and explain that sufficient entropy is going into the TOE randomizer seeding process. This discussion will be part of a justification for why the entropy source can be relied upon to produce bits with entropy.

The amount of information necessary to justify the expected min-entropy rate depends on the type of entropy source included in the product.

For developer provided entropy sources, in order to justify the min-entropy rate, it is expected that a large number of raw source bits will be collected, statistical tests will be performed, and the min-entropy rate determined from the statistical tests. While no particular statistical tests are required at this time, it is expected that some testing is necessary in order to determine the amount of min-entropy in each output. For third party provided entropy sources, in which the TOE vendor has limited access to the design and raw entropy data of the source, the documentation will indicate an estimate of the amount of min-entropy obtained from this third-party source. It is acceptable for the vendor to "assume" an amount of min-entropy, however, this assumption must be clearly stated in the documentation provided. In particular, the min-entropy estimate must be specified and the assumption included in the ST.

Regardless of type of entropy source, the justification will also include how the DRBG is initialized with the entropy stated in the ST, for example by verifying that the min-entropy rate is multiplied by the amount of source data used to seed the DRBG or that the rate of entropy expected based on the amount of source data is explicitly stated and compared to the statistical rate. If the amount of source data used to seed the DRBG is not clear or the calculated rate is not explicitly related to the seed, the documentation will not be considered complete.

The entropy justification shall not include any data added from any third-party application or from any state saving between restarts.

# **D.3 Operating Conditions**

The entropy rate may be affected by conditions outside the control of the entropy source itself. For example, voltage, frequency, temperature, and elapsed time after power-on are just a few of the factors that may affect the operation of the entropy source. As such, documentation will also include the range of operating conditions under which the entropy source is expected to generate random data. It will clearly describe the measures that have been taken in the system design to ensure the entropy source continues to operate under those conditions. Similarly, documentation shall describe the conditions under which the entropy source is known to malfunction or become inconsistent. Methods used to detect failure or degradation of the source shall be included.

More specifically, all entropy source health tests and their rationale will be documented. This will include a description of the health tests, the rate and conditions under which each health test is performed (e.g., at startup, continuously, or on-demand), the expected results for each health test, and rationale indicating why each test is believed to be appropriate for detecting one or more failures in the entropy source.

# **Appendix E - Application Software Equivalency Guidelines**

#### E.1 Introduction

The purpose of equivalence in PP-based evaluations is to find a balance between evaluation rigor and commercial practicability—to ensure that evaluations meet customer expectations while recognizing that there is little to be gained from requiring that every variation in a product or platform be fully tested. If a product is found to be compliant with a PP on one platform, then all equivalent products on equivalent platforms are also considered to be compliant with the PP.

A Vendor can make a claim of equivalence if the Vendor believes that a particular instance of their Product implements PP-specified security functionality in a way equivalent to the implementation of the same functionality on another instance of their Product on which the functionality was tested. The Product instances can differ in version number or feature level (model), or the instances may run on different platforms. Equivalency can be used to reduce the testing required across claimed evaluated configurations. It can also be used during Assurance Maintenance to reduce testing needed to add more evaluated configurations to a certification.

These equivalency guidelines do not replace Assurance Maintenance requirements or NIAP Policy #5 requirements for CAVP certificates. Nor may equivalency be used to leverage evaluations with expired certifications.

These Equivalency Guidelines represent a shift from complete testing of all product instances to more of a risk-based approach. Rather than require that every combination of product and platform be tested, these guidelines support an approach that recognizes that products are being used in a variety of environments—and often in cloud environments over where the vendor (and sometimes the customer) have little or no control over the underlying hardware. Developers should be responsible for the security functionality of their applications on the platforms they are developed for—whether that is an operating system, a virtual machine, or a software-based execution environment such as a container. But those platforms may themselves run within other environments—virtual machines or operating systems—that completely abstract away the underlying hardware from the application. The developer should not be held accountable for security functionality that is implemented by platform layers that are abstracted away. The implication is that not all security functionality will necessarily be tested for all platform layers down to the hardware for all evaluated configurations—especially for applications developed for software-based execution environments such as containers. For these cases, the balancing of evaluation rigor and commercial practicability tips in favor of practicability. Note that this does not affect the requirement that at least one product instance be fully tested on at least one platform with cryptography mapped to a CAVP certificate.

Equivalency has two aspects:

- 1. **Product Equivalence:** Products may be considered equivalent if there are no differences between Product Models and Product Versions with respect to PP-specified security functionality.
- 2. **Platform Equivalence:** Platforms may be considered equivalent if there are no significant differences in the services they provide to the Product—or in the way the platforms provide those services—with respect to PP-specified security functionality.

The equivalency determination is made in accordance with these guidelines by the Validator and Scheme using information provided by the Evaluator/Vendor.

# E.2 Approach to Equivalency Analysis

There are two scenarios for performing equivalency analysis. One is when a product has been certified and the vendor wants to show that a later product should be considered certified due to equivalence with the earlier product. The other is when multiple product variants are going though evaluation together and the vendor would like to reduce the amount of testing that must be done. The basic rules for determining equivalence are the same in both cases. But there is one additional consideration that applies to equivalence with previously certified products. That is, the product with which equivalence is being claimed must have a valid certification in accordance with scheme rules and the Assurance Maintenance process must be followed. If a product's certification has expired, then equivalence cannot be claimed with that product.

When performing equivalency analysis, the Evaluator/Vendor should first use the factors and guidelines for Product Model equivalence to determine the set of Product Models to be evaluated. In general, Product Models that do not differ in PP-specified security functionality are considered equivalent for purposes of evaluation against the AppPP.

If multiple revision levels of Product Models are to be evaluated—or to determine whether a revision of an evaluated product needs re-evaluation—the Evaluator/Vendor and Validator should use the factors and guidelines for Product Version equivalence to analyze whether Product Versions are equivalent.

Having determined the set of Product Models and Versions to be evaluated, the next step is to determine the set of Platforms that the Products must be tested on.

Each non-equivalent Product for which compliance is claimed must be fully tested on each non-equivalent platform for which compliance is claimed. For non-equivalent Products on equivalent platforms, only the differences that affect PP-specified security functionality must be tested for each product.

# "Differences in PP-Specified Security Functionality" Defined

If PP-specified security functionality is implemented by the TOE, then differences in the actual implementation between versions or product models break equivalence for that feature. Likewise, if the TOE implements the functionality in one version or model and the functionality is implemented by the platform in another version or model, then equivalence is broken. If the functionality is implemented by the platform in multiple models or versions on equivalent platforms, then the functionality is considered different if the product invokes the platform differently to perform the function.

# E.3 Specific Guidance for Determining Product Model Equivalence

Product Model equivalence attempts to determine whether different feature levels of the same product across a product line are equivalent for purposes of PP testing. For example, if a product has a "basic" edition and an "enterprise" edition, is it necessary to test both models? Or does testing one model provide sufficient assurance that both models are compliant?

Product models are considered equivalent if there are no differences that affect PP-specified security functionality—as indicated in Table 1.

| Factor                        | Same/Different | Guidance                                                                                                    |
|-------------------------------|----------------|----------------------------------------------------------------------------------------------------|
| PP-Specified<br>Functionality | Same           | If the differences between Models affect only non-PP-specified functionality, then the Models are equivalent.                                                                                                    |
|                               | Different      | If PP-specified security functionality is affected by the differences between Models, then the Models are not equivalent and must be tested separately. It is necessary only to test the functionality affected by the software differences. If only differences are tested, then the differences must be enumerated, and for each difference the Vendor must provide an explanation of why each difference does or does not affect PP-specified functionality. If the Product Models are separately tested fully, then there is no need to document the differences. |

**Table 1. Determining Product Model Equivalence** 

# E.4 Specific Guidance for Determining Product Version Equivalence

In cases of version equivalence, differences are expressed in terms of changes implemented in revisions of an evaluated Product. In general, versions are equivalent if the changes have no effect on any security-relevant claims about the TOE or assurance evidence. Non-security-relevant changes to TOE functionality or the addition of non-security-relevant functionality does not affect equivalence.

| Factor                        | Same/Different | Guidance                                                                                                    |
|-------------------------------|----------------|----------------------------------------------------------------------------------------------------|
| Product<br>Models             | Different      | Versions of different Product Models are not equivalent unless the Models are equivalent as defined in Section 3.                                                                                                    |
| PP-Specified<br>Functionality | Same           | If the differences affect only non-PP-specified functionality, then the Versions are equivalent.                                                                                                    |
|                               | Different      | If PP-specified security functionality is affected by the differences, then the Versions are not considered equivalent and must be tested separately. It is necessary only to test the functionality affected by the changes. If only the differences are tested, then for each difference the Vendor must provide an explanation of why the difference does or does not affect PP-specified functionality. If the Product Versions are separately tested fully, then there is no need to document the differences. |

**Table 2. Factors for Determining Product Version Equivalence** 

# E.5 Specific Guidance for Determining Platform Equivalence

Platform equivalence is used to determine the platforms that equivalent versions of a Product must be tested on. Platform equivalence analysis done for one software application cannot be applied to another software application. Platform equivalence is not general—it is with respect to a particular application.

Product Equivalency analysis must already have been done and Products have been determined to be equivalent.

The platform can be hardware or virtual hardware, an operating system or similar entity, or a software execution environment such as a container. For purposes of determining equivalence for software applications, we address each type of platform separately. In general, platform equivalence is based on differences in the interfaces between the TOE and Platform that are relevant to the implementation of PP-specified security functionality.

# E.5.1 Platform Equivalence—Hardware/Virtual Hardware Platforms

If an Application runs directly on hardware without an operating system—or directly on virtualized hardware without an operating system—then platform equivalence is based on processor architecture and instruction sets. In the case of virtualized hardware, it is the virtualized processor and architecture that are presented to the application that matters—not the physical hardware.

Platforms with different processor architectures and instruction sets are not equivalent. This is not likely to be an issue for equivalency analysis for applications since there is likely to be a different version of the application for different hardware environments. Equivalency analysis becomes important when comparing processors with the same architecture. Processors with the same architecture that have instruction sets that are subsets or supersets of each other are not disqualified from being equivalent for purposes of an App evaluation. If the application takes the same code paths when executing PP-specified security functionality on different processors of the same family, then the processors can be considered equivalent with respect to that application. For example, if an application follows one code path on platforms that support the AES-NI instruction and another on platforms that do not, then those two platforms are not equivalent with respect to that application functionality. But if the application follows the same code path whether or not the platform supports AES-NI, then the platforms are equivalent with respect to that functionality.

The platforms are equivalent with respect to the application if the platforms are equivalent with respect to all PP-specified security functionality.

| Factor                        | Same/Different/None | Guidance                                                                                                    |
|-------------------------------|---------------------|----------------------------------------------------------------------------------------------------|
| Platform<br>Architectures     | Different           | Platforms that present different processor architectures and instruction sets to the application are not equivalent.                                                                                                   |
| PP-Specified<br>Functionality | Same                | For platforms with the same processor architecture, the platforms are equivalent with respect to the application if execution of all PP-specified security functionality follows the same code path on both platforms. |

Table 3. Factors for Determining Hardware/Virtual Hardware Platform Equivalence

# E.5.2 Platform Equivalence—OS Platforms

For traditional applications that are built for and run on operating systems, platform equivalence is determined by the interfaces between the application and the operating system that are relevant to PP-specified security functionality. Generally, these are the processor interface, device interfaces, and OS APIs. The following factors applied in order:

| Factor                    | Same/Different/None | Guidance                                                                                                    |
|---------------------------|---------------------|----------------------------------------------------------------------------------------------------|
| Platform<br>Architectures | Different           | Platforms that run on different processor architectures and instruction sets are not equivalent.                                                                                                    |
| Platform<br>Vendors       | Different           | Platforms from different vendors are not equivalent.                                                                                                    |
| Platform<br>Versions      | Different           | Platforms from the same vendor with different major version numbers are not equivalent.                                                                                                    |
| Platform<br>Interfaces    | Different           | Platforms from the same vendor and major version are not equivalent if there are differences in device interfaces and OS APIs that are relevant to the way the platform provides PP-specified security functionality to the application.                                    |
| Platform<br>Interfaces    | Same                | Platforms from the same vendor and major version are equivalent if there are no differences in device interfaces and OS APIs that are relevant to the way the platform provides PP-specified security functionality to the application, or if the Platform does not provide |

Table 4. Factors for Determining OS/VS Platform Equivalence

# E.5.3 Software-based Execution Environment Platform Equivalence

If an Application is built for and runs in a non-OS software-based execution environment, such as a Container or Java Runtime, then the below criteria must be used to determine platform equivalence. The key point is that the underlying hardware (virtual or physical) and OS is not relevant to platform equivalence. This allows applications to be tested and run on software-based execution environments on any hardware—as in cloud deployments.

| Factor                                    | Same/Different/None | Guidance                                                                                                    |
|-------------------------------------------|---------------------|----------------------------------------------------------------------------------------------------|
| Platform<br>Type/Vendor                   | Different           | Software-based execution environments that are substantially different or come from different vendors are not equivalent. For example, a Java virtual machine is not the same as a container. A Docker container is not the same as a CoreOS container. |
| Platform<br>Versions                      | Different           | Execution environments that are otherwise equivalent are not equivalent if they have different major version numbers.                                                                                                    |
| PP-Specified<br>Security<br>Functionality | Same                | All other things being equal, execution environments are equivalent if there is no significant difference in the interfaces through which the environments provide PP-specified security functionality to applications.                                 |

Table 5. Factors for Software-based Execution Environment Platform Equivalence

# **E.6 Level of Specificity for Tested Configurations and Claimed Equivalent Configurations**

In order to make equivalency determinations, the vendor and evaluator must agree on the equivalency claims. They must then provide the scheme with sufficient information about the TOE instances and platforms that were evaluated, and the TOE instances and platforms that are claimed to be equivalent.

The ST must describe all configurations evaluated down to processor manufacturer, model number, and microarchitecture version.

The information regarding claimed equivalent configurations depends on the platform that the application was developed for and runs on.

## **Bare-Metal Applications**

For applications that run without an operating system on bare-metal or virtual bare-metal, the claimed configuration must describe the platform down to the specific processor manufacturer, model number, and microarchitecture version. The Vendor must describe the differences in the TOE with respect to PP-specified security functionality and how the TOE functions differently to leverage platform differences (e.g., instruction set extensions) in the tested configuration versus the claimed equivalent configuration.

#### **Traditional Applications**

For applications that run with an operating system as their immediate platform, the claimed configuration must describe the platform down to the specific operating system version. If the platform is a virtualization system, then the claimed configuration must describe the platform down to the specific virtualization system version. The Vendor must describe the differences in the TOE with respect to PP-specified security functionality and how the TOE functions differently to leverage platform differences in the tested configuration versus the claimed equivalent configuration. Relevant platform differences could include instruction sets, device interfaces, and OS APIs invoked by the TOE to implement PP-specified security functionality.

# **Software-Based Execution Environments**

For applications that run in a software-based execution environment such as a Java virtual machine or a Container, then the claimed configuration must describe the platform down to the specific version of the software execution environment. The Vendor must describe the differences in the TOE with respect to PP-specified security functionality and how the TOE functions differently to leverage platform differences in the tested configuration versus the claimed equivalent configuration.

# **Appendix F - Acronyms**

| Acronym | Meaning                                           |
|---------|---------------------------------------------------|
| ADB     | Android Debug Bridge                              |
| AES     | Advanced Encryption Standard                      |
| ANSI    | American National Standards Institute             |
| API     | Application Programming Interface                 |
| APK     | Android Application Package                       |
| app     | Application                                       |
| APPX    | Windows Universal Application Package             |
| ASLR    | Address Space Layout Randomization                |
| Base-PP | Base Protection Profile                           |
| BIOS    | Basic Input/Output System                         |
| CC      | Common Criteria                                   |
| CEM     | Common Evaluation Methodology                     |
| CMC     | Certificate Management over CMS                   |
| CMS     | Cryptographic Message Syntax                      |
| CN      | Common Names                                      |
| cPP     | Collaborative Protection Profile                  |
| CRL     | Certificate Revocation List                       |
| CSA     | Computer Security Act                             |
| DEP     | Data Execution Prevention                         |
| DES     | Data Encryption Standard                          |
| DHE     | Diffie-Hellman Ephemeral                          |
| DMG     | Apple Disk Image                                  |
| DNS     | Domain Name System                                |
| DPAPI   | Data Protection Application Programming Interface |
| DRBG    | Deterministic Random Bit Generator                |
| DSS     | Digital Signature Standard                        |
| DT      | Date/Time Vector                                  |
| DTLS    | Datagram Transport Layer Security                 |
| EAP     | Extensible Authentication Protocol                |
| ECDHE   | Elliptic Curve Diffie-Hellman Ephemeral           |
| ECDSA   | Elliptic Curve Digital Signature Algorithm        |
| ELF     | Executable and Linkable Format                    |
| EMET    | Enhanced Mitigation Experience Toolkit            |
| EP      | Extended Package                                  |
| EST     | Enrollment over Secure Transport                  |
| FIPS    | Federal Information Processing Standards          |
| FP      | Functional Package                                |

| GPS              | Global Positioning System                           |
|------------------|-----------------------------------------------------|
| HMAC             | Hash-based Message Authentication Code              |
| HTTP             | Hypertext Transfer Protocol                         |
| HTTPS            | Hypertext Transfer Protocol Secure                  |
| IANA             | Internet Assigned Number Authority                  |
| IEC              | International Electrotechnical Commission           |
| IETF             | Internet Engineering Task Force                     |
| IP               | Internet Protocol                                   |
| IPA              | iOS Package archive                                 |
| IR               | Intermediate Integer                                |
| ISO              | International Organization for Standardization      |
| IT               | Information Technology                              |
| ITSEF            | Information Technology Security Evaluation Facility |
| JNI              | Java Native Interface                               |
| LDAP             | Lightweight Directory Access Protocol               |
| MIME             | Multi-purpose Internet Mail Extensions              |
| MPKG             | Meta Package                                        |
| MSI              | Microsoft Installer                                 |
| NFC              | Near Field Communication                            |
| NIAP             | National Information Assurance Partnership          |
| NIST             | National Institute of Standards and Technology      |
| OCSP             | Online Certificate Status Protocol                  |
| OE               | Operational Environment                             |
| OID              | Object Identifier                                   |
| OMB              | Office of Management and Budget                     |
| OS               | Operating System                                    |
| PDF              | Portable Document Format                            |
| PE               | Portable Executable                                 |
| PID              | Process Identifier                                  |
| PII              | Personally Identifiable Information                 |
| PKG              | Package file                                        |
| PKI              | Public Key Infrastructure                           |
| PP               | Protection Profile                                  |
| PP-Configuration | Protection Profile Configuration                    |
| PP-Module        | Protection Profile Module                           |
| RBG              | Random Bit Generator                                |
| RFC              | Request for Comment                                 |
| RNG              | Random Number Generator                             |
| RNGVS            | Random Number Generator Validation System           |
| S/MIME           | Secure/Multi-purpose Internet Mail Extensions       |
| SAN              | Subject Alternative Name                            |

| SAR   | Security Assurance Requirement                        |
|-------|-------------------------------------------------------|
| SE    | Security Enhancements                                 |
| SFR   | Security Functional Requirement                       |
| SHA   | Secure Hash Algorithm                                 |
| SIP   | Session Initiation Protocol                           |
| SP    | Special Publication                                   |
| SSH   | Secure Shell                                          |
| ST    | Security Target                                       |
| SWID  | Software Identification                               |
| TLS   | Transport Layer Security                              |
| TOE   | Target of Evaluation                                  |
| TSF   | TOE Security Functionality                            |
| TSFI  | TSF Interface                                         |
| TSS   | TOE Summary Specification                             |
| UI    | User Interface                                        |
| URI   | Uniform Resource Identifier                           |
| URL   | Uniform Resource Locator                              |
| USB   | Universal Serial Bus                                  |
| XCCDF | eXtensible Configuration Checklist Description Format |
| XOR   | Exclusive Or                                          |
|       |                                                       |

# **Appendix G - Bibliography**

# **Identifier Title**

| [CC]  | <ul> <li>Common Criteria for Information Technology Security Evaluation -</li> <li>Part 1: Introduction and General Model, CCMB-2017-04-001, Version 3.1 Revision 5, April 2017.</li> <li>Part 2: Security Functional Components, CCMB-2017-04-002, Version 3.1 Revision 5, April 2017.</li> <li>Part 3: Security Assurance Components, CCMB-2017-04-003, Version 3.1 Revision 5, April 2017.</li> </ul> |
|-------|----------------------------------------------------------------------------------------------------|
| [CEM] | Common Methodology for Information Technology Security - Evaluation Methodology, CCMB-2022-11-006, CEM:2022, Revision 1, November 2022.                                                                                                    |
| [OMB] | Reporting Incidents Involving Personally Identifiable Information and Incorporating the Cost for Security in Agency Information Technology Investments, OMB M-06-19, July 12, 2006.                                                                                                    |